### **FUNDAÇÃO UNIVERSIDADE FEDERAL DO RIO GRANDE CURSO DE PÓS-GRADUAÇÃO EM ENGENHARIA OCEÂNICA**

## **PREENCHIMENTO DE FALHAS EM SÉRIES TEMPORAIS**

#### MARFIZA NEGRINE FERNANDEZ

Dissertação apresentada à Comissão de Curso de Pós-Graduação em Engenharia Oceânica da Fundação Universidade Federal do Rio Grande, como requisito parcial à obtenção do título de Mestre em Engenharia Oceânica.

Orientador: Prof. Dr. Humberto Camargo Piccoli

Rio Grande, fevereiro de 2007.

# **Livros Grátis**

http://www.livrosgratis.com.br

Milhares de livros grátis para download.

## **PREENCHIMENTO DE FALHAS EM SÉRIES TEMPORAIS**

#### **MARFIZA NEGRINE FERNANDEZ**

Esta dissertação foi julgada adequada para a obtenção do título de

#### *MESTRE EM ENGENHARIA OCEÂNICA*

tendo sido aprovada em sua forma final pela Comissão de Curso de Pós-Graduação em Engenharia Oceânica.

> Prof. Dr. Beltramis de Taul Coordenador da Comissão de Curso

Banca Examinadora:

 Prof. Ph.D. Fulano de Tal Orientador – FURG

 Prof. Dr. Meslano de Til UFPel

 Prof. Dr. Miltranus Talgo **FURG** 

 Prof. Dr. Tosco Turgal FURG

**(Esta página é elaborada pela Secretaria da Comissão de Curso)** 

 À minha família, em especial a meu esposo Roberto Taylor Faria, e a meu filho Betinho.

## **AGRADECIMENTOS**

Ao Prof. Dr. Humberto Camargo Piccoli, pela orientação, apoio e pela confiança depositada em meu trabalho.

À funcionária e amiga Jussara Cabral, pela amizade, apoio e incentivo ao longo desta caminhada.

À secretária da Comissão de Curso de Engenharia Oceânica, Nilsa, pela amizade e incentivo na realização desta pesquisa.

A todos que, de alguma forma, colaboraram com sugestões, críticas e incentivos.

#### **RESUMO**

O estudo de observações meteorológicas históricas é importante para dar continuidade em estudos ambientais, de previsão do tempo e variabilidade climática. Neste trabalho foram analisadas séries temporais com falhas das variáveis de temperatura máxima, temperatura mínima, temperatura média, umidade relativa e precipitação e foram usadas as médias mensais do ano de 1990 a 2000, de treze estações do Rio Grande do Sul. Nas séries que estavam completas criaram-se falhas artificiais e aplicaram-se os métodos estatísticos de: análise de regressão múltipla, média simples, Steurer, média de três estações, proporção normal e análise harmônica, a fim de prever os dados faltantes. Após a aplicação de cada método, calculou-se o erro absoluto, o erro quadrático e o erro percentual e avaliou-se o desempenho do método para o preenchimento em cada variável. Nestas análises constatou-se que, dos métodos estudados, os que melhor obtiveram bons resultados para previsão de dados foram os de análise de regressão múltipla, Steurer e média de três estações.

Palavras-chave: séries temporais, preenchimento de falhas, variáveis climatológicas, métodos estatísticos e resultados.

### **ABSTRACT**

The study of time histories of meteorological observations is an essential background for environmental studies, in particular weather and climate variability predictions. In this work, monthly averages of maximum, minimum and average temperatures, relative humidity and monthly precipitation collected from thirteen meteorological stations in the State of Rio Grande do Sul (Brazil) in the period from 1990 to 2000, were analyzed. Artificial gaps were created in complete series and Multiple Regression, Simple Averages, Steurer, Three Stations Averages, Normal Proportion and Harmonic Analysis methods were applied to fill them. The performance of the methods was evaluated by comparison of absolute, quadratic and percentual computed errors. Best results were obtained with Multiple Regression, Steurer and Three Stations Methods.

Key words: temporal series, fill of fail, climatology variable, statistic, method and resulted.

# **SUMÁRIO**

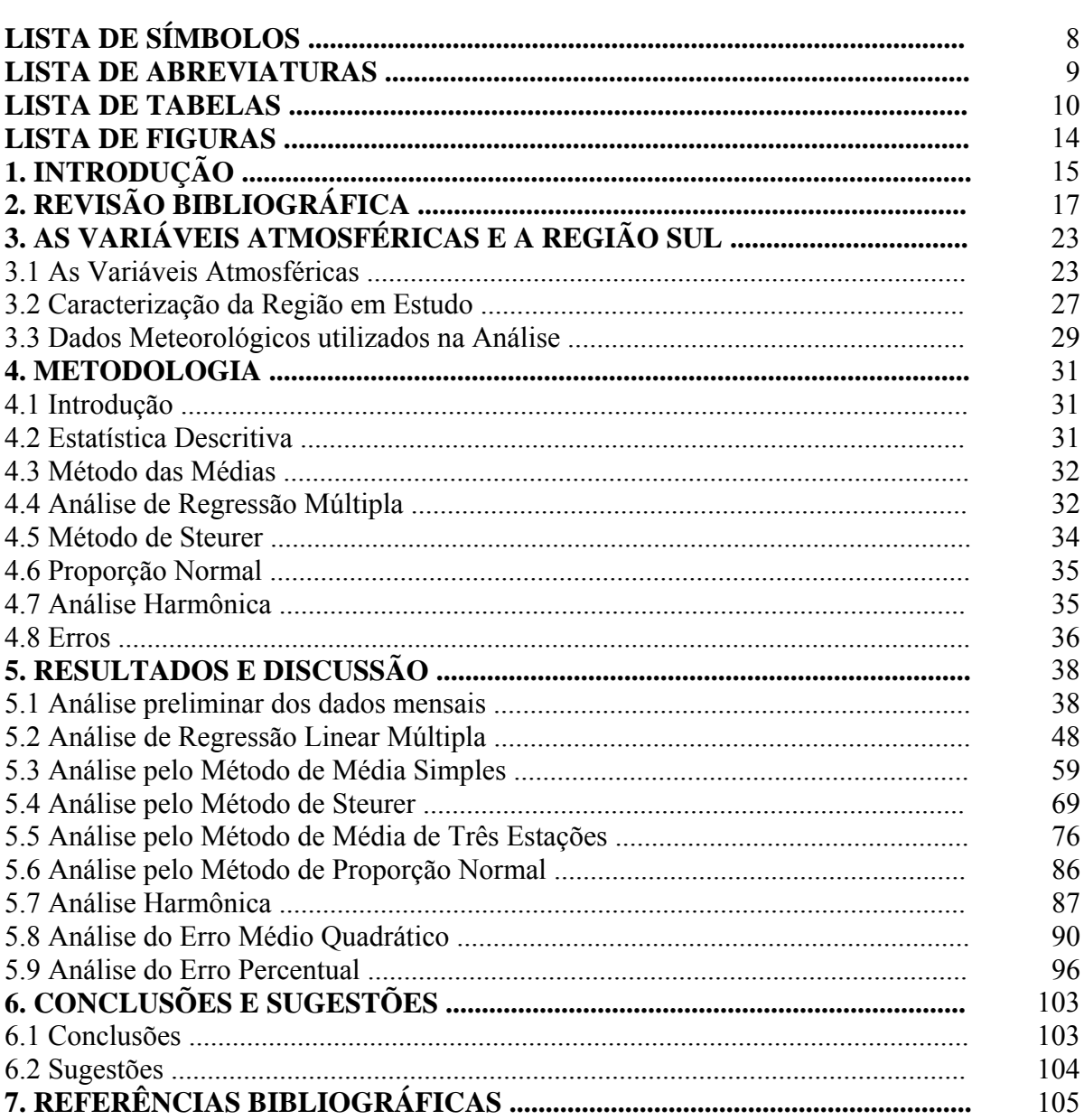

# **LISTA DE SÍMBOLOS**

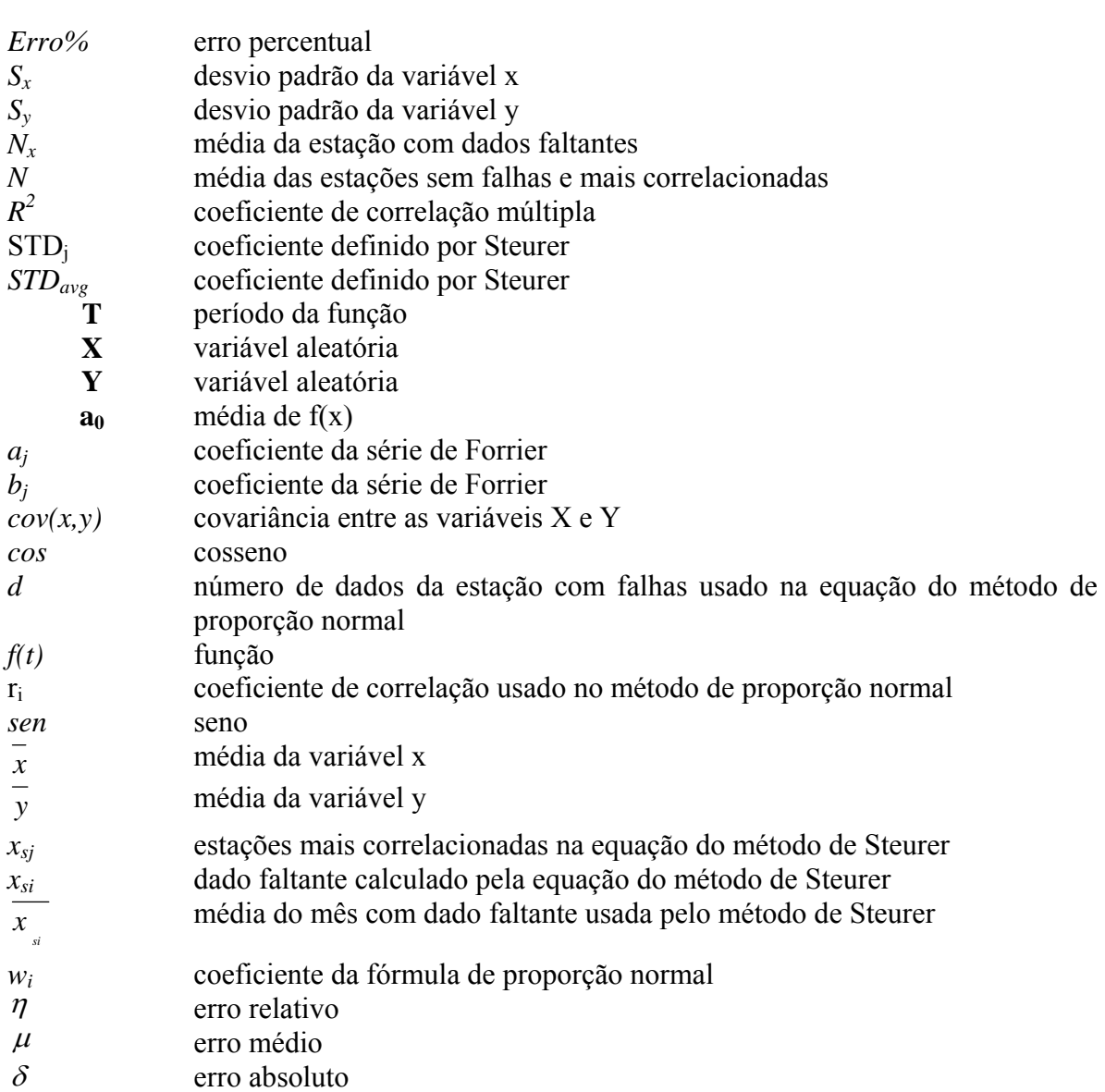

# **LISTA DE ABREVIATURAS**

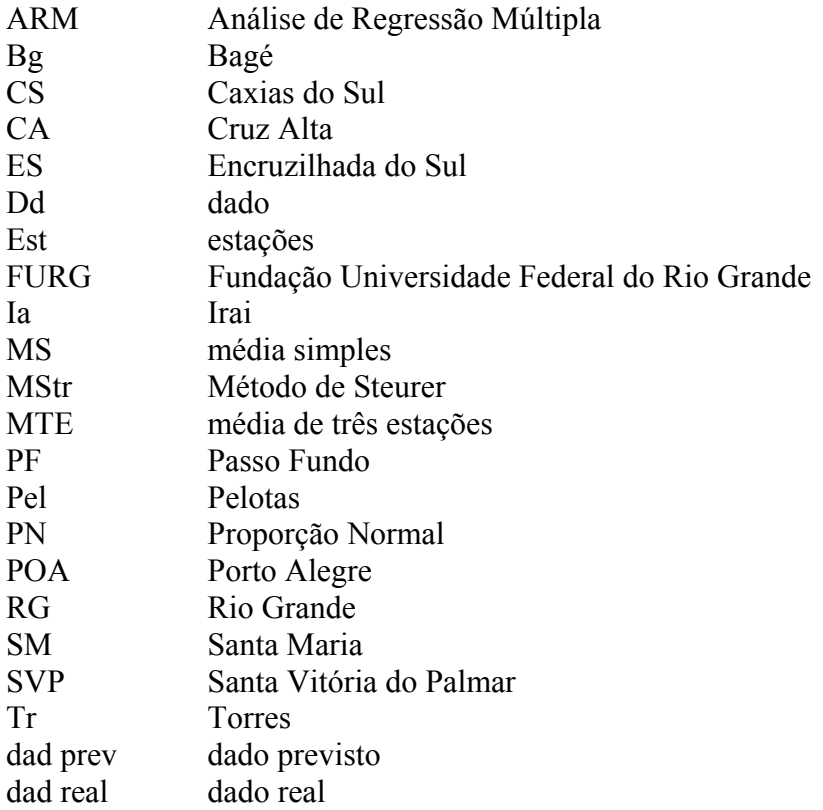

# **LISTA DE TABELAS**

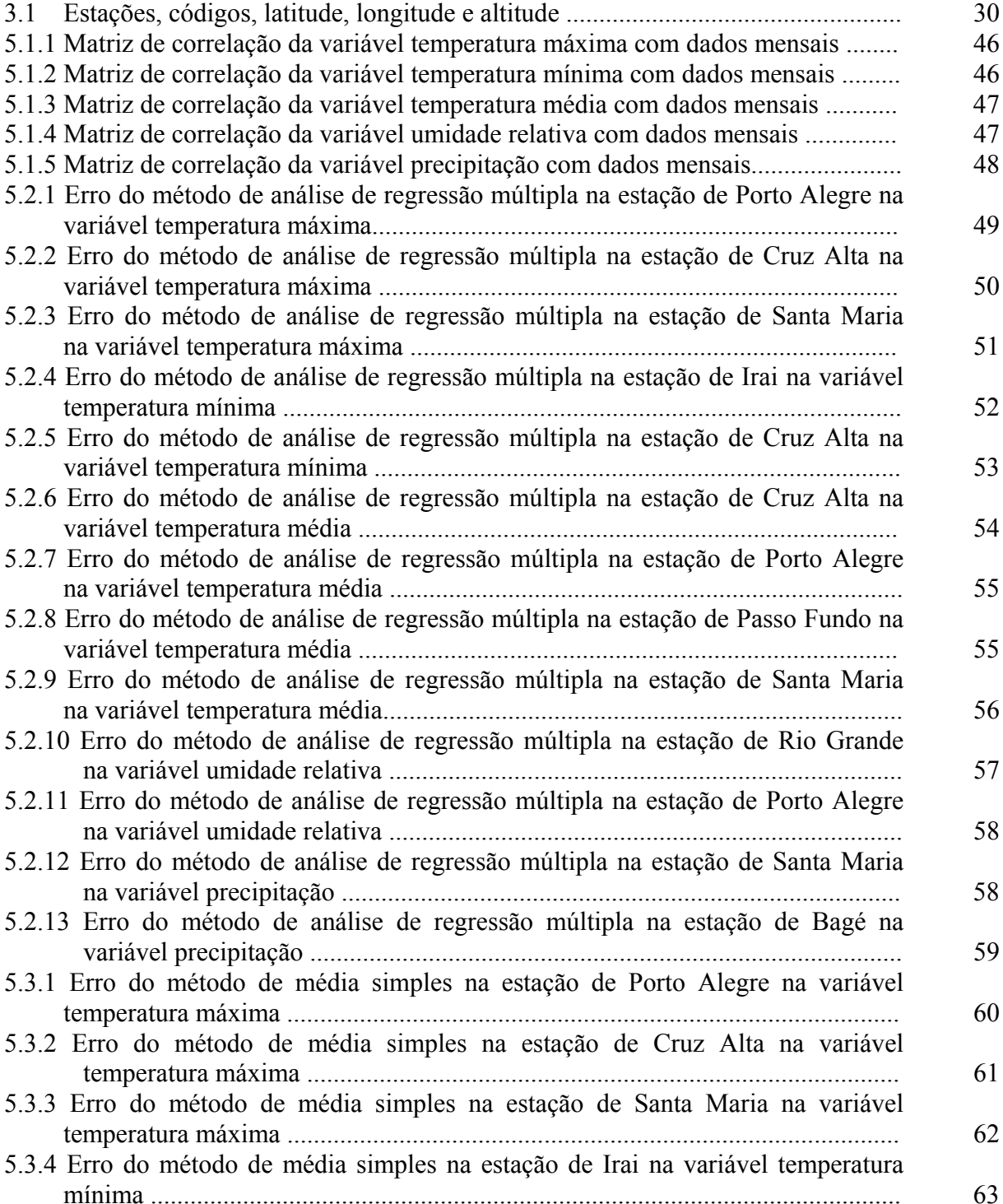

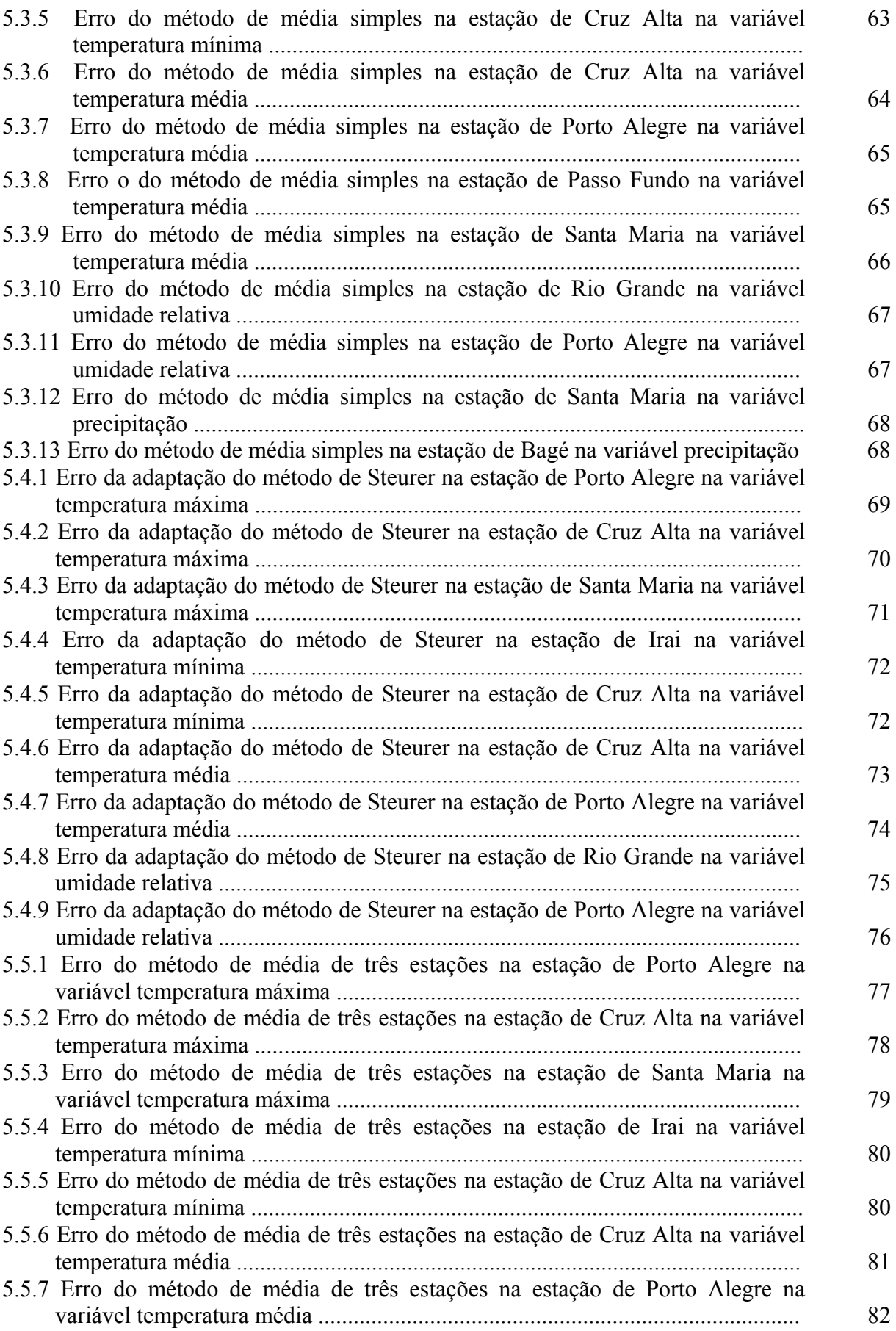

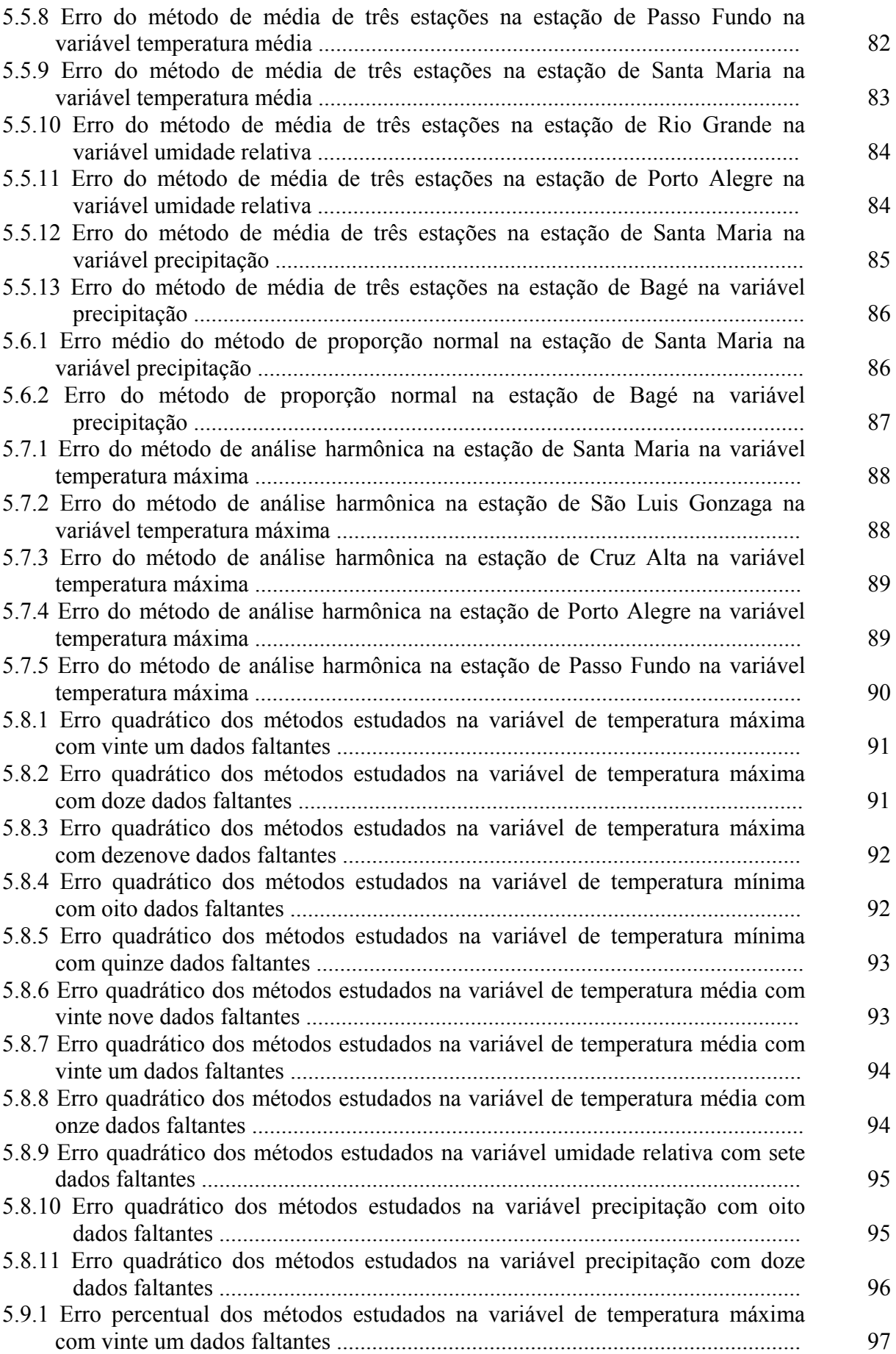

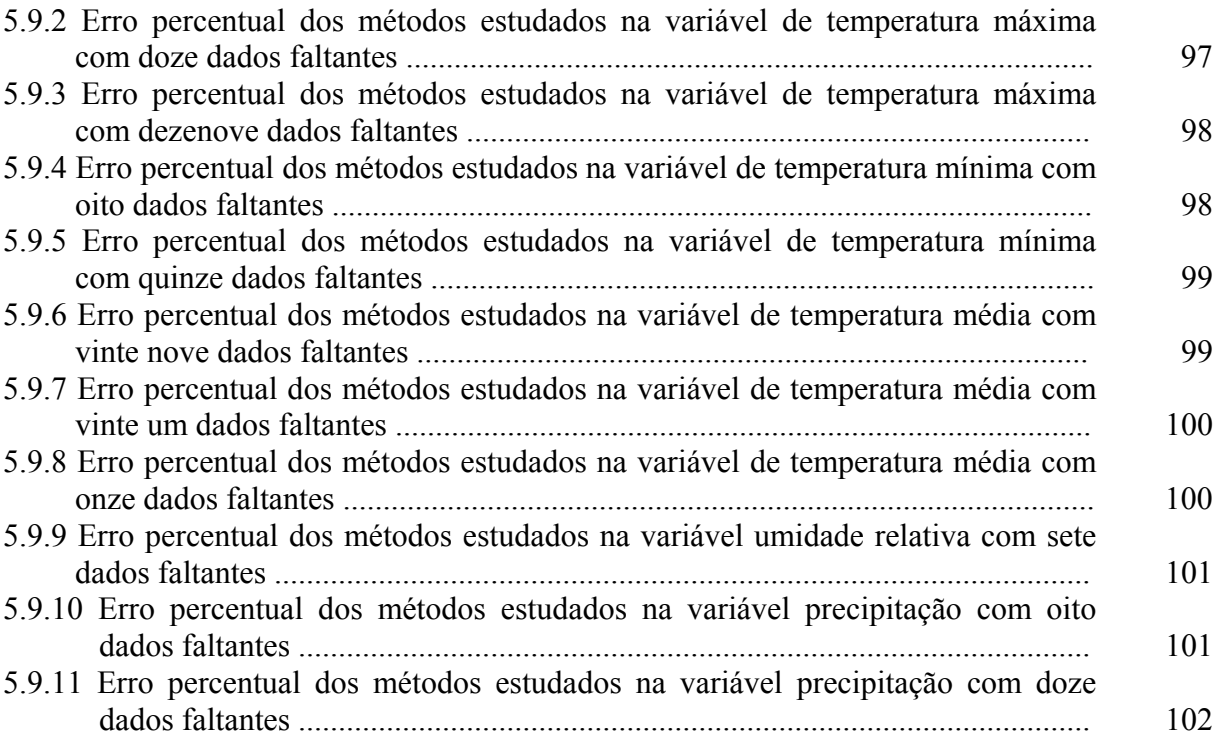

# **LISTA DE FIGURAS**

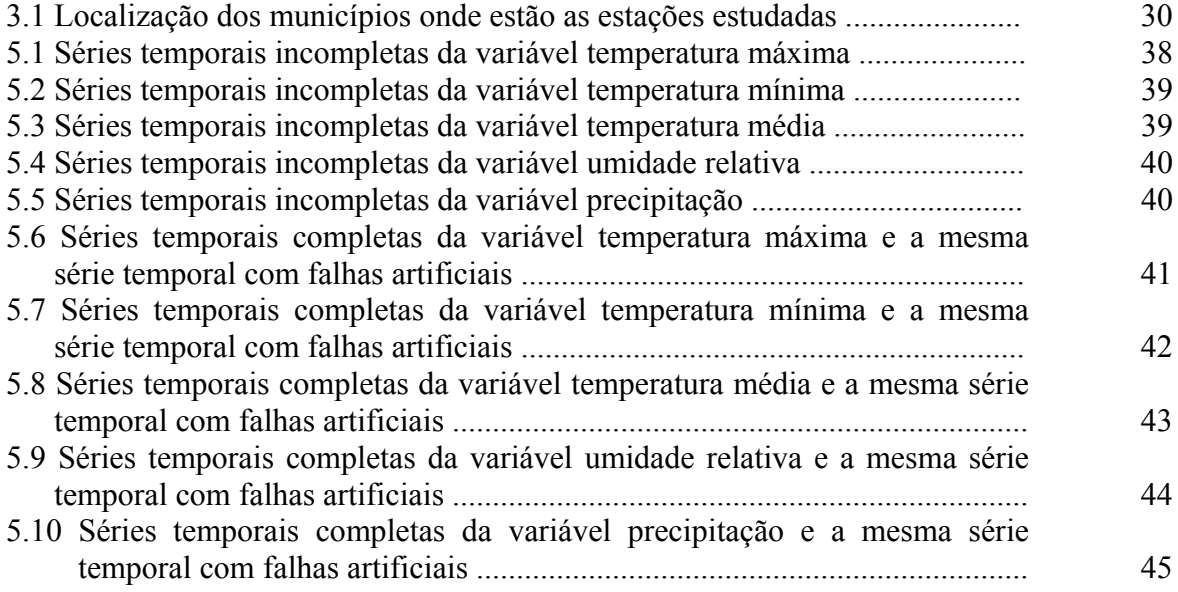

## **1. INTRODUÇÃO**

A comunidade científica tem enorme interesse em observações meteorológicas históricas para dar continuidade em estudos ambientais, de previsão do tempo e variabilidade climática. Porém, a obtenção de séries temporais completas e com dados meteorológicos confiáveis, tem se tornado difícil. Algumas destas razões são a falta de banco de dados que viabilizem a consulta remota às bases de dados hidrográfico-meteorológicos-meteorológicos do país, e a não existência de uma regulamentação do acesso dos usuários aos dados meteorológicos gerenciados pelas instituições nacionais (Moscati et al. 2000).

O estudo de métodos para o preenchimento de dados em séries temporais, tem o objetivo de contribuir para o avanço de pesquisas na compreensão da variação climática e prever possíveis desastres ambientais, pois através de registros passados recuperados podemos prever futuras ocorrências de fenômenos que venham a se repetir por influência do clima.

O objetivo deste trabalho é testar métodos estatísticos, que possam prever dados para o preenchimento de séries temporais com falhas.

Neste trabalho foram analisadas médias mensais das variáveis temperatura máxima, temperatura mínima, temperatura média, umidade relativa e precipitação em treze estações do Rio Grande do Sul, a fim de preencher falhas nas séries temporais destas estações, testando métodos e selecionando o melhor dos métodos para a previsão dos dados.

Para a previsão dos dados primeiramente calculou-se a correlação entre as estações e selecionou as que possuíam melhor coeficiente de correlação entre si, posteriormente, simularam-se falhas em estações completas e foram aplicados os métodos de média simples, análise de regressão múltipla, adaptação do método de Steurer, análise harmônica e proporção normal. Com os resultados obtidos calculou-se o erro percentual de cada método e avaliou-se o desempenho de cada método para preenchimento de cada variável.

No Capítulo 2, é apresentada, uma revisão bibliográfica, inicialmente mostrando as regras que determinam os casos em que uma média mensal não pode ser calculada, por excesso de falhas e após são citados os vários métodos encontrados na literatura, aplicados em dados meteorológicos para o preenchimento de falhas.

No Capítulo 3, descreve-se cada variável atmosférica utilizada no trabalho e caracteriza-se a região em estudo, concluindo com o comentário dos dados utilizados nas análises.

No Capítulo 4, é apresentada, a metodologia descrevendo cada método utilizado na dissertação.

No Capítulo 5, são mostradas as correlações das estações em estudo a fim de selecionar as mais correlacionadas, também serão apresentados os gráficos com os dados das estações usadas com e sem falhas. Ainda neste Capítulo apresenta-se o cálculo das falhas previstas pelos métodos utilizados e por fim são calculados os erros percentuais para cada método aplicado, analisando-se os resultados para selecionar o melhor método para cada variável.

No Capítulo 6, apresentam-se as conclusões finais e sugestões de trabalhos futuros.

No Capítulo 7 estão as referências bibliográficas que serviram de fonte para a pesquisa.

## **2. REVISÃO BIBLIOGRÁFICA**

As falhas em séries temporais com dados mensais podem ser geradas por diversos fatores, que estão classificados no Manual de Observações Meteorológicas do INMET (1999). Como citado em Krusche et al. (2002), os cálculos das médias diárias e mensais de cada variável atmosférica, devem respeitar as seguintes regras:

- 1ª) A regra dos 3/5 estabelece que a média mensal não será calculada quando mais de 3 valores consecutivos ou 5 valores alternados, em um mesmo mês, estiverem faltante.
- 2ª) Para a taxa de precipitação, a taxa de evaporação e a taxa de insolação serão calculados totais mensais sem permitir dado faltante.

Eischeid et al. (1999), utilizando outro critério para identificar falhas, diz que uma estação não poderá ter mais do que 48 meses faltantes do período inteiro de dados registrados. Um mês é marcado como faltante se contiver mais do que 14 dias consecutivos de temperatura ou precipitação faltantes.

Segundo DeGaetano et al. (1993), o passo inicial na criação Série Completa de Conjunto de Dados para o Nordeste dos Estados Unidos foi a triagem de dados nas 439 estações para as quais as normais de 1961-1990 foram calculadas pelo Centro Nacional de Dados Climáticos (NCDC) dos Estados Unidos em Asheville, Carolina do Norte. Estações que tinham mais do que 10% de suas observações diárias de temperatura faltantes no período de 1961-1990 foram excluídas da série completa do conjunto de dados. Isto reduziu o total de número de estações usadas para 391. Os dados de temperatura diária de cada uma destas estações foi validado usando um procedimento de controle do erro. Neste processo, dados diários de temperatura são sinalizados como errôneos quando qualquer das condições a seguir ocorrerem:

- 1ª) Temperatura máxima é menor do que a temperatura mínima.
- 2ª) Temperatura mínima excede a temperatura máxima do dia anterior.
- 3ª) Temperatura máxima excede a temperatura mínima por mais do que 60° F.

Dados de baixa confiabilidade são tratados como faltantes em todas as analises subseqüentes. Estimativas são calculadas para estes dados de temperatura, mas nem dados de baixa confiabilidade nem suas estimativas são usados para a reconstrução de valores de dados faltantes.

Segundo Huth e Nemesova (1995), a estimação de medidas diárias faltantes envolve uma discussão complexa por causa da grande variabilidade espacial temporal de valores diários. Os métodos funcionam bem quando as médias mensais são avaliadas, e falham freqüentemente quando aplicados a dados diários se estão impossibilitados de capturar detalhes no tempo e espaço.

Para Moscati, et al. (2000), o estudo realizado para preenchimento de falhas das séries temporais climatológicas de vários parâmetros meteorológicos selecionados (precipitação, umidade do ar, temperatura, vento e pressão) concentrou-se em dois tipos de falhas: 1) falhas consistindo de dados mensais isolados ausentes, 2) falhas consistindo de dados mensais ausentes para três meses até um ano inteiro.

Após identificar as falhas nas séries temporais, mostrando os critérios de alguns autores, analizou-se os possíveis métodos para determinar o preenchimento destas falhas nas séries temporais.

Segundo Young (1992), alguns métodos foram desenvolvidos para estimar a relação funcional entre uma estação base (estação com dado faltante), e as demais estações envolvidas, através de técnicas de interpolação. São estes:

- 1º) Método de proporção normal, primeiramente selecionou-se as estações circundantes, depois se calcula os coeficientes de correlação entre a estação base e cada estação circundante. As três estações circundantes que apresentam os maiores coeficientes de correlação são selecionadas. Então, procurando assegurar uma razoável distribuição espacial em torno da estação base, é calculada a média da estação base com os dados faltantes e a média das estações mais correlacionadas com esta estação, que juntamente com o coeficiente de correlação são utilizados para a previsão dos dados faltantes;
- 2º) Regressão linear múltipla, neste método a estação com falhas é determinada como dependente e estabelece-se uma relação com cinco ou mais estações com séries completas que são determinadas com variáveis independentes com estas estações monta-se o modelo matemático e obtem-se a previsão dos dados.
- 3º) Análise discriminante múltipla, para o propósito da interpolação, os valores de precipitação nas estações circundantes representa as variáveis candidatas prognosticadoras e aquelas na estação representam as prognósticas. O método é uma série de passos de variáveis prognosticadoras, sendo testadas para a significância do melhoramento na discriminação de cada passo, em uma forma um tanto similar à regressão linear múltipla. Os autovalores e o conjunto de

autovetores para as variáveis selecionadas prognosticadoras são determinados e usados para definir um espaço discriminante em que os eixos são ortogonais. Para uma dada previsão (interpolação), uma busca pelo vizinho mais próximo é empregada para selecionar um conjunto de análogos a partir da database histórica na qual o modelo foi desenvolvido. Tipicamente, a mediana dos valores análogos é escolhida como a previsão (valor interpolado).

Kemp et al. citado por DeGaetano (1993), afirma que a dificuldade em obter dados climáticos em séries completas tem levado pesquisadores a desenvolver e usar uma variedade de procedimentos para estimar falha de dados de temperatura diária. Assim, se produziu um conjunto de dados agrupados, cada um preenchendo uma necessidade particular. Foram agrupados sete métodos para estimar temperaturas máxima e mínima. Os sete métodos foram amplamente classificados em três categorias: 1) dentro da estação, 2) baseado em regressão, e 3) técnicas entre estações. A categoria dentro da estação baseia-se em registros anteriores de dados de temperatura e nos dias subseqüentes para estimar valores de dados faltantes. Um exemplo deste enfoque seria a substituição de uma temperatura máxima faltante em 20 de junho com a média das temperaturas registradas em 19 de junho e 21 de junho. Similarmente, a média pode ser calculada usando temperaturas abrangendo mais do que um dia de qualquer lado de dias faltantes. Embora estes métodos sejam satisfatórios quando calculados mensalmente ou em longos períodos médios, estimativas diárias individuais mostram erros significativos. Utilizando-se quatro anos de dados de quatro estações do norte dos Estados Unidos, foram selecionados aleatoriamente 20 dias de temperatura máxima e mínima de cada mês e observou-se que métodos dentro de estações produzem médias diárias absolutas de temperatura mínima com erros que variam de 8°F em janeiro para 4°F durante vários outros meses. A média dos erros absolutos para temperatura máxima chegou a 5°F durante o mês de maio. Nos métodos baseados em regressão a estimação de dados tende a ser mais exata do que nos métodos dentro de estações. No enfoque baseado em regressão, dados disponíveis de várias estações adjacentes são usados para desenvolver equações de regressão linear que são subseqüentemente usadas como uma base para estimar valores de dados faltantes. Utilizandose métodos baseados em regressão, descobriram que o erro médio absoluto associado com temperaturas mínimas foi reduzido em 50% e varia de 4°F em janeiro a 2°F durante vários meses. Estações adjacentes também são usadas em métodos classificados como técnicas entre estações, descreveu cada método que assumiu que a diferença entre temperaturas diárias de estações adjacentes é igual para a diferença entre a média mensal das temperaturas das cidades. Usando dados das mesmas quatro estações do norte de Idaho (Estados Unidos) mencionada acima, o erro absoluto médio produzido por este método tendeu a ser mais baixo do que aquele que resultou dos métodos dentro da estação. Para temperaturas mínimas, o erro absoluto médio variou de 4°F em janeiro para 2°F durante vários meses. A média dos erros absolutos para temperatura máxima foi 3°F durante outubro.

Steurer citado por DeGaetano (1993) desenvolveu um método entre estações que foi usado para criar uma série completa de um conjunto de dados diários de temperatura máxima e mínima nos Estados Unidos de 1951 até 1980. Este conjunto de dados compreende 3106 estações que foram selecionadas para um projeto de cálculos de normais climatológicas entre 1951 a 1980 (NOAA, 1983). O Método de Steurer supõe que um dado dia, as temperaturas medidas em estações que fazem parte de uma mesma divisão de clima apresentam desvios uniformes em relação as normais. Seu método envolve três fases que incluem: 1) identificação e eliminação de dados errôneos, 2) interpolação, e 3) controle de qualidade. Adotando o principio geral usado por Steurer (1985), o Centro Climático Regional do Nordeste dos Estados Unidos (NRCC) tem desenvolvido e implementado um procedimento para criar uma série completa de um conjunto de dados de temperatura, para aproximadamente 400 estações no nordeste dos Estados Unidos.

Moscati, et al. (2000), estudando falhas de dados mensais isolados dentro de um ano, propôs o seguinte critério para preenchimento de falhas, onde:

- i. seleciona-se um subconjunto de dados com os valores do mês com dado faltante, recolhidos em anos anteriores e posteriores a falha.
- ii. calcula-se a média mensal e a média anual, considerando todos os anos disponíveis;
- iii. calcula-se os pesos mensais para o mês faltante, computados para todos os anos disponíveis;
- iv. a média anual estimada para o ano problema é computada envolvendo os dados mensais disponíveis.
- v. Em seguida, projeta-se a média anual estimada em cada um dos meses ausentes, e as falhas são preenchidas.

Nos casos em que as falhas consistem de dados mensais ausentes para três meses até um ano inteiro, utiliza-se o método de regressão linear entre as estações meteorológicas próximas. A escolha da estação que entra na equação de regressão é baseada no máximo valor do coeficiente de correlação obtido entre as várias estações testadas.

Conforme Krusche et al. (2002), pode-se realizar o preenchimento de falhas da temperatura do ar, a partir do preenchimento de falhas das séries de temperatura mínima e de

temperatura máxima. Para realizar o preenchimento das falhas, foi empregado o método de média da série. Para tanto, identifica-se o dia do dado faltante e calcula-se a média aritmética dos dados desta variável na mesma data dos demais anos da série. No lugar do dado faltante, coloca-se o calculado.

Eischeid et al. (1999) apresenta um trabalho que tem como objetivo criar uma série completa de conjunto de dados de temperatura diária e precipitação (inicialmente para o período de 1951-91) para os Estados Unidos em uma larga variedade de ecossistemas. A criação de uma série completa de conjunto de dados implica na substituição de valores diários faltantes através da utilização de valores simultâneos de estações próximas para calcular um valor estimado para esse dia particular. Estações históricas são estudadas e estações apropriadas são selecionadas e designadas como estação alvo para estimação. Observações de dados do tempo são harmonizadas e categorizadas permitindo interpolação espacial exata de estações vizinhas, determinando registros suficientes (maior que 10 anos) o que proporciona estimação estatística estável para a estação alvo. Seis métodos de interpolação espacial diferentes são usados para criar a série completa do conjunto de dados. Os métodos são definidos como 1) o método de proporção normal, 2) ponderação simples de distância inversa, 3) interpolação otimizada, 4) regressão múltipla usando o menor critério de desvio absoluto, 5) o melhor estimador simples, e 6) a média (Eischeid et al. 1995).

Para verificar a validade dos dados previstos para o preenchimento das falhas com os métodos, serão citados alguns dos critérios utilizados por autores mencionados neste trabalho.

Para Eischeid et al. (1995), sumários estatísticos são criados usando o cruzamento de correlações entre valores diários observados e aqueles estimados para cada um dos diferentes métodos descritos. As seis técnicas respondem a variações temporais e geográficas, e o melhor método de estimação é selecionado baseado na eficiência da estimativa temporal. O cruzamento de correlações é usado para medir a eficiência de cada método, e o método que demonstrar a maior correlação é utilizado para repor os valores faltantes.

Segundo DeGaetano et al. (1993), para avaliar a exatidão de valores de temperatura gerados pelo método, estimativas foram calculadas para preenchimento de observações de temperatura diária em 12 lugares no Nordeste dos Estados Unidos. Em cada lugar, foram calculados valores mensais de erros médios, erros médios absolutos e erros médios quadráticos foram calculados com as diferenças entre observações reais de temperatura e os valores estimados.

Krusche et al. (2002), para verificar a validade do preenchimento das falhas, utilizou a técnica de comparação das médias mensais. Para cada variável, recalculou a média mensal

do mês cuja falha de dados foi preenchida. Construiu, para os dados deste mês, duas séries temporais: a primeira com as médias mensais deste mês, de todos os anos do período em estudo, excluindo-se a média do mês que possuía falha de dados e a segunda, composta pelas médias mensais de todos os meses, após as séries temporais serem corrigidas pelo método de preenchimento de falhas. Este procedimento foi aplicado para cada mês do ano e cada variável que possui falha. Os testes que serão aplicados têm como suposição prévia que as amostras são independentes, uma vez que não estão se considerando duas amostragens sobre um mesmo objeto.

# **3. AS VARIÁVEIS ATMOSFÉRICAS E A REGIÃO SUL**

#### **3.1 AS VARIÁVEIS ATMOSFÉRICAS**

A análise atmosférica é relacionada com as distribuições de diversas variáveis em espaço e tempo. Pode-se falar de variáveis físicas, as quais incluem as que expressam o estado físico do ar (pressão, temperatura, conteúdo de vapor d'água, e todas as outras quantidades dependentes), e variáveis cinemáticas, as quais envolvem o movimento das partículas de ar (Saucier, 1969).

#### **3.1.1 Temperatura**

Há três escalas de temperatura em uso em meteorologia. Nos países de língua inglesa, as temperaturas da superfície são dadas na escala Fahrenheit, °F; na maior parte dos países a escala Celsius (centígrado), °C, é usada para este fim. Nos boletins de temperatura de nível superior o °C é padrão, exceto nas Ilhas Britânias, onde o °F é ainda empregado. A escala absoluta, ou Kelvin, °K, é básica em Meteorologia Termodinâmica (Saucier, 1969).

A medição de temperatura do ar pode ser feita através de termômetros ou termógrafos. Os valores instantâneos da temperatura do ar são medidos por termômetros comuns de mercúrio em vidro.

Os valores extremos diários são medidos por termômetros de extrema, isolados ou combinados. Quando as extremas são medidas isoladamente, têm-se dois termômetros: um de mínima e outro de máxima. O de mínima é de álcool, e que com a concentração deste pela diminuição de temperatura, é deslocado pelo menisco de temperatura da coluna e permanece na posição da menor temperatura alcançada. O de máxima é de mercúrio de vidro, apresentando uma construção logo acima do bulbo, que impede que a coluna regrida com a diminuição de temperatura, de modo que o mercúrio permanece na posição da maior temperatura alcançada.

O termógrafo é um registrador de temperatura, que funciona pela variação de dimensão do elemento sensível com a temperatura. As variações de temperatura são registradas continuamente sobre um tambor registrador movido por mecanismo de relojoaria.

A temperatura do ar deve ser medida à sombra, em local ventilado e protegido da precipitação (Tubelis, 1983).

O sol emite radiação em ondas curtas que são absorvidos pela Terra e que aquecem primeiramente a superfície e, após o ar adjacente através de processos físicos. Porém a Terra também emite energia, mas em ondas longas, para o espaço. Durante a maior parte do dia, o fluxo de radiação de ondas curtas absorvidas excede o fluxo de ondas longas emitidas, permitindo que a temperatura da superfície aumente. À noite, a radiação de ondas curtas não atinge a superfície, mas esta continua emitindo energia em ondas longas para o espaço, reduzindo, assim, a sua temperatura (Strahler, 1997).

As grandes superfícies de água, e notoriamente o oceano, tem a capacidade de se aquecer e se resfriar mais lentamente que a superfície do solo. Decorre o fato do calor específico da água ser aproximadamente o dobro da do solo, e por que este tem uma menor capacidade de transportar calor. No período de maior intensidade de radiação, o ar continental se aquece mais, da mesma forma que se resfria mais no período de menor insolação. De modo que à medida que se caminha do litoral para o interior do continente, as amplitudes térmicas anuais aumentam, fenômeno que recebe o nome de continentalidade, sendo os verões mais quentes, e os invernos mais frios (Tubelis, 1983).

A temperatura do ar é influenciada pela natureza da superfície do lugar, pela topografia e pelo ciclo de radiação solar. Dependendo do tipo de superfície o ar pode aquecerse mais rapidamente ou não. Por exemplo, superfícies cobertas por vegetação, aquecem o ar adjacente mais lentamente, porque a vegetação utiliza a energia solar para aquecer-se e evaporar a água. A temperatura do ar diminui com a altitude (Tubelis, 1983).

#### **3.1.2 Umidade**

A umidade do ar é a água, na fase de vapor, que existe na atmosfera. Suas fontes naturais são as superfícies de água, gelo e neve, a superfície do solo, as superfícies vegetais e animais. A passagem para a fase de vapor é realizada pelos processos físicos de evaporação e sublimação, e pela transpiração.

A concentração de água na atmosfera é pequena, chegando ao máximo a 4% em volume, mas é extremamente variável. Essas mudanças de fase são acompanhadas por liberação ou absorção de calor latente, que associadas com o transporte de vapor d'água pela circulação atmosférica, atuam na distribuição do calor sobre o globo terrestre. Uma fração do balanço de radiação é utilizada na evaporação da água. A quantidade de vapor d'água introduzida na atmosfera aumenta com o aumento do saldo positivo de radiação, mas mesmo sob condição de balanço negativo de radiação pode ocorrer evaporação.

Numa dada pressão de temperatura, o ar consegue reter o vapor d'água até uma certa concentração limite. O ar é dito saturado quando o vapor d'água ocorre na sua concentração máxima. Portanto quanto maior a temperatura, maior é a capacidade do ar em reter vapor d'água.

A relação percentual entre a concentração de vapor d'água existente no ar e a concentração de saturação, na pressão e temperatura em que o ar se encontra, é definida como umidade relativa do ar (Tubelis, 1983).

A umidade específica é a massa de vapor d'água contida na unidade de massa do ar sendo representada por gramas de vapor d'água por quilograma de ar (g/kg). A umidade específica pode ser calculada a partir da equação de Clausius-Clayperon, para pressão de saturação do vapor d'água (e<sub>s</sub>) expressa em hPa:

$$
e_s(T_k) = 6.11 \exp\left[\frac{L}{R_v} \left(\frac{1}{273} - \frac{1}{T_k}\right)\right]
$$
 (3.1.2.1)

onde *L* é o calor latente de vaporização da água ( $L = 2.5 \times 10^6 J \times Kg^{-1}$ ),  $R_v$  é a constante específica do vapor d'água ( $R_v = 461.5 J \times Kg^{-1} K^{-1}$ ) e  $T_K$  é a temperatura em graus Kelvin.

A umidade específica q é, então, obtida a partir de:

$$
q(p,T_K) = \frac{UR \cdot q_s(p,T_K)}{100}
$$
 (3.1.2.2)

onde *UR* é a umidade relativa e *qs* é a umidade específica de saturação determinada por:

$$
q_s(p,T_K) = 0.622 \left( \frac{e_s(T_K)}{p - e_s(T_K)} \right) \tag{3.1.2.3}
$$

sendo p a pressão atmosférica (Krusche et al. 2002).

A umidade relativa é menor durante o dia e maior durante a noite. Com o nascer do sol e com os acréscimos de temperatura, a umidade relativa inicia sua marcha decrescente, indo alcançar um valor mínimo por ocasião da ocorrência da temperatura máxima. A partir daí, inicia-se sua marcha crescente seguindo as diminuições de temperatura do ar indo alcançar seu valor máximo quando da ocorrência de temperatura mínima. Em condições de resfriamento noturno moderado, a umidade relativa tende a se estabilizar em um valor máximo, próximo a 100%, até a manhã seguinte. Durante esse período de estabilização pode ocorrer formação de orvalho e/ou nevoeiro. A evaporação coloca quantidades crescentes de

vapor d'água no ar, fazendo com que a tensão de vapor aumente gradativamente, embora a umidade relativa esteja diminuindo. A tensão de vapor permanece em ascensão enquanto a turbulência junto ao solo não consegue promover a difusão do vapor d'água que se evaporou. Com o pronunciamento da turbulência, a remoção de vapor d'água do ar junto ao solo faz que a tensão de vapor entre em declive. À noite, sob condições de balanço negativo de radiação, pode ocorrer aumento na tensão de vapor em decorrência de inversão no sentido dos fluxos verticais de vapor d'água (Tubelis, 1983).

A umidade relativa do ar tem grande influência na vida do homem. Os climas mais úmidos acarretam desconforto e doenças. Para as atividades agropastorais ocorrem problemas com o excesso de umidade do ar na hora das colheitas, no processamento, no armazenamento e na conservação dos produtos (Vianello e Alves,1991).

#### **3.1.3 Precipitação**

A precipitação, na forma de chuva, neve e granizo, é o principal mecanismo natural de restabelecimento dos recursos hídricos da superfície terrestre. Precipitação é um processo pelo qual a água condensada na atmosfera atinge gravitacionalmente a superfície terrestre.

As precipitações se originam de nuvens formadas pelo resfriamento por expansão adiabática de massas de ar que se elevam na atmosfera. A precipitação pode ser dos tipos orográfico, convectivo ou frontal. As precipitações orográficas ocorrem nas regiões que apresentam grandes variações de altitude, podendo abranger o ano todo ou qualquer época dele. As precipitações convectivas localizam-se na época de maior ganho de energia do ano. As precipitações frontais concentram-se no período do ano em que ocorre a penetração de massas de ar de origem polar (Tubelis, 1983).

A precipitação é medida em milímetros (mm) e o número de dias com chuva no mês é contado quando a chuva, chuvisco ou garoa ocorrida por dia for igual ou superior a 0,1mm (INMET, 1999).

A medida da precipitação é feita por pluviômetro e por pluviógrafos. Ela consiste em determinar a espessura da camada de água líquida que se depositaria sobre a superfície horizontal, em decorrência da precipitação, se não ocorresse evaporação, escorrimento superficial e infiltração (Tubelis, 1983).

É importante salientar que as quantidades de precipitações mensal, sazonal e anual dificilmente indicam regularidade e confiabilidade com as quais determinadas quantidades de precipitação podem ser esperadas. Entretanto, existe um padrão de distribuição de precipitação sobre o globo, que é bastante complexo devido à influência de fatores como topografia, maritimidade ou continentalidade, massas de ar predominantes, entre outros (Strahler, 1997).

#### **3.2 CARACTERIZAÇÃO DA REGIÃO EM ESTUDO**

A Região Sul da Brasil é constituída pelos estados do Rio Grande do Sul, Santa Catarina e Paraná, e apresenta-se quase que totalmente na interior da zona temperada. Trata-se da região climaticamente mais regular. As chuvas são bem distribuídas o ano inteiro e as quatro estações são nítidas. Localiza-se entre regiões tropicais e extra tropicais, possuindo o Oceano Atlântico a leste. O calor do verão contrasta-se com as geadas do inverno, passando pelas temperaturas mais amenas do outono e primavera. É a única região brasileira onde a queda de neve ocorre, embora seja um fenômeno esporádico (Vianello e Alves, 1991).

Na Região Sul as precipitações mensais variam pouco ao longo do ano, não existindo diferenciação de períodos mais ou menos chuvosos (Tubelis, 1983).

#### **3.1.2 Características Climáticas do Rio Grande do Sul**

O Rio Grande do Sul está numa posição geográfica, do ponto de vista clímatometeorológico. O paralelo de 30° representa verdadeiramente a passagem da zona tropical à temperada, obedecida a escala de temperaturas decrescentes das baixas para as alta latitudes. A posição geográfica coloca o Rio Grande do Sul no primeiro contato com as massas migratórias do anticiclone móvel polar. Um terceiro e também importante componente na definição climática rio-grandense e de toda a região Sul do Brasil é a grande superfície líquida oriental, representada pelo oceano Atlântico. A maritimidade ao longo de 622 km de frente atlântica corresponde a formidável centro energético, onde as trocas de calor envolvem importantes fatores como: insolação, evaporação, irradiação, correntes marítimas, condensação e formação de nuvens. Quanto ao relevo, nada impede a livre circulação das massas de ar, em virtude das altitudes situadas em costas modestas bem como o tipo de modelo (Vieira, 1984).

O Rio Grande do Sul está sujeito a um modelo atmosférico, determinado pela dinâmica dos centros de ação, que movimentam as massas de ar. Trata-se de uma estrutura atmosférica marcada pela normalidade dos fenômenos atmosféricos. O equilíbrio do sistema é o próprio equilíbrio do meio terrestre. Somente causas de grande força telúrica, cósmica e antrópica poderão desestabilizar o sistema, conduzindo-o a um período de anormalidade freqüentes, até se caracterizar uma nova estrutura atmosférica. As massas de ar, ao formarem os centros de ação, se diferenciam entre si, produzindo fenômenos típicos a partir de processos físicos (termodinâmicos), que se desenvolvem no interior de suas estruturas. A frontogênese é uma drenagem de massas de ar das regiões de altas pressões para campos de pressão mais baixa. O encontro de massas de ar de diferentes gradientes físicos produz fenômeno meteorológico de grande importância climática (Vieira, 1984).

Os sistemas de circulação no extremo sul do continente são determinantes das condições climáticas sobre o Rio Grande do Sul. A drenagem das massas aéreas está condicionada a variações no campo de pressão, geradas pelas diferenças térmicas, ou seja, pela termodinâmica dos centros de ação. Há três grandes centros de altas, que atuam sobre o sul do continente, cuja maior intensidade se verifica abaixo do Trópico de Capricórnio: o anticiclone do Pacífico, o anticiclone do Atlântico e o anticiclone móvel Polar. Como centros negativos de grande mobilidade destacam-se: a baixa do Chaco, de caráter continental, e a baixa de Weddell, de natureza marinha. Os anticiclones atlântico e polar são centros de ação geradores de massas de ar responsáveis pelos sistemas de alta e baixa sobre o Rio Grande do Sul. Os sistemas frontais das massas de ar frio ou quente determinam a predominância térmica, a formação de nebulosidade e faixas de precipitação. Os sistemas frontais, gerados pelo avanço de massa fria, formam centros de baixa pressão sobre o Oceano Atlântico, a sudoeste do Rio Grande do Sul. O centro de alta está geralmente sobre o território argentino, movimentando-se para nordeste, sob a forma de ventos frios. A alternância de predomínio dos anticiclones atlântico e polar produz uma movimentação dos centros de alta e baixa pressão, podendo se verificar a ondulação da frente de contato e conseqüente formação de uma faixa de instabilidade, produzindo precipitações (Vieira, 1984).

Conforme Krusche et al. (2002), a climatologia do Rio Grande do Sul é afetada por vários sistemas sinótipos, assim como por alguns fatores associados à circulação de grande escala e às circulações locais da América do Sul. Entre as circulações de grande escala, encontram-se os bloqueios no escoamento atmosférico. Esses bloqueios refletem-se na interrupção da regularidade da propagação dos sistemas sinóticos, provocando períodos relativamente longos de estiagem ou chuva, ou seja, veranicos e, eventualmente, enchentes, respectivamente. A freqüência máxima de bloqueios ocorre no outono na região sul, ao passo que o mínimo ocorre no inverno e na primavera. As situações de bloqueio podem durar de 5 a 7 dias até 3 semanas. Os bloqueios, principalmente no verão, estão associados ao estacionamento da Zona de Convergência do Atlântico Sul (ZCAS), nas Regiões Sul e Sudeste. A ZCAS corresponde a uma banda de nebulosidade orientada no sentido noroeste (NW) para sudeste (SE), que se estende desde o interior do continente em direção ao Oceano Atlântico, sobretudo entre outubro e março.

Outro fenômeno que afeta a região de estudo é o fenômeno El Niño – Oscilação Sul (ENOS). Anos de ocorrência do El Niño tendem a ser mais chuvosos na região sul, principalmente no período de primavera. O estabelecimento de um forte jato subtropical na alta troposfera parece influenciar o estacionamento de frentes frias na região sul e sudeste, favorecendo o aumento da precipitação (Krusche et al. 2002).

#### **3.3 DADOS METEOROLÓGICOS UTILIZADOS NA ANÁLISE**

Os dados utilizados neste trabalho são médias mensais do ano de 1990 a 2000 que foram cedidos por treze Estações do Rio Grande do Sul as quais estão localizadas no mapa abaixo.

Estes dados são medidas de temperatura máxima, temperatura mínima, temperatura média, umidade relativa do ar e taxa de precipitação. Estas medidas são coletadas e préprocessadas segundo as normas da Organização Meteorológica Mundial e representam as condições meteorológicas que predominam no momento da observação nos locais onde estão situadas as Estações Meteorológicas. Os instrumentos meteorológicos, das estações, estão instalados em locais apropriados, inclusive, quando for o caso, em abrigo meteorológico padrão, e aferidos adequadamente.

| <b>Estações</b>             | Latitude  | Longitude | <b>Altitude</b>                  |
|-----------------------------|-----------|-----------|----------------------------------|
| 83980 - Bagé                | 31°19'53S | 54°06'25W | 128 metros acima do nível do mar |
| 83942 - Caxias do Sul       | 29°10'05S | 51°10'46W | 817 metros acima do nível do mar |
| 83912 - Cruz Alta           | 28°38'19S | 53°36'23W | 452 metros acima do nível do mar |
| 83964 - Encruzilhada do Sul | 30°32'38S | 52°31'19W | 432 metros acima do nível do mar |
| 83881 - Irai                | 27°11'37S | 53°15'02W | 235 metros acima do nível do mar |
| 83914 - Passo Fundo         | 28°15'46S | 52°24'24W | 687 metros acima do nível do mar |
| 83985 - Pelotas             | 31°46'19S | 52°20"33W | 17 metros acima do nível do mar  |
| 83967 - Porto Alegre        | 30°0159S  | 51°13'48W | 3 metros acima do nível do mar   |
| 83995 - Rio Grande          | 32°02'06S | 52°05'55W | 5 metros acima do nível do mar   |
| 83936 - Santa Maria         | 29°41'03S | 53°48'25W | 151 metros acima do nível do mar |
| 83997 - Santa V. do Palmar  | 33°31'08S | 53°22'05W | 23 metros acima do nível do mar  |
| 83907 - São Luís Gonzaga    | 28°24'30S | 54°57'39W | 231 metros acima do nível do mar |
| 83948 - Torres              | 29°20'07S | 49°43'37W | 16 metros acima do nível do mar  |

**Tabela 3.1** – Estações e códigos utilizadas na pesquisa e suas respectivas latitude, longitude e altitude

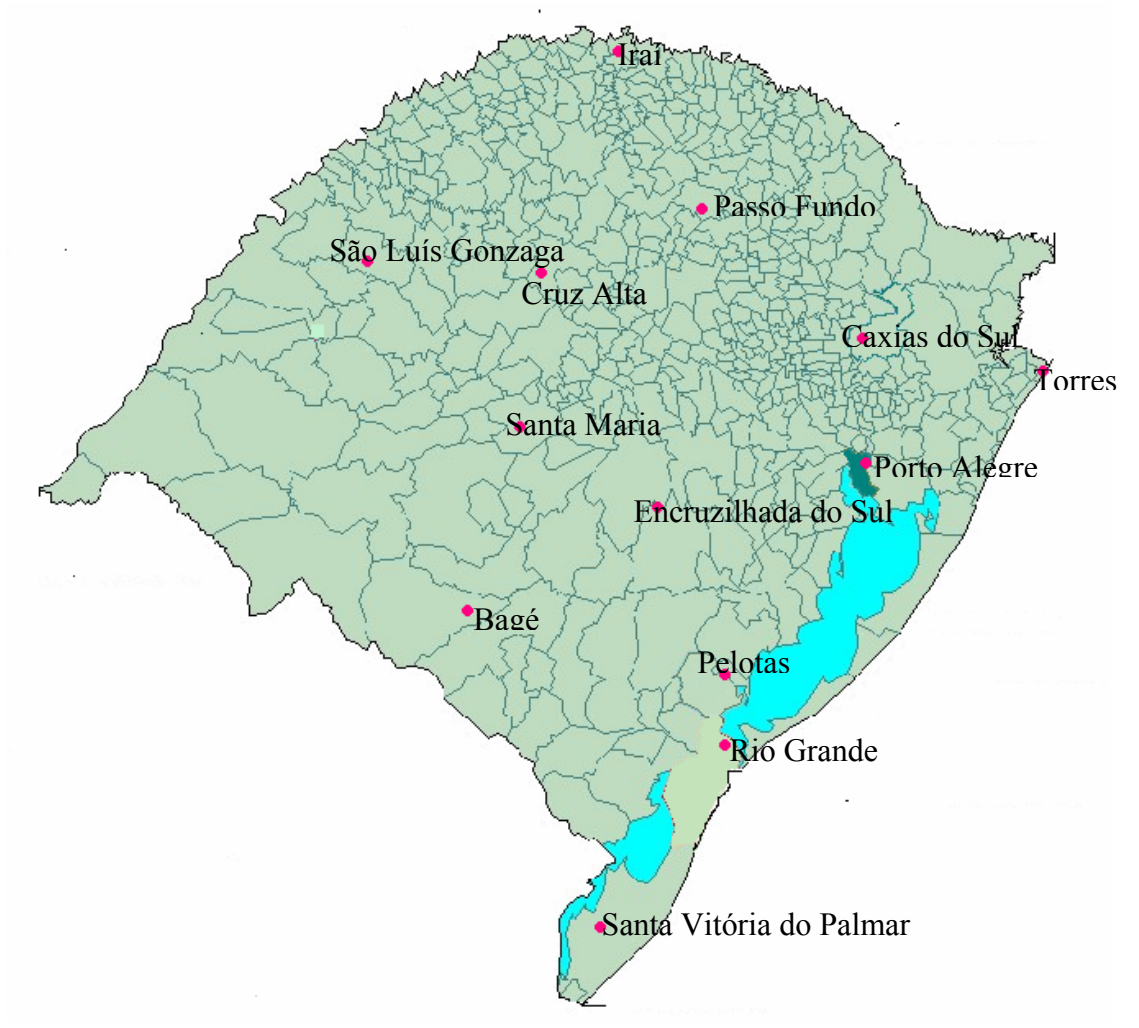

**Figura 3.1.** Localização dos municípios onde se encontram as estações meteorológicas utilizadas para a realização das análises nas séries temporais.

### **4. METODOLOGIA**

### **4.1 INTRODUÇÃO**

Neste capítulo são descritos os métodos que foram aplicados nas médias mensais das variáveis de temperatura máxima, temperatura média, temperatura mínima, umidade relativa e precipitação, a fim de preencher falhas existentes em séries temporais de treze estações do Estado do Rio Grande do Sul.

#### **4.2 ESTATÍSTICA DESCRITIVA**

Sendo *X* e *Y* variáveis aleatórias, o coeficiente de correlação r será definido como a razão entre a covariância e a raiz quadrada do produto das variações de *X* e *Y*. Dada pela seguinte expressão:

$$
r = \frac{\text{cov}(X, Y)}{S_X S_y} \tag{4.2.1}
$$

$$
cov(X,Y) = \frac{\text{onde:}}{n}
$$
\n(4.2.2)

$$
S_X = \sqrt{\frac{\sum (X - \overline{X})^2}{n}} \tag{4.2.3}
$$

$$
S_Y = \sqrt{\frac{\sum (Y - \overline{Y})^2}{n}} \tag{4.2.4}
$$

O coeficiente de correlação *r* é uma medida cujo valor se situa no intervalo compreendido pelos valores –1 e +1. Quando maior a qualidade do ajuste da reta proposta aos pontos do diagrama de dispersão, mais próximo de 1 estará o valor de *r*. Não havendo relação alguma linear entre *X* e *Y*,  $r = 0$ .

#### **4.3 MÉTODO DAS MÉDIAS**

A média aritmética foi usada, para aplicar os métodos de média simples e de média de três estações.

A média aritmética  $(\bar{x})$ , é dada pela expressão:

$$
\overline{x} = \frac{\sum_{i=1}^{n} x_i}{n}
$$
\n(4.3.1)

onde *xi* representa os elementos do conjunto de dados e *n* o número de elementos da amostra.

#### **4.4 ANÁLISE DE REGRESSÃO LINEAR MÚLTIPLA**

É uma técnica geral usada para analisar a relação entre uma única variável dependente e diversas variáveis independentes. Pode-se fazer previsões com um modelo matemático obtido a partir desta análise. O objetivo é determinar um modelo matemático como:

$$
Y_m = b_0 + b_1 X_1 + b_2 X_2 + \dots + b_k X_k
$$
 (4.4.1)

onde y<sub>m</sub> é o preditando e  $x_1, x_2,...,x_k$  são os preditores, os coeficientes de regressão  $b_0, b_1$ ,  $b_2,...,b_k$  são determinados a partir das observações da ocorrência do preditando e dos preditores.

Conforme Freund e Simon (2000, p. 311) o problema da determinação de uma equação linear em mais de duas variáveis, que melhor descreva determinado conjunto de dados, consiste em achar valores numéricos de  $b_0$ ,  $b_1$ ,  $b_2$ ,..., $b_k$ , o que se consegue, em geral, aplicando-se o método dos mínimos quadrados.

Em princípio, o problema da determinação de  $b_0$ ,  $b_1$ ,  $b_2$ ,..., $b_k$  é o mesmo que no caso de duas variáveis, mas as soluções manuais podem ser muito trabalhosas, porque o método dos mínimos quadrados exige a resolução de tantas equações normais quantas são as constantes desconhecidas  $b_0$ ,  $b_1$ ,  $b_2$ ,..., $b_k$ .

Por exemplo, quando há duas variáveis independentes,  $x_1$  e  $x_2$  e queremos ajustar a equação:

$$
Y_m = b_0 + b_1 x_1 + b_2 x_2
$$

devemos resolver as três equações normais

$$
\sum y = nb_0 + b_1(\sum x_1) + b_2(\sum x_2)
$$
  

$$
\sum x_1 y = b_0(\sum x_1) + b_1(\sum x_1^2) + b_2(\sum x_1 x_2)
$$
  

$$
\sum x_2 y = b_0(\sum x_2) + b_1(\sum x_1 x_2) + b_2(\sum x_2^2)
$$

Aqui  $\sum x_1y$  é a soma de todos os produtos de cada valor de  $x_1$  pelo correspondente valor de y;  $\sum x_1x_2$  é a soma dos produtos de cada valor de  $x_1$  pelo correspondente valor de  $x_2$  e assim por diante.

Segundo Sugahara (2000), a habilidade da equação de regressão é medida pelo quadrado do coeficiente de correlação múltipla dado por:

$$
R^{2} = \frac{\sum (\hat{y} - \bar{y})^{2}}{\sum (y_{i} - \bar{y})^{2}},
$$
\n(4.4.2)

onde *y* é a média aritmética de n valores de *y* , e *<sup>i</sup> y*ˆ enésimo valor de *y* estimado ou previsto pela equação

$$
\hat{y}_i = b_0 + b_1 x_{i1} + b_2 x_{i2} + \dots + b_n x_{1k} \tag{4.4.3}
$$

O coeficiente  $R^2$  representa a contribuição à variância de Y dada pelas variáveis  $X_1, X_2,$  $X_3,..., X_n$ , tal que quanto maior  $R^2$  maior é a habilidade do modelo para prever Y. A significância de estatística de  $R^2$  é usualmente examinada testando a hipótese  $H_0$ :  $\beta_0 = \beta_1 = \beta_2 = ... = \beta_k = 0$  com a estatística de prova

$$
F = \frac{R^2}{1 - R^2} \frac{n - k - 1}{k}
$$
 (4.4.4)

Se  $H_0$  for verdade, F tem distribuição F com k e n-k-1 graus de liberdade. Esse teste de hipóteses, chamado teste *F* , apoia-se nas seguintes suposições:

- <sup>1</sup>°) O erro ε tem uma distribuição normal, com média zero e variância finita e constante  $\sigma^2$ , simbolicamente  $\varepsilon = N(0, \sigma^2)$ .
- 2<sup>°</sup>) Os valores de ε estão descorrelacionados linearmente entre si, ou seja E(ε<sub>i</sub>ε<sub>j</sub>)=0 i≠j.
- 3º) As variáveis independentes X's, quando estocásticas, são estatisticamente independente de ε e sua distribuição não envolve os coeficientes β nem  $\sigma^2$ , e são livres de erros.

Na prática, uma ou mais suposições acima são frequentemente violadas. Nesses casos o teste *F* é usado apenas como um teste aproximado. A performance esperada do modelo pode também ser inferida subjetivamente examinado o valor de  $\mathbb{R}^2$ . Mas, certamente, uma ótima forma de verificar a qualidade do modelo é através da sua aplicação em amostras independentes, e comparando as suas previsões com os valores que de fato foram observados.

Para a seleção de preditores o procedimento adotado é a analise de regressão *stepwise*, que tem sido largamente usado pelos desenvolvedores de modelos de previsão estatística. O procedimento pode ser resumido como se segue:

- 1º) A variável com maior coeficiente de correlação com o preditando é retida primeiro na equação de regressão. Considere que essa variável seja  $X_i$ . Então com  $X_i$  já incluída na equação, os coeficientes de correlação parcial de primeira ordem de Y com Xj, denotados por  $r_{xx_j, x_i}^2$ , j = 1,...,k com j  $\neq$  i, são calculados. A variável com maior valor de  $r_{xx_j, x_i}^2$  será então incluída na equação se sua contribuição à variância de Y for estatisticamente significativa, ou seja, se  $F > F_L$ , onde  $F_L$  é o valor mínimo de F pré estabelecido, para a variável ser incluída na equação.
- $2^{\circ}$ ) Considerando que a variável  $X_h$  satisfaz essa condição, agora com  $X_i$  e  $X_h$  fazendo parte da equação, calculam-se os coeficientes de correlação parcial de segunda ordem com as demais variáveis,  $r_{xx_j.x_ix_k}^2$  j = 1,...,k j  $\neq$  i, j  $\neq$  h

Supondo que X<sub>g</sub> satisfaz a condição para ser incluída na equação.

- $3^{\circ}$ ) As variáveis  $X_i$  e  $X_h$  são então examinadas se devem ou não permanecer na equação, agora junto com  $X_g$ .
- 4º) Supondo que Xi deva ser descartada, calcula-se então os coeficientes

 $r_{xx_j.x_gx_h}^2$  j = 1,...,k j  $\neq$  g, j  $\neq$  h.

O processo de seleção é finalizado quando o critério  $F > F<sub>L</sub>$  não justifica mais a inclusão ou exclusão de qualquer variável.

#### **4.5 MÉTODO DE STEURER**

Segundo DeGaetano et al. (1993), este método é utilizado para prever dados faltantes e foi determinado por Steurer que definiu a equação:

$$
x_{si} = STD_{avg}(S_i) + \overline{x}_{si}
$$
\n(4.5.1)

onde  $x_{si}$  é o dado faltante calculado,  $\bar{x}_{si}$  é a sua média e S<sub>i</sub> o desvio padrão (que são obtidos a partir dos anos existentes na série). O  $STD_{avg}$  é calculado a seguir:

$$
STD_{avg} = \left(\sum_{j=1}^{N} STD_j\right) / n \tag{4.5.2}
$$

onde *n* é o número de estações usadas (que têm validade de dados de temperatura). Pelo menos três estações são requeridas.

$$
STD_j = (x_{sj} - \overline{x}_{sj}) / S_j
$$
  
(4.5.3)

onde *j* é o índice que se refere a qualquer estação dentro do sistema, *xsj* (é o dado de estações completas que corresponde ao mesmos mês e ano com a estação com falhas) é  $\bar{x}_s$  sua média e *S <sup>j</sup>* seu desvio padrão.

### **4.6 MÉTODO DA PROPORÇÃO NORMAL**

Segundo Eischeid (2000), este método é utilizado para prever falhas em variáveis atmosféricas, onde escolhe-se três estações mais correlacionadas, e então aplica-se a fórmula abaixo:

$$
P_x = \frac{1}{3} \left[ \left( \frac{N_x}{N_1} \right) \cdot w_1 + \left( \frac{N_x}{N_2} \right) \cdot w_2 + \left( \frac{N_x}{N_3} \right) \cdot w_3 \right]
$$
(4.6.1)

onde Px é o dado previsto, Nx é a média da estação com dados faltantes, N=1,2,...é a média das estações sem falhas e mais correlacionada com a estação com falhas.

$$
w_i = \frac{r_i^2 \cdot (d-2)}{1 - r_i^2} \qquad \text{com } i=1,2,... \qquad (4.6.2)
$$

onde o *r* é o coeficiente de correlação entre a estação completa e a estação com falhas e o d é o número de dados da estação com falhas. (Eischeid et al. 1995)

#### **4.7 ANÁLISE HARMÔNICA**

Uma função periódica que pode ser expressa em Séries de Forrier na forma

$$
f(t) = \frac{a_0}{2} + \sum_{j=1}^{\infty} a_j \cos j\omega t + \sum_{j=1}^{\infty} b_j \text{ sen } j\omega t
$$
 (4.7.1)

com:
$$
a_0 = \frac{2}{T} \int_0^T f(t) dt
$$
\n(4.7.2a)

$$
a_j = \frac{2}{T} \int_0^T f(t) \cos j\omega t dt
$$
\n(4.7.2b)

$$
T^{2} \int_{0}^{T} f(t) \sec f(t) dt
$$
\n
$$
j = 1, 2, ...
$$
\n(4.7.2c)

onde  $T = \frac{2\pi}{\omega}$  é o período da função.

Como cada um dos termos da função *f(t)* representada na expressão (4.7.1) é uma função harmônica o procedimento de desenvolvimento da função em séries de Forrier é também chamado de análise harmônica. Consiste em, dada qualquer função periódica *f(t)* com período *T*, executar as integrações (4.7.2), inserir as constantes *aj* e *b*j na equação (4.7.1) e efetuar o truncamento. Os coeficientes de Forrier foram calculados com os dados disponíveis de forma a se reconstruir a função considerada de periódica, através da equação (4.7.1).

O truncamento da série foi realizado considerando o número máximo de harmônicas permitido pelo tamanho da série disponível.

#### **4.8 ERROS**

Segundo DeGaetano(1993), a eficiência dos métodos foi testada a partir do calculo de seus, determinados pelas fórmulas a seguir e obtidos após a previsão dos dados previstos pelos métodos.

Os erros relativo *(*η*)*, médio *(*µ) e absolutos (δ) são dados pelas seguintes fórmulas:

$$
\eta = \frac{\sigma_{er}}{\sigma_s} \tag{4.8.1}
$$

$$
\sigma_{er} = \sqrt{\frac{\sum_{i=1}^{n} (Y_i - \hat{Y})^2}{n}}
$$
\n(4.8.2)

$$
\sigma_s = \sqrt{\frac{\sum_{p=1}^n (x_i - \overline{x}_i)^2}{n}}
$$
\n(4.8.3)

$$
\mu = Y_i - \hat{Y}_i \tag{4.8.4}
$$

$$
\delta = |Y_i - \hat{Y}_i| \tag{4.8.5}
$$

onde, σer é o erro quadrático, σs é o desvio padrão, n é o número de casos a simular, *Yi* são os valores dos dados reais,  $\hat{Y}_i$  são os valores dos dados simulados,  $x_i$  são os valores dos dados da série,  $\bar{x}_i$  é o valor médio da série.

Neste trabalho também foi utilizado o erro percentual para comparar os métodos que foi determinado pela fórmula abaixo:

$$
Erro\% = \left(\frac{\sqrt{(dadprev - dadreal)}^2}{dadreal}\right) * 100\tag{4.8.6}
$$

# **5. RESULTADOS E DISCUSSÃO**

#### **5.1 ANÁLISE PRELIMINAR DOS DADOS MENSAIS**

Inicialmente são selecionadas as variáveis que apresentam falhas: temperatura máxima, temperatura mínima, temperatura média, umidade relativa e precipitação. A partir das falhas existentes nas séries temporais das estações de Irai, Caxias do Sul, Torres, Encruzilhada do Sul e Bagé, simulou-se falhas em séries completas.

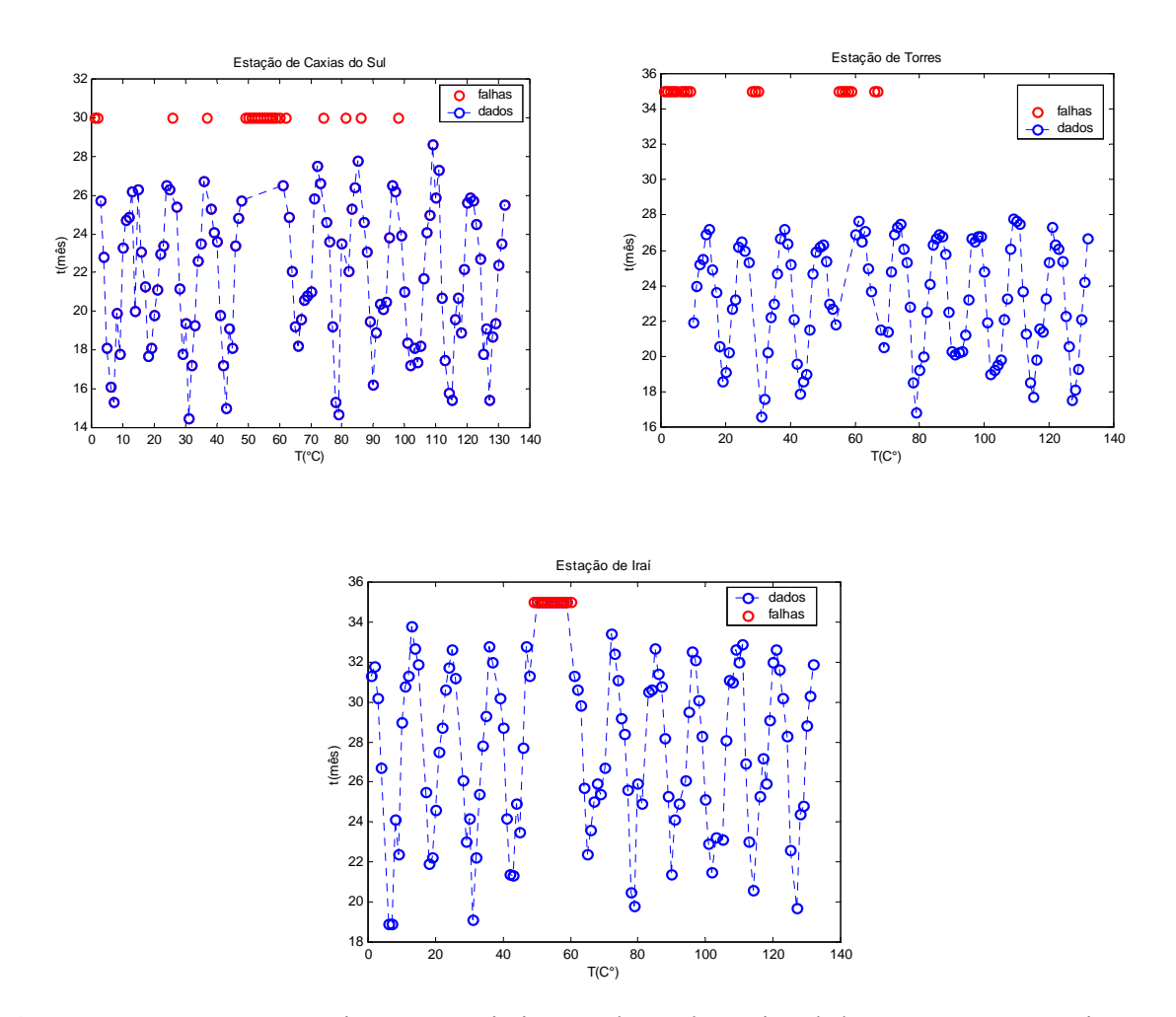

**Figura 5.1 –** Mostra as séries temporais incompletas da variável de temperatura máxima, nas estações de Caxias do Sul, Torres e Iraí, os dados são médias mensais e as falhas estão representadas em vermelho nos gráfico.

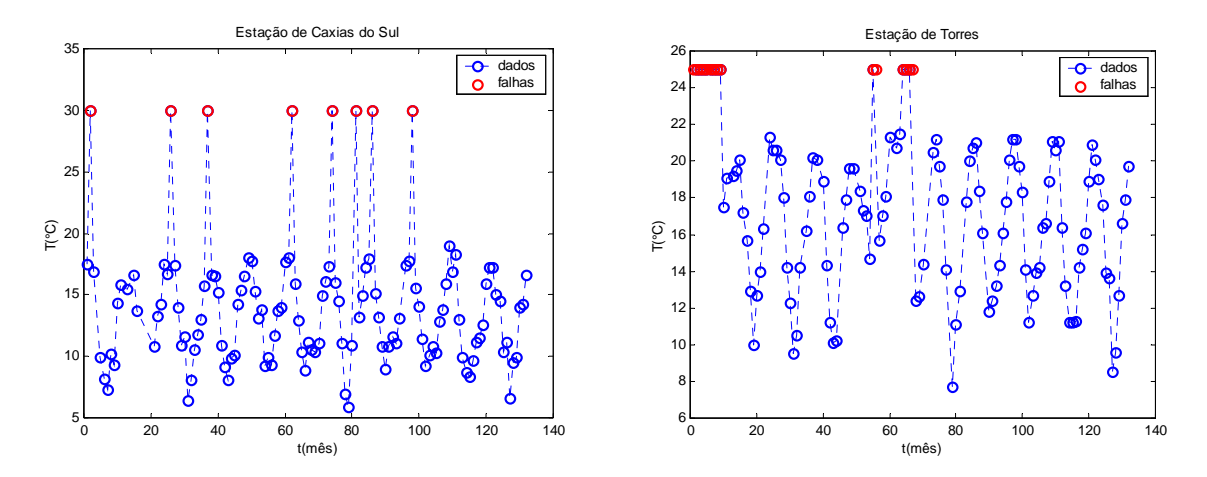

**Figura 5.2 –** Mostra séries temporais incompletas da variável de temperatura mínima, nas estações de Caxias do Sul e Torres, estas estações contêm dados faltantes em suas médias mensais que estão representados em vermelho nos gráficos.

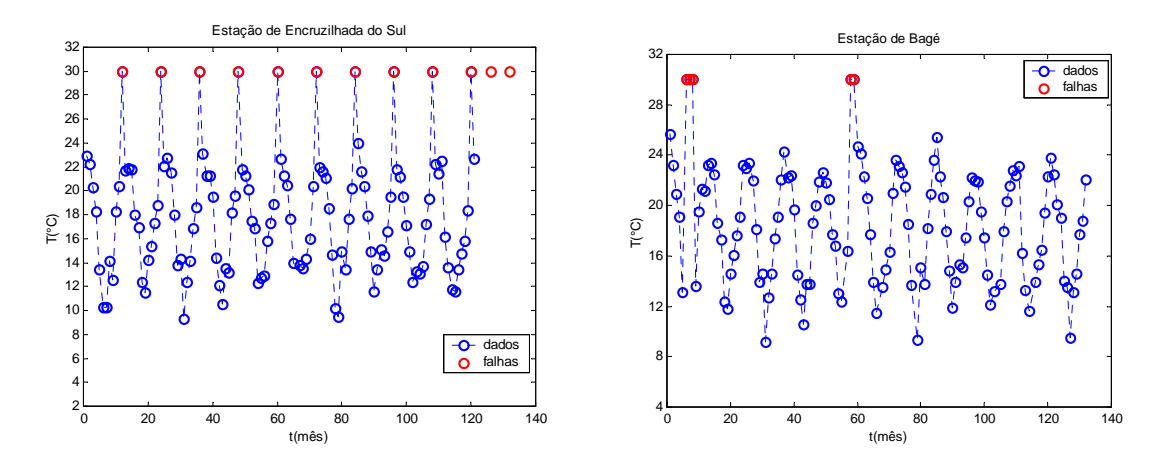

**Figura 5.3 –** Séries temporais incompletas da variável de temperatura média, nas estações de, Bagé e Encruzilhada do Sul, estas estações contém dados faltantes em suas médias mensais que estão representados em vermelho, como mostram os gráficos.

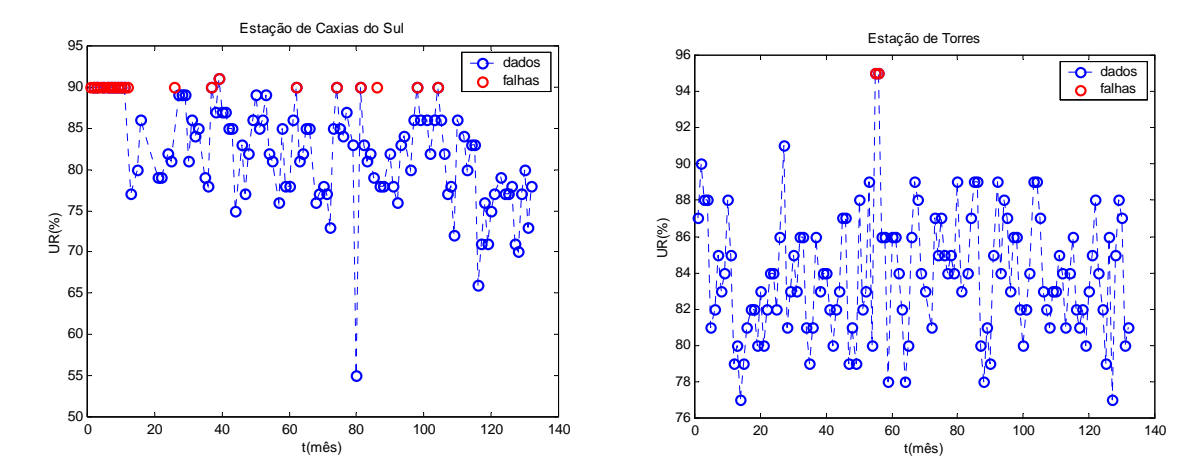

**Figura 5.4 –** Séries temporais incompletas da variável de umidade relativa, nas estações de Caxias do Sul, Torres e Bagé, com dados faltantes em suas médias mensais e estão representados em vermelho como mostram os gráficos.

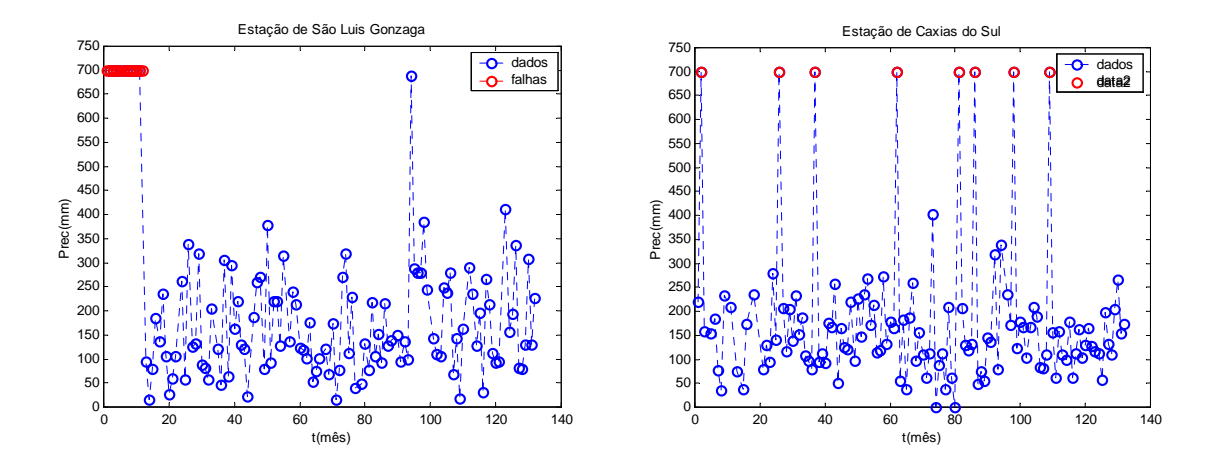

**Figura 5.5 –** Séries temporais incompletas da variável de precipitação, nas estações de São Luis Gonzaga e Caxias do Sul, estas estações contém dados faltantes em suas médias mensais que estão representados em vermelho como mostram os gráficos.

Agora serão mostradas as séries temporais de alguma das estações estudadas, das quais foram simuladas falhas artificiais, para posteriormente testar a validade dos métodos apresentados ao longo do trabalho, juntamente com sua série completa.

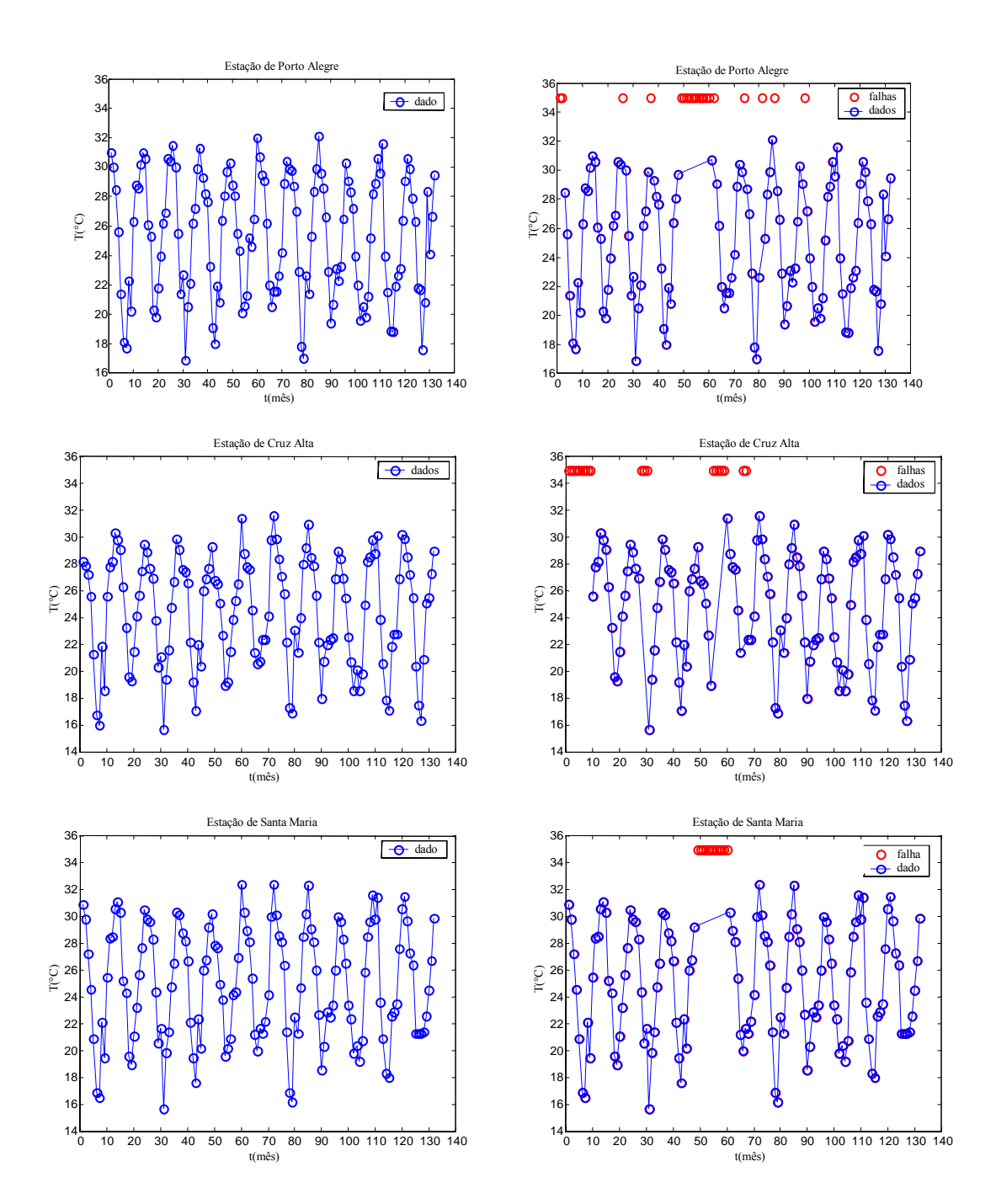

**Figura 5.6 –** Séries temporais completas da variável de temperatura máxima na estação de Porto Alegre, Cruz Alta e Santa Maria, e ao lado a mesma série temporal com respectivas falhas artificiais.

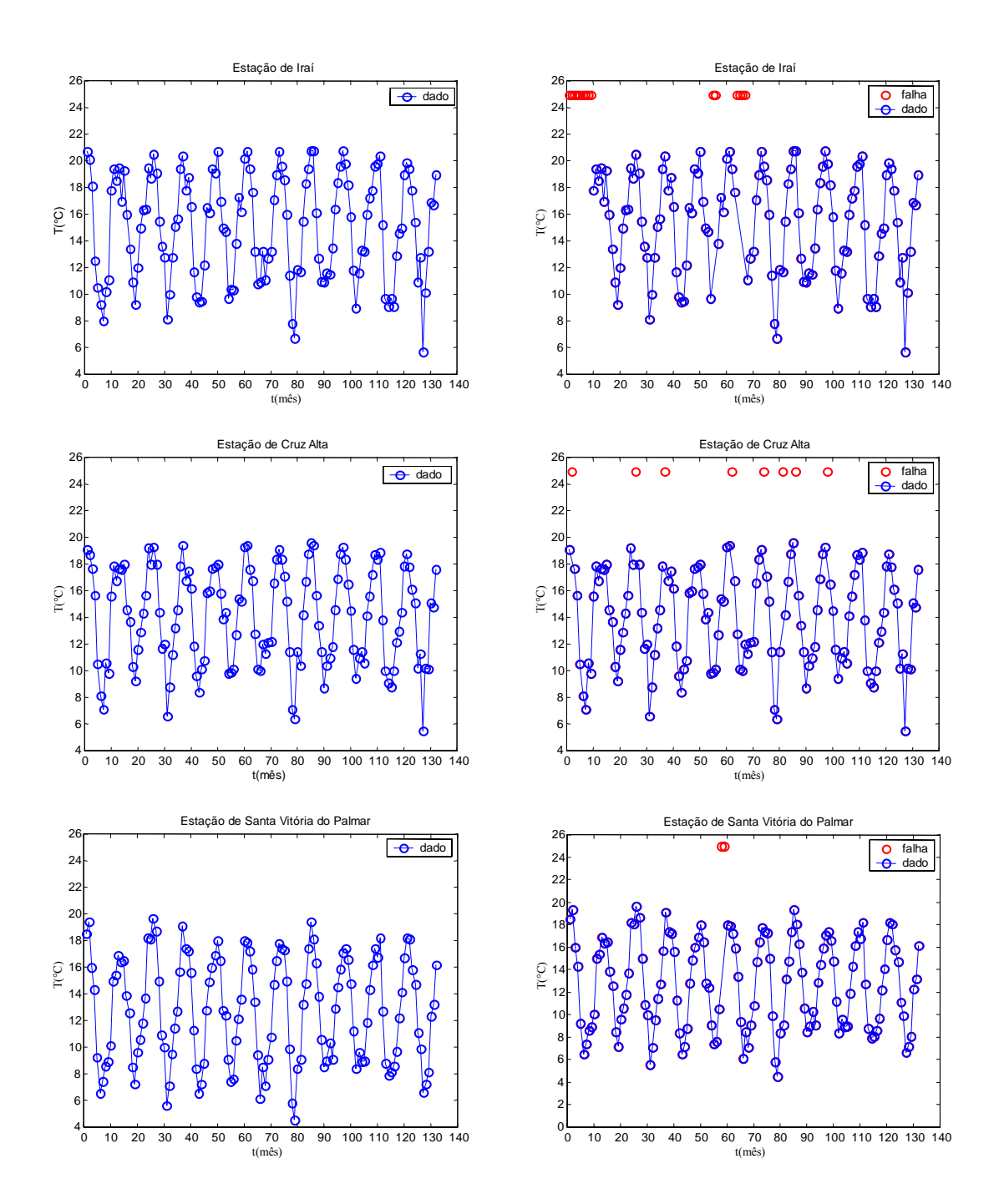

**Figura 5.7 –** Séries temporais completas da variável de temperatura mínima nas estações de Irai, Cruz Alta e Santa Vitória do Palmar, e ao lado a mesma série temporal com respectivas falhas artificiais.

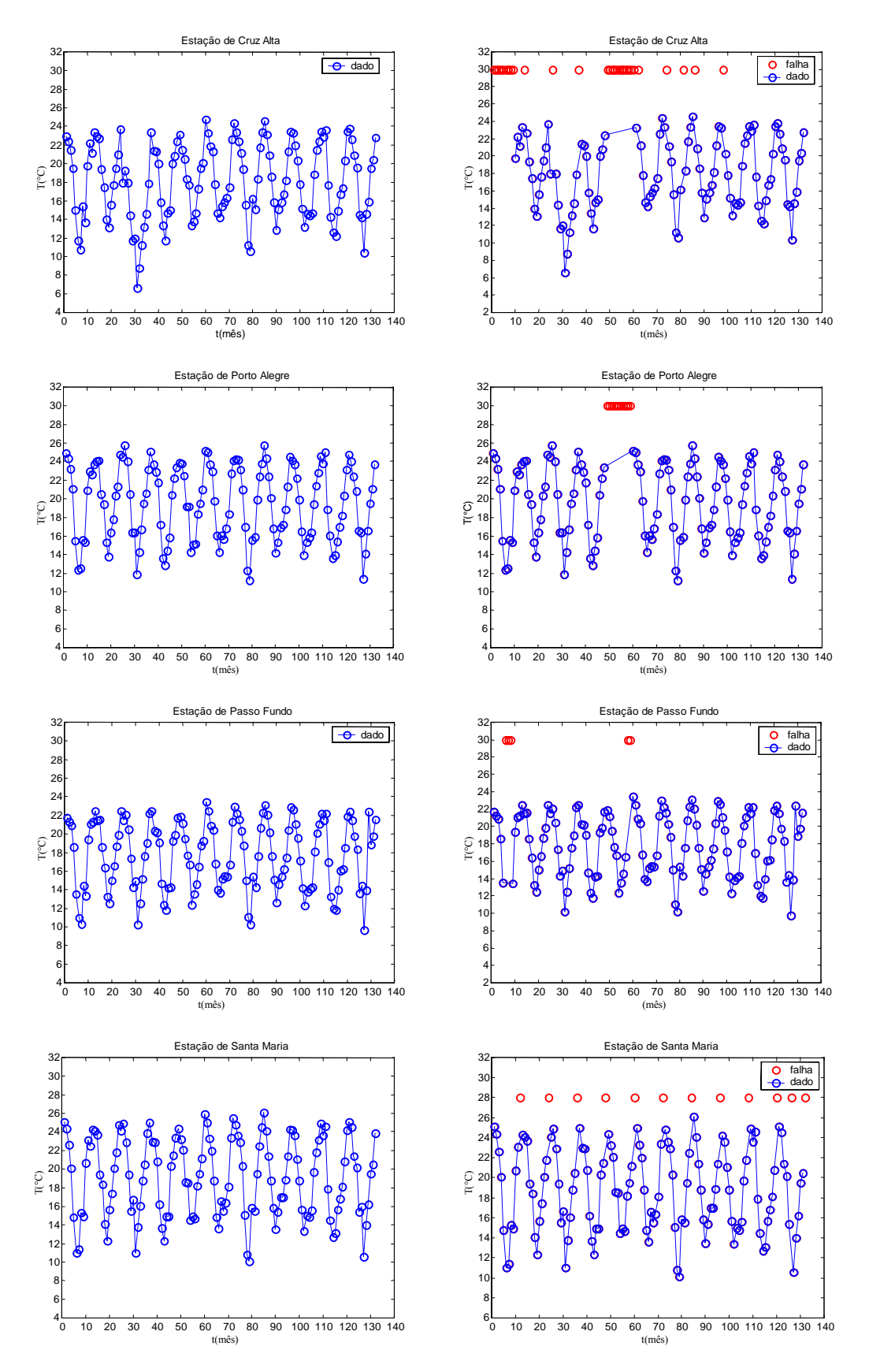

**Figura 5.8 –** Séries temporais completas da variável de temperatura média nas estações de Cruz Alta, Porto Alegre Passo Fundo e Santa Maria e ao lado a mesma série temporal com respectivas falhas artificiais.

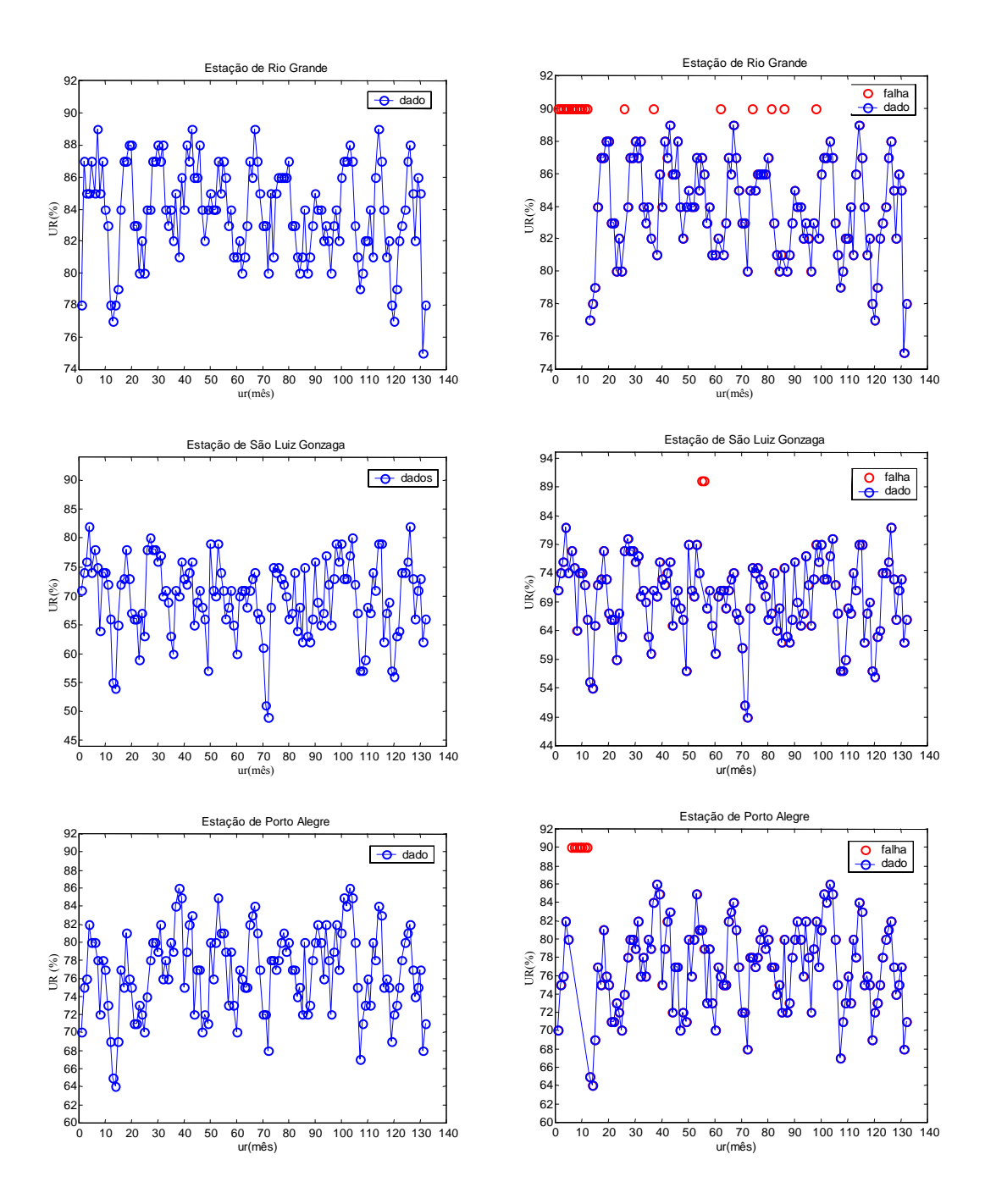

**Figura 5.9 –** Séries temporais completas da variável de umidade relativa nas estações de Rio Grande, São Luis Gonzaga e Porto Alegre e ao lado a mesma série temporal com respectivas falhas artificiais.

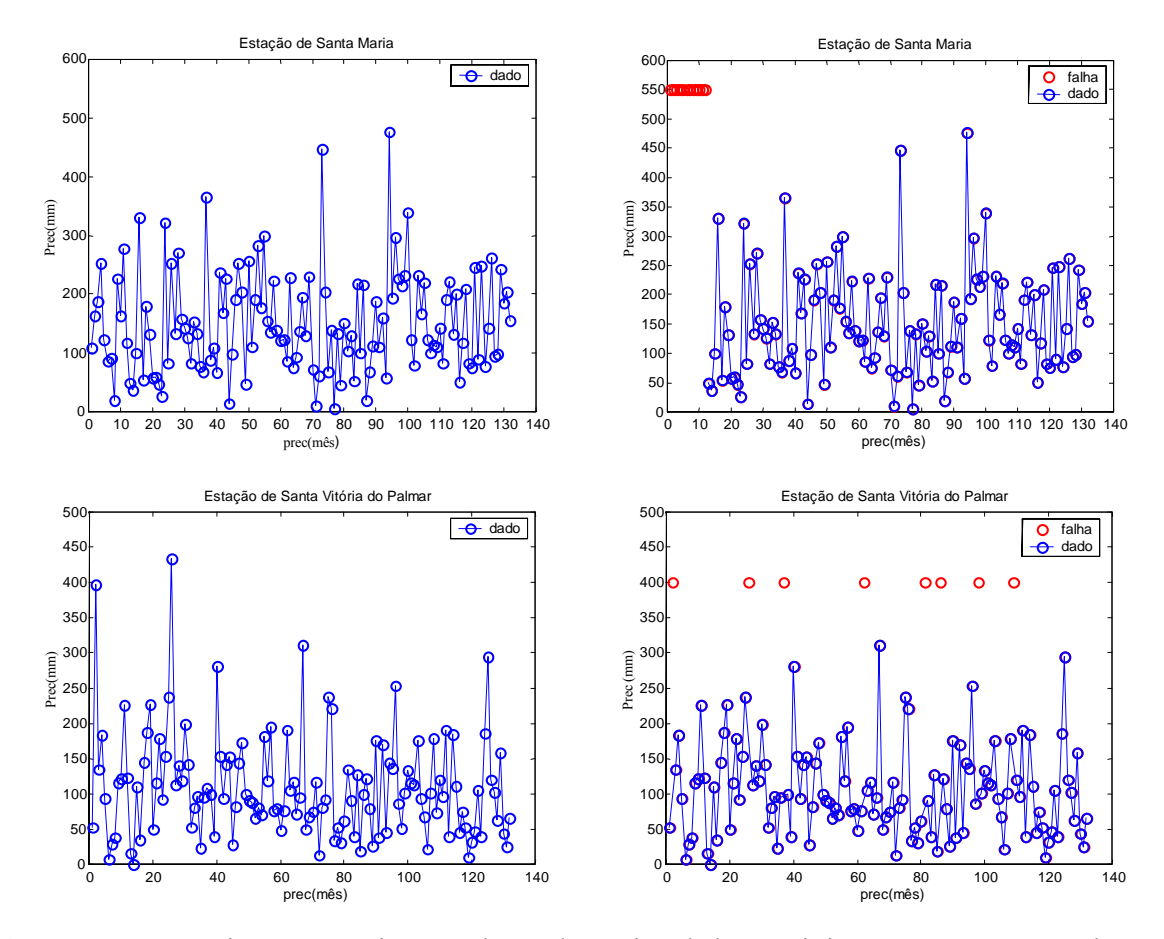

**Figura 5.10 –** Séries temporais completas da variável de precipitação nas estações de Santa Maria e Santa Vitória do Palmar e ao lado a mesma série temporal com respectivas falhas artificiais.

Para a aplicação dos métodos propostos no decorrer do trabalho, primeiramente obteve-se os coeficientes de correlação entre as estações, para estabelecer o grau de relação linear existente entre as estações.

A matriz de correlação é constituída pelos coeficientes de correlação calculados pela equação (4.2.1). Observa-se nas tabelas 5.1.1, 5.1.2, 5.1.3, 5.1.4 e 5.1.5, que as matrizes apresentam um bom coeficiente de correlação, na maioria das variáveis. Entretanto, para a aplicação dos métodos foram usadas as estações com maior coeficiente de correlação.

**Tabela 5.1.1 –** Matriz de correlação da variável temperatura máxima, nas estações(Est) de Bagé(Bg.), Caxias do Sul(C.S.), Cruz Alta(C.A.), Encruzilhada do Sul(E.S.), Irai(Ia.), Passo Fundo(P.F.), Pelotas(Pel.), Porto Alegre(POA), Rio Grande(R.G.), Santa Maria(S.M.), Santa Vitória do Palmar(S.V.), São L. Gonzaga(S.G.) e Torres(Tr.).

| Est.        | Bg.  | <b>C.S.</b> | <b>C.A.</b> | E.S. | Ia.  | P.F. | Pel. | POA  | R.G. | S.M. | S.V. | S.G. | Tr.  |
|-------------|------|-------------|-------------|------|------|------|------|------|------|------|------|------|------|
| Bg.         | 1,00 | 0,95        | 0,97        | 0,99 | 0,95 | 0,95 | 0,96 | 0,97 | 0,97 | 0,98 | 0,98 | 0,97 | 0,91 |
| <b>C.S.</b> |      | 1,00        | 0,96        | 0,96 | 0,96 | 0,95 | 0,93 | 0,95 | 0,92 | 0,96 | 0,92 | 0,96 | 0,88 |
| <b>C.A.</b> |      |             | 1,00        | 0,98 | 0,98 | 0,99 | 0,94 | 0,97 | 0,94 | 0,98 | 0,94 | 0,99 | 0,89 |
| E.S.        |      |             |             | 1,00 | 0,97 | 0,97 | 0,97 | 0,98 | 0,97 | 0,99 | 0,97 | 0,98 | 0,91 |
| Ia.         |      |             |             |      | 1,00 | 0,97 | 0,94 | 0,96 | 0,92 | 0,97 | 0,93 | 0,98 | 0,88 |
| P.F.        |      |             |             |      |      | 1,00 | 0,93 | 0,98 | 0,92 | 0,97 | 0,92 | 0,97 | 0,87 |
| Pel.        |      |             |             |      |      |      | 1,00 | 0,96 | 0,98 | 0,96 | 0,97 | 0,94 | 0,94 |
| POA         |      |             |             |      |      |      |      | 1,00 | 0,96 | 0,98 | 0,97 | 0,97 | 0,92 |
| R.G.        |      |             |             |      |      |      |      |      | 1,00 | 0,96 | 0,98 | 0,93 | 0,94 |
| S.M.        |      |             |             |      |      |      |      |      |      | 1,00 | 0,96 | 0,98 | 0,91 |
| S.V.        |      |             |             |      |      |      |      |      |      |      | 1,00 | 0,94 | 0,95 |
| S.G.        |      |             |             |      |      |      |      |      |      |      |      | 1,00 | 0,89 |
| Tr.         |      |             |             |      |      |      |      |      |      |      |      |      | 1,00 |

**Tabela 5.1.2 –** Matriz de correlação da variável temperatura mínima, nas estações(Est) de Bagé(Bg.), Caxias do Sul(C.S.), Cruz Alta(C.A), Encruzilhada do Sul(E.S.), Iraí(Ia.), Passo Fundo(P.F.), Pelotas(Pel.), Porto Alegre(POA), Rio Grande(R.G.), Santa Maria(S.M.), Santa Vitória do Palmar(S.V.), São L. Gonzaga(S.G.) e Torres(Tr).

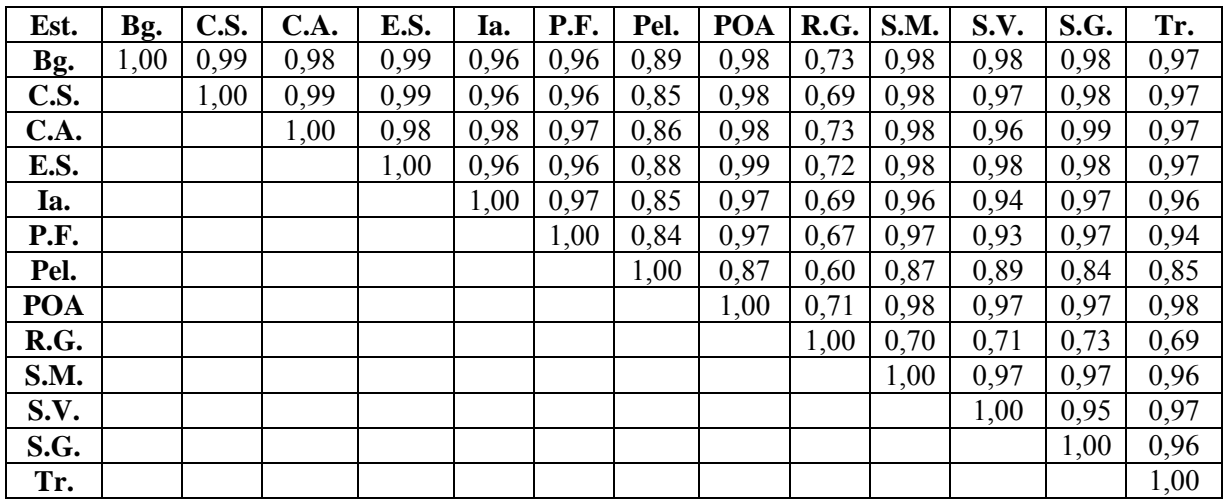

**Tabela 5.1.3 –** Matriz de correlação da variável temperatura média, nas estações(Est) de Bagé(Bg.), Caxias do Sul(C.S.), Cruz Alta(C.A.), Encruzilhada do Sul(E.S.), Iraí(Ia.), Passo Fundo(P.F.), Pelotas(Pel.), Porto Alegre(POA), Rio Grande(R.G.), Santa Maria(S.M.), Santa Vitória do Palmar(S.V.), São L. Gonzaga(S.G.) e Torres(Tr).

| Est.        | Bg.  | <b>C.S.</b> | <b>C.A.</b> | E.S. | Ia.  | <b>P.F.</b> | Pel. | POA  | R.G. | S.M. | S.V. | S.G. | Tr.  |
|-------------|------|-------------|-------------|------|------|-------------|------|------|------|------|------|------|------|
| Bg.         | 1,00 | 0,93        | 0,93        | 0,99 | 0,97 | 0,97        | 0,99 | 0,99 | 0,99 | 0,99 | 0,98 | 0,98 | 0,96 |
| <b>C.S.</b> |      | 1,00        | 0,99        | 0,93 | 0,91 | 0,91        | 0,91 | 0,92 | 0,91 | 0,93 | 0,91 | 0,93 | 0,92 |
| <b>C.A.</b> |      |             | 1,00        | 0,93 | 0,93 | 0,94        | 0,92 | 0,93 | 0,91 | 0,94 | 0,91 | 0,95 | 0,91 |
| E.S.        |      |             |             | 1,00 | 0,97 | 0,97        | 0,99 | 0,99 | 0,99 | 0,99 | 0,99 | 0,98 | 0,97 |
| Ia.         |      |             |             |      | 1,00 | 0,98        | 0,96 | 0,97 | 0,95 | 0,99 | 0,94 | 0,99 | 0,94 |
| P.F.        |      |             |             |      |      | 1,00        | 0,95 | 0,97 | 0,95 | 0,98 | 0,94 | 0,98 | 0,92 |
| Pel.        |      |             |             |      |      |             | 1,00 | 0,99 | 0,99 | 0,98 | 0,99 | 0,97 | 0,97 |
| POA         |      |             |             |      |      |             |      | 1,00 | 0,99 | 0,99 | 0,98 | 0,98 | 0,98 |
| R.G.        |      |             |             |      |      |             |      |      | 1,00 | 0,98 | 0,99 | 0,96 | 0,98 |
| S.M.        |      |             |             |      |      |             |      |      |      | 1,00 | 0,97 | 0,99 | 0,96 |
| S.V.        |      |             |             |      |      |             |      |      |      |      | 1,00 | 0,96 | 0,98 |
| S.G.        |      |             |             |      |      |             |      |      |      |      |      | 1,00 | 0,94 |
| Tr.         |      |             |             |      |      |             |      |      |      |      |      |      | 1,00 |

**Tabela 5.1.4 –** Matriz de correlação da variável umidade relativa, nas estações(Est) de Bagé(Bg.), Caxias do Sul(C.S.), Cruz Alta(C.A), Encruzilhada do Sul(E.S.), Iraí(Ia.), Passo Fundo(P.F.), Pelotas(Pel.), Porto Alegre(POA), Rio Grande(R.G.), Santa Maria(S.M.), Santa Vitória do Palmar(S.V.), São L. Gonzaga(S.G.) e Torres(Tr.).

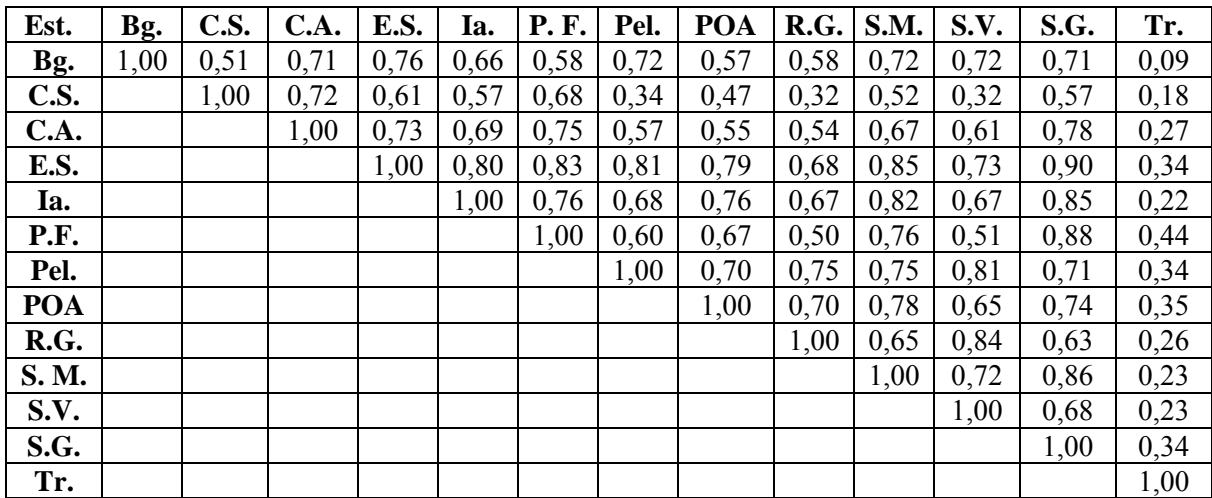

**Tabela 5.1.5 –** Matriz de correlação da variável precipitação, nas estações(Est) de Bagé(Bg.), Caxias do Sul(C.S.), Cruz Alta(C.A.), Encruzilhada do Sul(E.S.), Iraí(Ia.), Passo Fundo(P.F.), Pelotas(Pel), Porto Alegre(POA), Rio Grande(R.G.), Santa Maria(S.M.), Santa Vitória do Palmar(S.V.), São L. Gonzaga(S. G.) e Torres(Tr.).

| Est.        | Bg.  | <b>C.S.</b> | C.A. | <b>E.S.</b> | Ia.  | <b>P.F.</b> | Pel. | POA  | R.G. | S.M. | S.V.    | S.G. | Tr.  |
|-------------|------|-------------|------|-------------|------|-------------|------|------|------|------|---------|------|------|
| Bg.         | 1,00 | 0,35        | 0,39 | 0,65        | 0,27 | 0,24        | 0,75 | 0,48 | 0,68 | 0,59 | 0,46    | 0,43 | 0,14 |
| <b>C.S.</b> |      | 1,00        | 0,65 | 0,60        | 0,60 | 0,70        | 0,40 | 0,66 | 0,33 | 0,66 | 0,20    | 0,49 | 0,49 |
| <b>C.A.</b> |      |             | 1,00 | 0,59        | 0,76 | 0,83        | 0,39 | 0,50 | 0,31 | 0,69 | 0,14    | 0,83 | 0,36 |
| E.S.        |      |             |      | 1,00        | 0,49 | 0,48        | 0,62 | 0,67 | 0,51 | 0,79 | 0,30    | 0,56 | 0,35 |
| Ia.         |      |             |      |             | 1,00 | 0,77        | 0,38 | 0,38 | 0,25 | 0,57 | 0,01    | 0,68 | 0,49 |
| P.F.        |      |             |      |             |      | 1,00        | 0,27 | 0,46 | 0,21 | 0,61 | $-0,00$ | 0,69 | 0,42 |
| Pel.        |      |             |      |             |      |             | 1,00 | 0,52 | 0,86 | 0,52 | 0,53    | 0,45 | 0,28 |
| <b>POA</b>  |      |             |      |             |      |             |      | 1,00 | 0,46 | 0,63 | 0,28    | 0,38 | 0,37 |
| R.G.        |      |             |      |             |      |             |      |      | 1,00 | 0,38 | 0,59    | 0,37 | 0,19 |
| S.M.        |      |             |      |             |      |             |      |      |      | 1,00 | 0,21    | 0,73 | 0,42 |
| S.V.        |      |             |      |             |      |             |      |      |      |      | 1,00    | 0,17 | 0,05 |
| S.G.        |      |             |      |             |      |             |      |      |      |      |         | 1,00 | 0,32 |
| Tr.         |      |             |      |             |      |             |      |      |      |      |         |      | 1,00 |

Com os coeficientes de correlação calculados, foi determinado o grau de relação das estações. Quanto maior o coeficiente de correlação da estação escolhida em relação às outras estações, mais forte é a correlação entre elas, portanto para aplicação dos métodos de preenchimento de falhas, são usadas as estações que possuem maior coeficiente de correlação com a serie incompleta.

#### **5.2 ANÁLISE DE REGRESSÃO LINEAR MÚLTIPLA**

Primeiramente foi aplicado o método de regressão linear múltipla, em que se obtém o modelo matemático (4.4.1), pelo método de mínimos quadrados. Nas tabelas 5.2.1, 5.2.2 e 5.2.3 estão algumas das estações trabalhadas, mostrando, na variável temperatura máxima, a aplicação do modelo matemático obtido por mínimos quadrados e a partir deste a previsão dos dados.

**Tabela 5.2.1** – Aplicação do método de regressão linear múltipla na estação de Porto Alegre na variável temperatura máxima com vinte e um dados faltantes**,** equação geral: YPTmax<sub>POA</sub> = 1,25 +0,79XTmax<sub>PF</sub> +0,23XTmax<sub>RG</sub> -0,24XTmax<sub>CA</sub>  $+0,24X$ Tmax<sub>SM</sub> -0,22XTmax<sub>SG</sub> +0,16XTmax<sub>Bg</sub> +0,09XTmax<sub>Pel</sub>, onde foi usada para a seleção de preditores a análise de regressão *stepwise*, que compõem o modelo matemático para a previsão dos dados, seu erro médio e erro percentual.

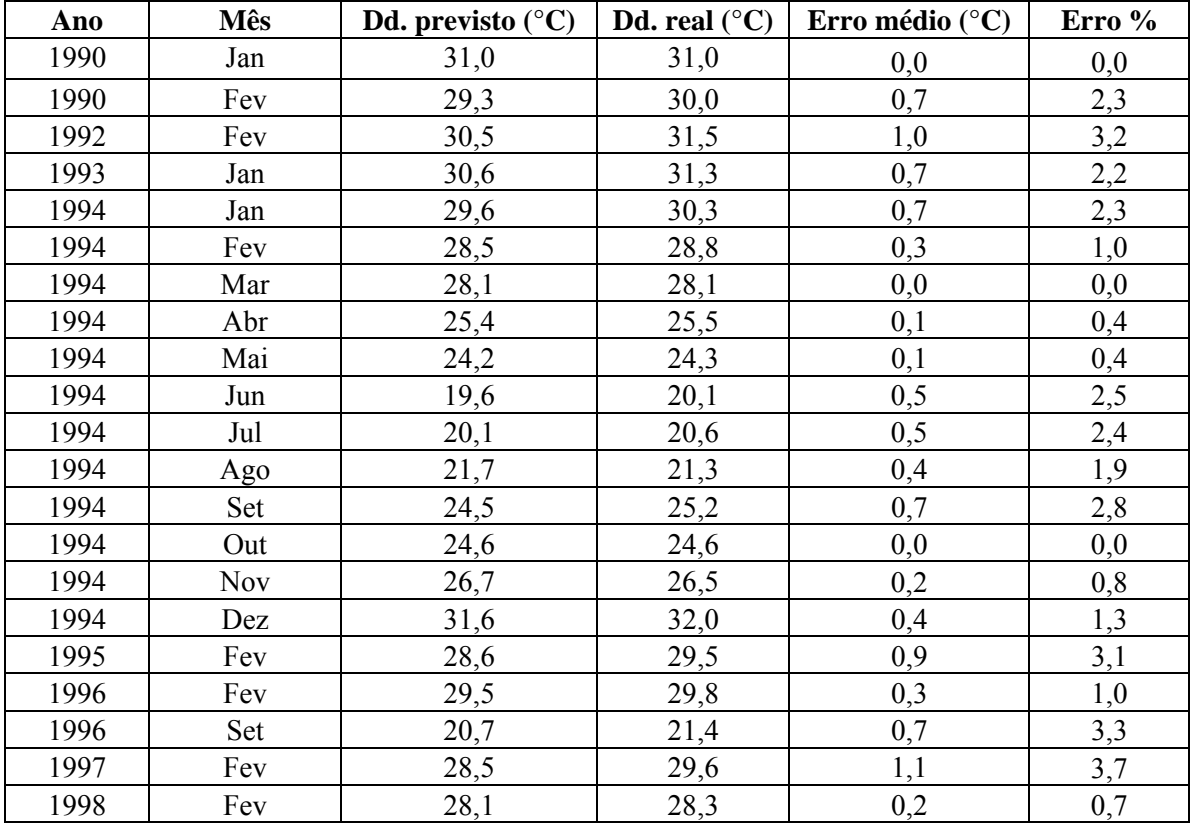

Uma análise dos erros apresentados mostra que o valor máximo é 1,1°C e o mínimo 0,0°C. Em termos percentuais eles ficaram entre 0% e 3,7%. Para analisar o desempenho do método quando aplicado a uma seqüência de falhas foi feito o preenchimento de ano inteiro (1994), o que apresentou como resultados 0% a 2,8%.

**Tabela 5.2.2** – Aplicação do método de regressão linear múltipla na estação de Cruz Alta na variável temperatura máxima, com dezenove dados faltantes**,** equação geral:  $YPTmax_{CA} = -0.66 +0.45XTmax_{SLG} +0.57XTmax_{PF} +0.24XTmax_{RG} 0,12XTmax_{SV}$  -0,12XTmax<sub>POA</sub>, onde foi usada para a seleção de preditores a análise de regressão stepwise, que compõem o modelo matemático para a previsão dos dados, seu erro médio e erro percentual.

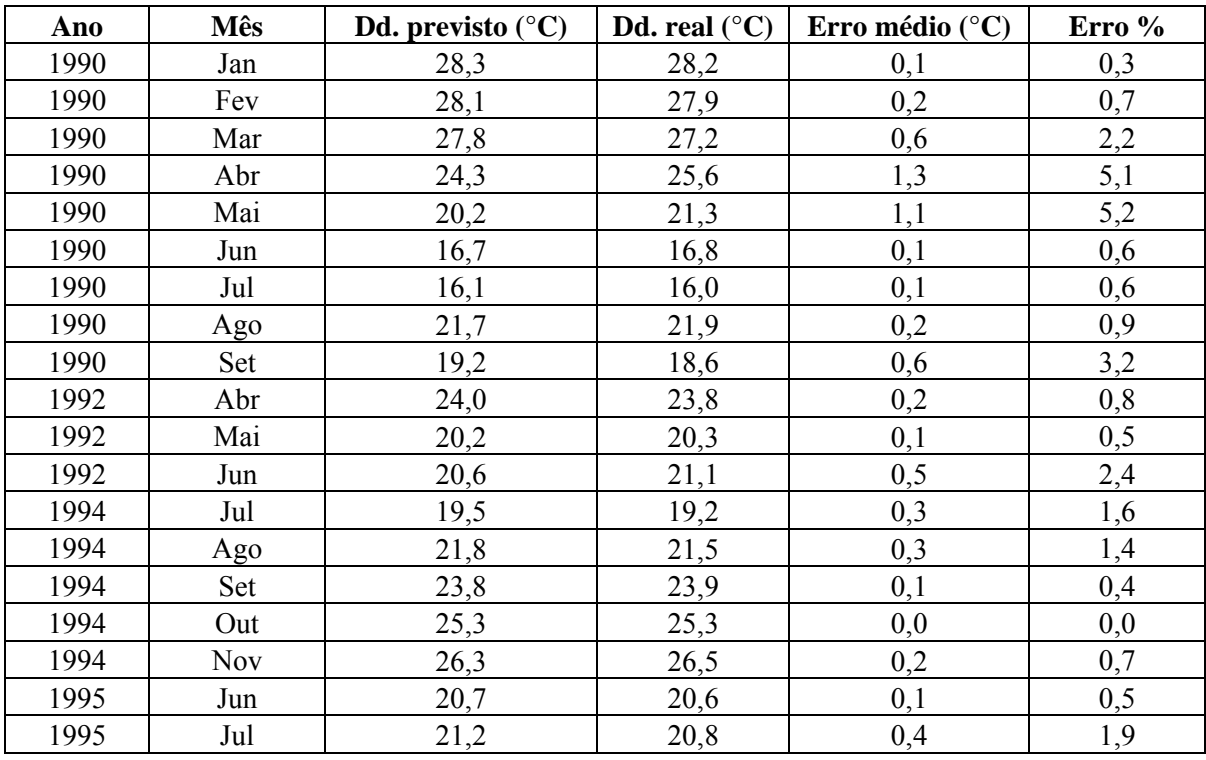

Uma análise dos erros apresentados mostra que o valor máximo é 1,3°C e o mínimo 0,0°C. Em termos percentuais eles ficaram entre 0% e 5,2%. Para analisar o desempenho do método quando aplicado a uma seqüência de falhas foi feito o preenchimento de meio ano (1990), o que apresentou como resultados 0,3% a 5,2%.

**5.2.3 –** Aplicação do método de regressão linear múltipla na estação de Santa Maria, variável temperatura máxima, com doze dados faltantes, equação geral: YPTmax<sub>SM</sub> = -0,28  $+0,54XT$ max<sub>SLG</sub> +0,42XTmax<sub>POA</sub> +0,17XTmax<sub>Bg</sub> -0,17XTmax<sub>PF</sub>, onde foi usada para a seleção de preditores a análise de regressão *stepwise*, que compõem o modelo matemático para a previsão dos dados, e seus erros médios e percentuais.

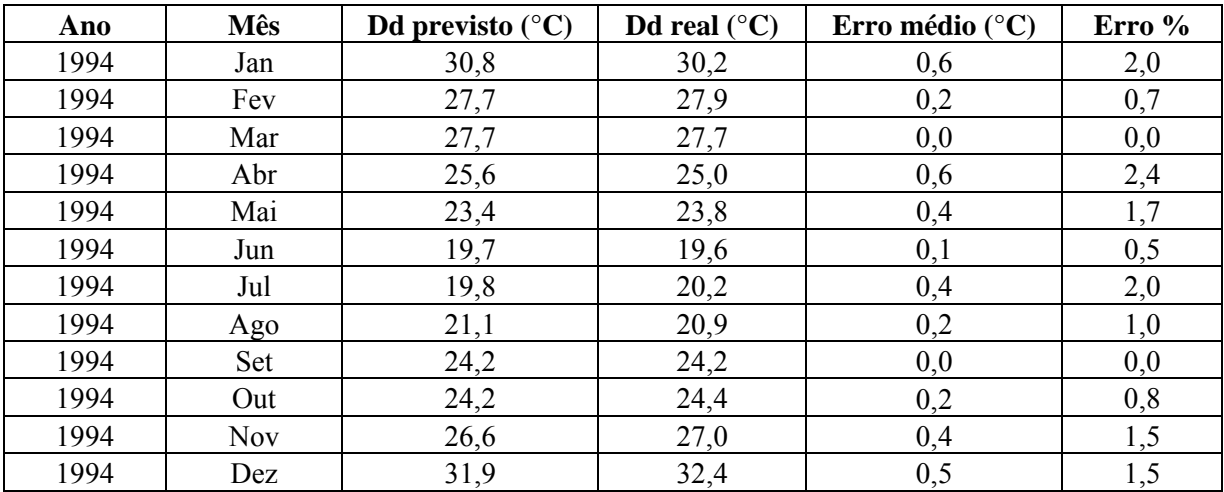

Uma análise dos erros apresentados mostra que o valor máximo é 0,6°C e o mínimo 0,1°C. Em termos percentuais eles ficaram entre 0% e 5,2%.

Nas tabelas 5.2.4 e 5.2.5 estão algumas das estações trabalhadas, mostrando na variável temperatura mínima a aplicação do modelo matemático obtido por mínimos quadrados e a partir deste a previsão dos dados.

**Tabela 5.2.4** – Aplicação do método de regressão linear múltipla na estação de Irai na variável temperatura mínima com quinze dados faltantes**,** equação geral:  $YPTmin_I = -0.52 +1.04XTmin_{CA} +0.53XTmin_{POA} -0.60XTmin_E 0.02XT\min_{RG} +0.05XT\min_{P} +0.15XT\min_{SM} +0.12X_{SV}$ , onde foi usada para a seleção de preditores a análise de regressão *stepwise*, que compõem o modelo matemático para a previsão dos dados e seus erros médios e percentuais.

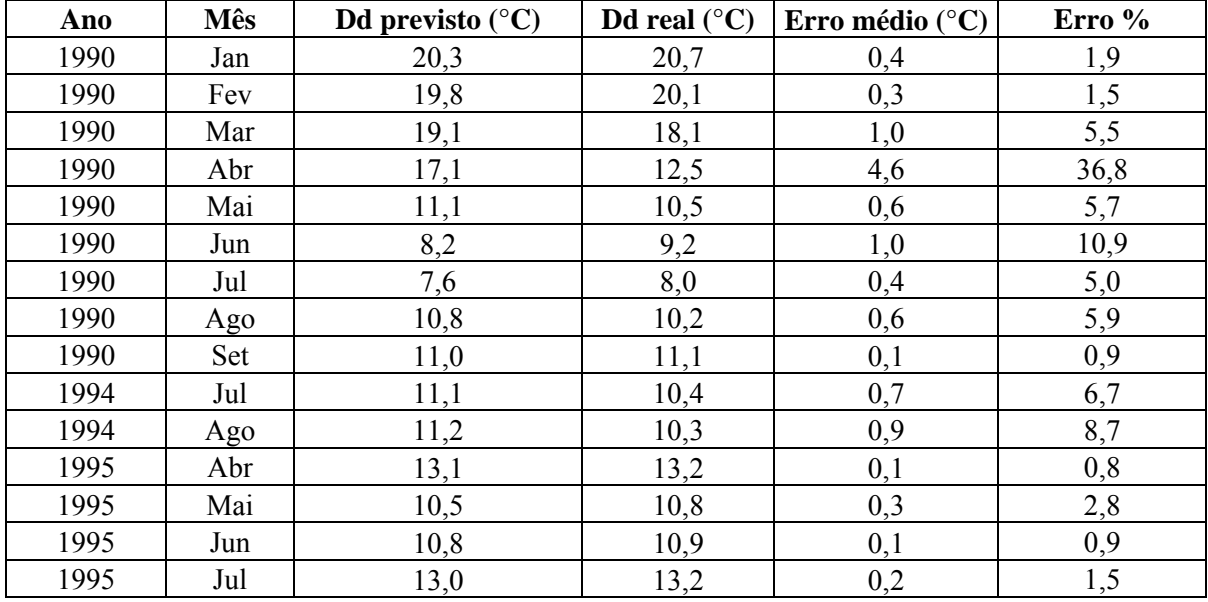

Uma análise dos erros apresentados mostra que o valor máximo é 4,6°C e o mínimo 0,1°C. Em termos percentuais eles ficaram entre 36,8% e 0,8%. Para analisar o desempenho do método quando aplicado a uma seqüência de falhas foi feito o preenchimento de nove meses do ano de (1990), o que apresentou como resultados 0,9% a 36,8%.

**Tabela 5.2.5** – Aplicação do método de regressão linear múltipla na estação de Irai na variável temperatura mínima com quinze dados faltantes**,** equação geral:  $YPTmin_{I}$  = -0,52 +1,04XTmin<sub>CA</sub> +0,53XTmin<sub>POA</sub> -0,60XTmin<sub>E</sub> - $0.02XT\min_{RG} +0.05XT\min_{P} +0.15XT\min_{SM} +0.12X_{SV}$ , onde foi usada para a seleção de preditores a análise de regressão *stepwise*, que compõem o modelo matemático para a previsão dos dados, e seus erros médios e percentuais.

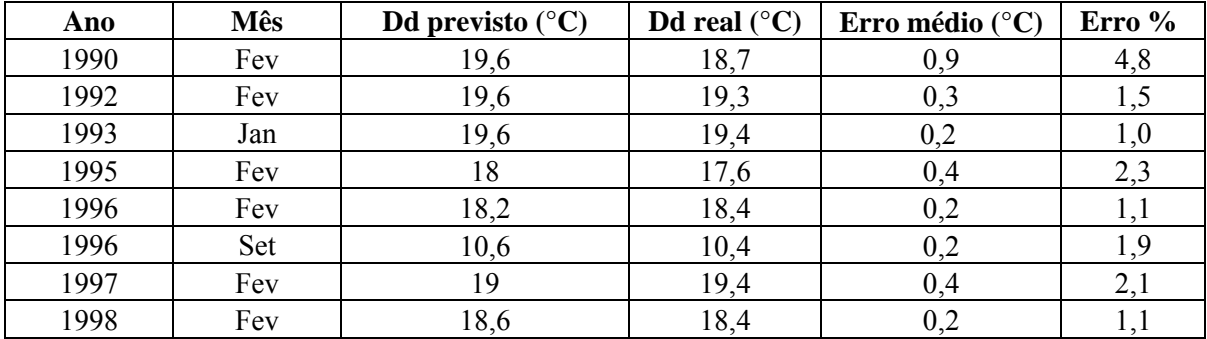

Uma análise dos erros apresentados mostra que o valor máximo é 0,9°C e o mínimo 0,2°C. Em termos percentuais eles ficaram entre 4,8% e 1,0%. Neste caso o método foi aplicado em anos diferentes, mas as falhas ocorreram varias vezes no mês de fevereiro, o que apresentou como resultados erros de 0,2°C a 0,9°C.

Nas tabelas 5.2.6, 5.2.7, 5.2.8 e 5.2.9 estão algumas das estações trabalhadas, mostrando na variável temperatura média a aplicação do modelo matemático obtido por mínimos quadrados e a partir deste a previsão dos dados.

**Tabela 5.2.6 –** Aplicação do método de regressão linear múltipla na estação de Cruz Alta na variável temperatura média com vinte e nove dados faltantes**,** equação geral:  $YPTmed_{CA}$  = -1,93 +0,96XTmed<sub>SLG</sub>, onde foi usada para a seleção de preditores a análise de regressão *stepwise*, que compõem o modelo matemático para a previsão dos dados e seus erros médios e percentuais.

| Ano  | <b>Mês</b> | Dd previsto $(^{\circ}C)$ | Dado real $(^{\circ}C)$ | Erro médio ( $^{\circ}$ C) | Erro % |
|------|------------|---------------------------|-------------------------|----------------------------|--------|
| 1990 | Jan        | 22,8                      | 23,0                    | 0,2                        | 0,9    |
| 1990 | Fev        | 22,0                      | 22,4                    | 0,4                        | 1,8    |
| 1990 | Mar        | 21,1                      | 21,5                    | 0,4                        | 1,9    |
| 1990 | Abr        | 18,1                      | 19,5                    | 1,4                        | 7,2    |
| 1990 | Mai        | 13,7                      | 15,0                    | 1,3                        | 8,7    |
| 1990 | Jun        | 10,8                      | 11,7                    | 0,9                        | 7,7    |
| 1990 | Jul        | 10,3                      | 10,7                    | 0,4                        | 3,7    |
| 1990 | Ago        | 14,4                      | 15,4                    | 1,0                        | 6,5    |
| 1990 | Set        | 13,3                      | 13,7                    | 0,4                        | 2,9    |
| 1991 | Fev        | 23,0                      | 23,0                    | 0,0                        | 0,0    |
| 1992 | Fev        | 22,3                      | 19,3                    | 3,0                        | 15,5   |
| 1993 | Jan        | 23,2                      | 23,4                    | 0,2                        | 0,8    |
| 1994 | Jan        | 23,4                      | 23,1                    | 0,3                        | 1,3    |
| 1994 | Fev        | 20,7                      | 21,5                    | 0,8                        | 3,7    |
| 1994 | Mar        | 20,0                      | 20,5                    | 0,5                        | 2,4    |
| 1994 | Abr        | 18,2                      | 18,4                    | 0,2                        | 1,1    |
| 1994 | Mai        | 17,0                      | 17,7                    | 0,7                        | 4,0    |
| 1994 | Jun        | 13,3                      | 13,4                    | 0,1                        | 0,7    |
| 1994 | Jul        | 13,4                      | 13,8                    | 0,4                        | 2,9    |
| 1994 | Ago        | 14,4                      | 14,7                    | 0,3                        | 2,0    |
| 1994 | Set        | 16,8                      | 17,3                    | 0, 5                       | 2,9    |
| 1994 | Out        | 19,2                      | 19,5                    | 0,3                        | 1,5    |
| 1994 | Nov        | 19,8                      | 20,1                    | 0,3                        | 1,5    |
| 1994 | Dez        | 24,3                      | 24,8                    | 0,5                        | 2,0    |
| 1995 | Fev        | 21,4                      | 21,9                    | 0, 5                       | 2,3    |
| 1996 | Fev        | 21,9                      | 22,4                    | 0, 5                       | 2,2    |
| 1996 | Set        | 15,0                      | 15,1                    | 0,1                        | 0,7    |
| 1997 | Fev        | 22,2                      | 23,1                    | 0,9                        | 3,9    |
| 1998 | Fev        | 21,5                      | 22,0                    | 0,5                        | 2,3    |

Uma análise dos erros apresentados mostra que o valor máximo é 3,0°C e o mínimo 0,0°C. Em termos percentuais eles ficaram entre 0% e 15,5%. Para analisar o desempenho do método quando aplicado a uma seqüência de falhas foi feito o preenchimento do ano (1994), o que apresentou como resultados erros percentuais de 0,7% a 4,0%.

**Tabela 5.2.7 –** Aplicação do método de regressão linear múltipla na estação de Porto Alegre na variável temperatura média com onze dados faltantes**,** equação geral:  $YPTmed_{POA}$  = 2,34 +0,49XTmed<sub>SM</sub> +0,40XTmed<sub>SV</sub> +0,16XTmed<sub>PF</sub> –  $0.09XTmed_{SG}$ , onde foi usada para a seleção de preditores a análise de regressão *stepwise*, que compõem o modelo matemático para a previsão dos dados, e seus erros médios e percentuais.

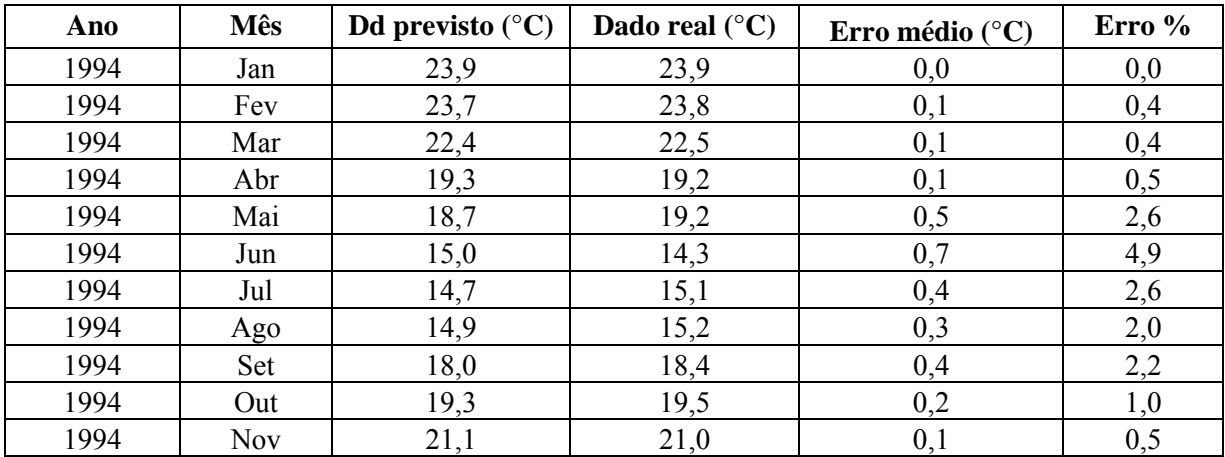

Uma análise dos erros apresentados mostra que o valor máximo é 0,7°C e o mínimo 0,0°C. Em termos percentuais eles ficaram entre 0% e 4,9%.

**Tabela 5.2.8 –** Aplicação do método de regressão linear múltipla na estação de Passo Fundo na variável temperatura média com cinco dados faltantes**,** equação geral:  $YTmed_{PF} = -1,75 +0,58XTmed_{SG} +0,69XTmed_{POA} -0,36XTmed_{SV}$ , onde foi usada para a seleção de preditores a análise de regressão stepwise, que compõem o modelo matemático para a previsão dos dados, e seus erros médios e percentuais.

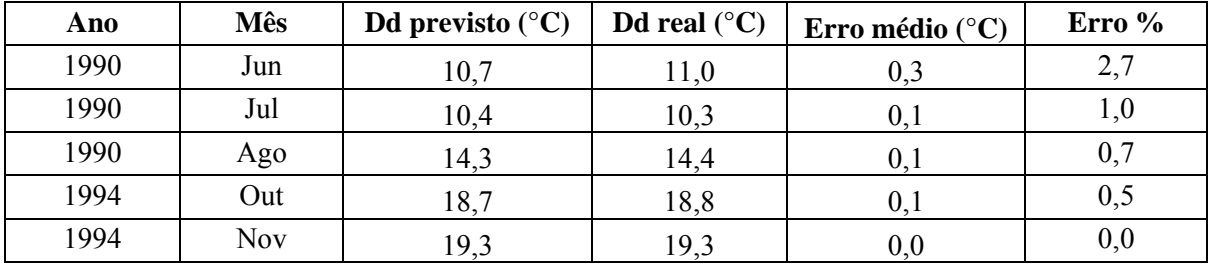

Uma análise dos erros apresentados mostra que o valor máximo é 0,3°C e o mínimo 0,0°C. Em termos percentuais eles ficaram entre 0% e 2,7%.

**Tabela 5.2.9 –** Aplicação do método de regressão linear múltipla na estação de Santa Maria na variável temperatura média com doze dados faltantes**,** equação geral:  $YPTmed<sub>SM</sub> = -2,08 +0,50XTmed<sub>SG</sub> +0,55XTmed<sub>POA</sub>$ , onde foi usada para a seleção de preditores a análise de regressão *stepwise*, que compõem o modelo matemático para a previsão dos dados, e seus erros médio e percentuais.

| Ano  | <b>Mês</b> | Dd previsto $(^{\circ}C)$ | Dd real $(^{\circ}C)$ | Erro médio ( $^{\circ}$ C) | Erro % |
|------|------------|---------------------------|-----------------------|----------------------------|--------|
| 1990 | Dez        | 22,5                      | 22,5                  | 0,0                        | 0,0    |
| 1991 | Dez        | 24,6                      | 24,8                  | 0,2                        | 0,8    |
| 1992 | Dez        | 23,5                      | 23,9                  | 0,4                        | 1,7    |
| 1993 | Dez        | 23,2                      | 23,4                  | 0,2                        | 0,8    |
| 1994 | Dez        | 25,4                      | 25,9                  | 0,5                        | 1,9    |
| 1995 | Dez        | 24,8                      | 25,5                  | 0,7                        | 2,7    |
| 1996 | Dez        | 23,8                      | 24,5                  | 0,7                        | 2,9    |
| 1997 | Dez        | 24,3                      | 24,3                  | 0,0                        | 0,0    |
| 1998 | Dez        | 23,1                      | 23,1                  | 0,0                        | 0,0    |
| 1999 | Dez        | 23,7                      | 24,2                  | 0,5                        | 2,1    |
| 2000 | Jun        | 15,1                      | 16,0                  | 0,9                        | 5,6    |
| 2000 | Dez        | 23,3                      | 23,9                  | 0,6                        | 2,5    |

Uma análise dos erros apresentados mostra que o valor máximo é 0,9°C e o mínimo 0°C. Em termos percentuais eles ficaram entre 0% e 5,6%.

Nas tabelas 5.2.10 e 5.2.11 estão algumas das estações trabalhadas, mostrando na variável umidade relativa à aplicação do modelo matemático obtido por mínimos quadrados e a partir deste a previsão dos dados.

**Tabela 5.2.10 –** Aplicação do método de regressão linear múltipla na estação de Rio Grande, na variável umidade relativa com dezenove dados faltantes**,** equação geral:  $YPUR_{RG} = 34,45 +0,49XUR_{SV} +0,16XUR_{POA} -0,11XUR_{SM} +0,08XUR_{Ia}$ onde foi usada para a seleção de preditores a análise de regressão *stepwise*, que compõem o modelo matemático para a previsão dos dados, e seus erros médios e percentuais.

| Ano  | <b>Mês</b> | Dado previsto $(\% )$ | Dado real $(\% )$ | Erro médio (%)   | Erro % |
|------|------------|-----------------------|-------------------|------------------|--------|
| 1990 | Jan        | 79                    | 78                |                  | 1,3    |
| 1990 | Fev        | 84                    | 87                | 3                | 3,4    |
| 1990 | Mar        | 85                    | 85                | $\boldsymbol{0}$ | 0,0    |
| 1990 | Abr        | 87                    | 85                | $\overline{2}$   | 2,4    |
| 1990 | Mai        | 86                    | 87                | 1                | 1,1    |
| 1990 | Jun        | 85                    | 85                | $\boldsymbol{0}$ | 0,0    |
| 1990 | Jul        | 87                    | 89                | $\overline{2}$   | 2,2    |
| 1990 | Ago        | 84                    | 85                |                  | 1,2    |
| 1990 | Set        | 86                    | 87                |                  | 1,1    |
| 1990 | Out        | 85                    | 84                |                  | 1,2    |
| 1990 | <b>Nov</b> | 83                    | 83                | $\boldsymbol{0}$ | 0,0    |
| 1990 | Dez        | 81                    | 78                | 3                | 3,8    |
| 1992 | Fev        | 87                    | 84                | 3                | 3,6    |
| 1993 | Jan        | 83                    | 85                | $\overline{2}$   | 2,4    |
| 1995 | Fev        | 82                    | 80                | $\overline{2}$   | 2,5    |
| 1996 | Fev        | 81                    | 81                | $\boldsymbol{0}$ | 0,0    |
| 1996 | Set        | 84                    | 83                |                  | 1,2    |
| 1997 | Fev        | 82                    | 84                | $\overline{2}$   | 2,4    |
| 1998 | Fev        | 84                    | 84                | $\boldsymbol{0}$ | 0,0    |

Uma análise dos erros apresentados mostra que o valor máximo é 3,0% e o mínimo 0% (a umidade relativa tem como unidade de medida a taxa percentual). Em termos percentuais eles ficaram entre 0% e 3,8%.

**Tabela 5.2.11 –** Aplicação do método de regressão linear múltipla na estação de Porto Alegre, na variável umidade relativa com sete dados faltantes**,** equação geral:  $YPUr_{POA} = 0.61 +0.38XUr_E +0.52XUr_{RG} +0.19XUr_I -0.06XUr_{CA}$  $+0.20XUr<sub>SM</sub> -0.18XUr<sub>SV</sub> -0.1XUr<sub>SG</sub>$  onde foi usada para a seleção de preditores a análise de regressão *stepwise*, que compõem o modelo matemático para a previsão dos dados, e seus erros médios e percentuais.

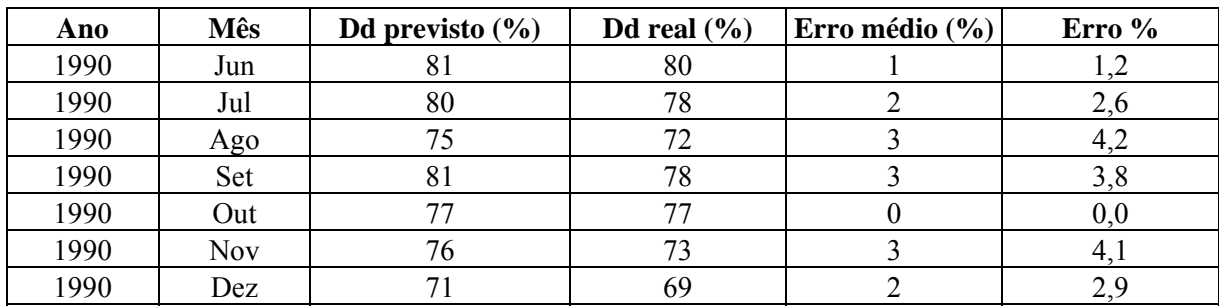

Uma análise dos erros apresentados mostra que o valor máximo é 3,0% e o mínimo 0% (a umidade relativa tem como unidade de medida a taxa percentual). Em termos percentuais eles ficaram entre 0% e 4,2%.

Nas tabelas 5.2.12 e 5.2.13, estão algumas das estações trabalhadas, mostrando na variável precipitação a aplicação do modelo matemático obtido por mínimos quadrados e a partir deste a previsão dos dados.

**Tabela 5.2.12 –** Aplicação do método de regressão linear múltipla na estação de Santa Maria, na variável precipitação com doze dados faltantes, equação geral: YPP<sub>SM</sub> = - $4.05 +0.66XP<sub>E</sub> +0.28XP<sub>PF</sub> +0.16XP<sub>POA</sub>$  onde foi usada para a seleção de preditores a análise de regressão *stepwise*, que compõem o modelo matemático para a previsão dos dados, e seus erros médios e percentuais.

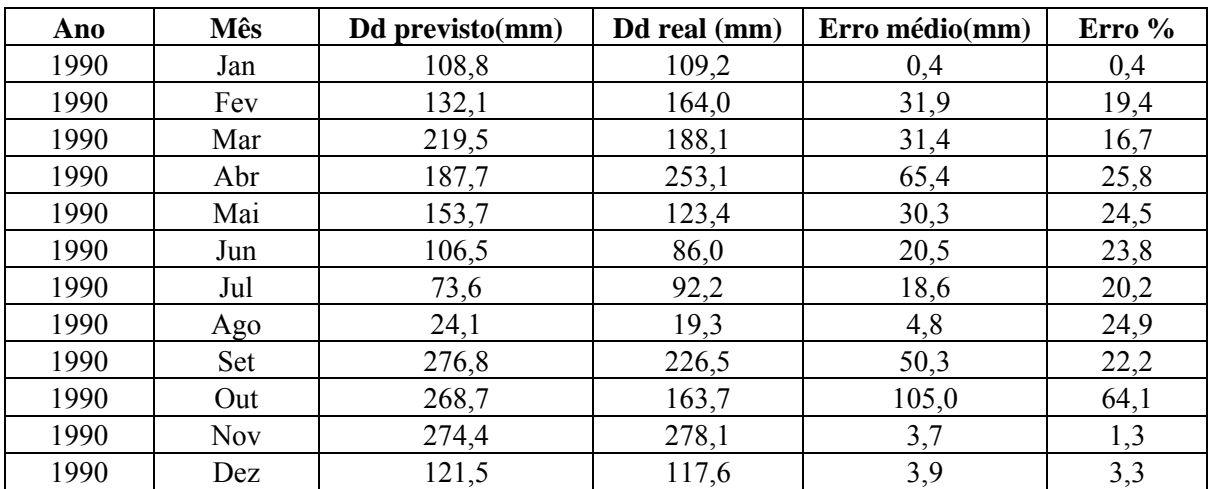

Uma análise dos erros apresentados mostra que o valor máximo é 105,0mm e o mínimo 0,4mm. Em termos percentuais eles ficaram entre 0,4% e 64,1%.

**Tabela 5.2.13 –** Aplicação do método de regressão linear múltipla na estação de Bagé, na variável precipitação com oito dados faltantes**,** equação geral:  $YPP_B = 3,42 + 0,55XP_P + 0,31XP_E + 0,14XP_{SV} + 0,26XP_{SM} - 0,11XP_{PF}$  $-0.14XP_{\text{POA}}$  onde foi usada para a seleção de preditores a análise de regressão stepwise, que compõem o modelo matemático para a previsão dos dados, e seus erros médios e percentuais.

| Ano  | Mês | Dd previsto (mm) | Dd real (mm) | Erro médio (mm) | Erro % |
|------|-----|------------------|--------------|-----------------|--------|
| 1990 | Fev | 299,6            | 460,4        | 160,8           | 34,9   |
| 1992 | Fev | 320,5            | 182,5        | 138,0           | 75,6   |
| 1993 | Jan | 267,7            | 304,7        | 37,0            | 12,1   |
| 1995 | Fev | 158,1            | 162,3        | 4,2             | 2,6    |
| 1996 | Set | 78,0             | 70,9         | 7,1             | 10,0   |
| 1997 | Fev | 260,2            | 308,1        | 47,9            | 15,5   |
| 1998 | Fev | 241,1            | 223,9        | 17,2            |        |
| 1999 | Jan | 131,6            | 61,7         | 69,9            | 113,3  |

Uma análise dos erros apresentados mostra que o valor máximo é 160,8mm e o mínimo 4,2mm. Em termos percentuais eles ficaram entre 2,6% e 113,3%.

### **5.3 ANÁLISE PELO MÉTODO DE MÉDIA SIMPLES**

Aplicaremos agora o método de média simples, em que se utilizou a expressão (4.3.1), também serão simuladas falhas em estações com dados completos, onde é usada a estação com falhas criadas para calcular a média, os dados utilizados são os anos existentes em cada mês, e com essa média é determinado o dado. Nas tabelas 5.3.1, 5.3.2 e 5.3.3 estão algumas das estações trabalhadas, mostrando na variável temperatura máxima a aplicação do método de média simples e a partir deste a previsão dos dados.

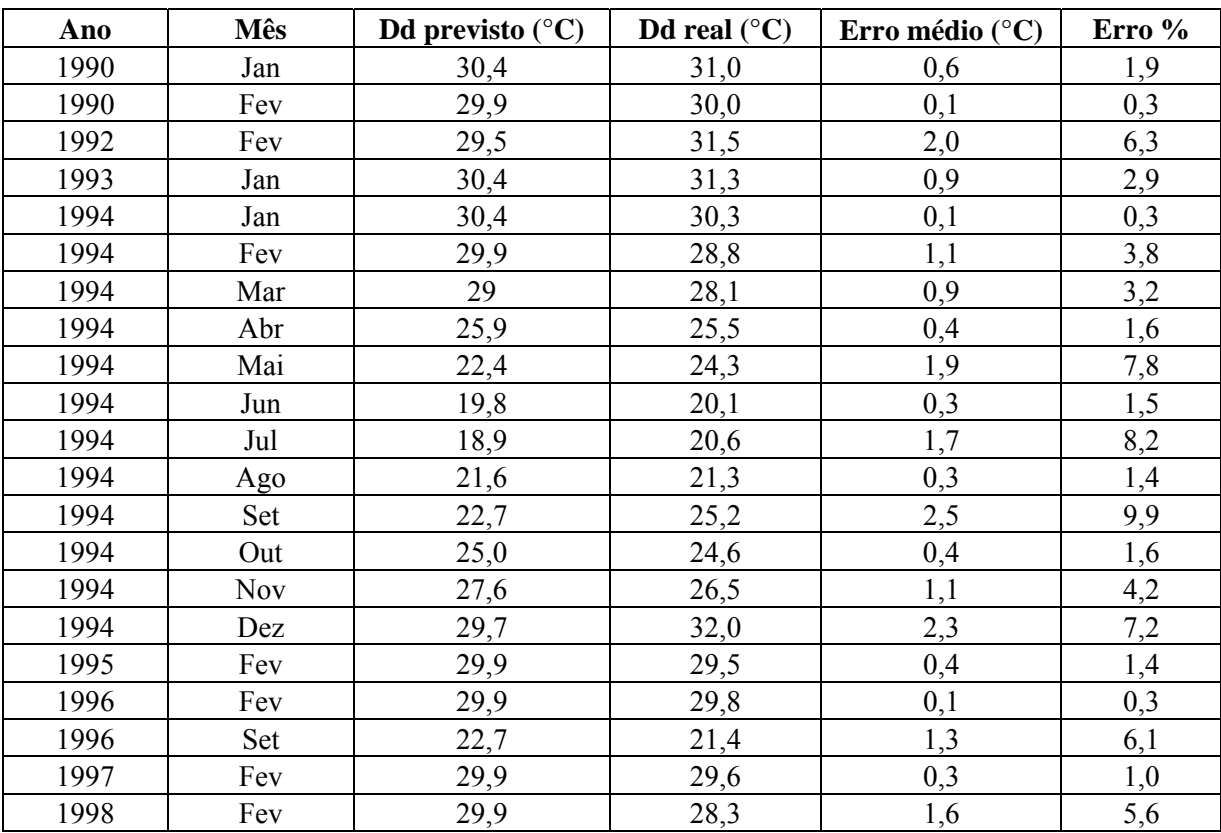

**Tabela 5.3.1** – Aplicação do método de média simples na estação de Porto Alegre na variável temperatura máxima com vinte e um dados faltantes e calculou-se seus erros médios e percentuais.

Uma análise dos erros apresentados mostra que o valor máximo é 2,5°C e o mínimo 0,1°C. Em termos percentuais eles ficaram entre 0,3% e 9,9%. Para analisar o desempenho do método quando aplicado a uma seqüência de falhas foi feito o preenchimento do ano (1994), o que apresentou como resultados erros percentuais de 0,3% a 9,9 %.

| Ano  | <b>Mês</b> | Dd previsto $(^{\circ}C)$ | Dd real $(^{\circ}C)$ | Erro médio ( $^{\circ}$ C) | Erro % |
|------|------------|---------------------------|-----------------------|----------------------------|--------|
| 1990 | Jan        | 28,3                      | 28,2                  | 0,1                        | 0,3    |
| 1990 | Fev        | 28,1                      | 27,9                  | 0,2                        | 0,7    |
| 1990 | Mar        | 27,8                      | 27,2                  | 0,6                        | 2,2    |
| 1990 | Abr        | 24,3                      | 25,6                  | 1,3                        | 5,1    |
| 1990 | Mai        | 20,2                      | 21,3                  | 1,1                        | 5,2    |
| 1990 | Jun        | 16,7                      | 16,8                  | 0,1                        | 0,6    |
| 1990 | Jul        | 16,1                      | 16,0                  | 0,1                        | 0,6    |
| 1990 | Ago        | 21,7                      | 21,9                  | 0,2                        | 0,9    |
| 1990 | Set        | 19,2                      | 18,6                  | 0,6                        | 3,2    |
| 1992 | Abr        | 24                        | 23,8                  | 0,2                        | 0,8    |
| 1992 | Mai        | 20,2                      | 20,3                  | 0,1                        | 0,5    |
| 1992 | Jun        | 20,6                      | 21,1                  | 0,5                        | 2,4    |
| 1994 | Jul        | 19,5                      | 19,2                  | 0,3                        | 1,6    |
| 1994 | Ago        | 21,8                      | 21,5                  | 0,3                        | 1,4    |
| 1994 | Set        | 23,8                      | 23,9                  | 0,1                        | 0,4    |
| 1994 | Out        | 25,3                      | 25,3                  | 0,0                        | 0,0    |
| 1994 | <b>Nov</b> | 26,3                      | 26,5                  | 0,2                        | 0,7    |
| 1995 | Jun        | 20,7                      | 20,6                  | 0,1                        | 0,5    |
| 1995 | Jul        | 21,2                      | 20,8                  | 0,4                        | 1,9    |

**Tabela 5.3.2** – Aplicação do método de média simples na estação de Cruz Alta na variável temperatura máxima, com dezenove dados faltantes, e calculou-se seus erros médios e percentuais.

Uma análise dos erros apresentados mostra que o valor máximo é 1,3°C e o mínimo 0°C. Em termos percentuais eles ficaram entre 0% e 5,2%. Para analisar o desempenho do método quando aplicado a uma seqüência de falhas foi feito o preenchimento de meio ano (1990), o que apresentou como resultados 0,3% a 5,2%.

**Tabela 5.3.3 –** Aplicação do método de média simples na estação de Santa Maria, variável temperatura máxima, com doze dados faltantes**,** e calculou-se seus erros médios e percentuais.

| Ano  | <b>Mês</b> | Dd previsto $(^{\circ}C)$ | Dd real $(^{\circ}C)$ | Erro médio ( $^{\circ}$ C) | Erro % |
|------|------------|---------------------------|-----------------------|----------------------------|--------|
| 1994 | Jan        | 30,7                      | 30,2                  | 0,5                        | 1,7    |
| 1994 | Fev        | 29,4                      | 27,9                  | 1,5                        | 5,4    |
| 1994 | Mar        | 28,3                      | 27,7                  | 0,6                        | 2,2    |
| 1994 | Abr        | 25,2                      | 25,0                  | 0,2                        | 0,8    |
| 1994 | Mai        | 21,8                      | 23,8                  | 2,0                        | 8,4    |
| 1994 | Jun        | 19,3                      | 19,6                  | 0,3                        | 1,5    |
| 1994 | Jul        | 18,7                      | 20,2                  | 1,5                        | 7,4    |
| 1994 | Ago        | 21,5                      | 20,9                  | 0,6                        | 2,9    |
| 1994 | Set        | 21,7                      | 24,2                  | 2,5                        | 10,3   |
| 1994 | Out        | 24,8                      | 24,4                  | 0,4                        | 1,6    |
| 1994 | <b>Nov</b> | 27,7                      | 27,0                  | 0,7                        | 2,6    |
| 1994 | Dez        | 30,1                      | 32,4                  | 2,3                        | 7,1    |

Uma análise dos erros apresentados mostra que o valor máximo é 2,5°C e o mínimo 0,2°C. Em termos percentuais eles ficaram entre 0,8% e 10,3%.

Nas tabelas 5.3.4 e 5.3.5, estão algumas das estações trabalhadas, mostrando na variável temperatura mínima a aplicação do método de média simples a partir deste a previsão dos dados.

| Ano  | <b>Mês</b> | Dd previsto $(^{\circ}C)$ | Dd real $(^{\circ}C)$ | Erro médio ( $^{\circ}$ C) | Erro% |
|------|------------|---------------------------|-----------------------|----------------------------|-------|
| 1990 | Jan        | 20,0                      | 20,7                  | 0,7                        | 3,4   |
| 1990 | Fev        | 19,5                      | 20,1                  | 0,6                        | 3,0   |
| 1990 | Mar        | 18,3                      | 18,1                  | 0,2                        | 1,1   |
| 1990 | Abr        | 15,3                      | 12,5                  | 2,8                        | 22,4  |
| 1990 | Mai        | 12,0                      | 10,5                  | 1,5                        | 14,3  |
| 1990 | Jun        | 10,3                      | 9,2                   | 1,1                        | 12,0  |
| 1990 | Jul        | 9,0                       | 8,0                   | 1,0                        | 12,5  |
| 1990 | Ago        | 10,9                      | 10,2                  | 0,7                        | 6,9   |
| 1990 | Set        | 13,1                      | 11,1                  | 2,0                        | 18,0  |
| 1994 | Jul        | 9,0                       | 10,4                  | 1,4                        | 13,5  |
| 1994 | Ago        | 10,9                      | 10,3                  | 0,6                        | 5,8   |
| 1995 | Abr        | 15,3                      | 13,2                  | 2,1                        | 15,9  |
| 1995 | Mai        | 12,0                      | 10,8                  | 1,2                        | 11,1  |
| 1995 | Jun        | 10,3                      | 10,9                  | 0,6                        | 5,5   |
| 1995 | Jul        | 9,0                       | 13,2                  | 4,2                        | 31,8  |

**Tabela 5.3.4** – Aplicação do método de média simples na estação de Irai na variável temperatura mínima com quinze dados faltantes, e calculou-se seus erros médios e percentuais.

Uma análise dos erros apresentados mostra que o valor máximo é 4,2°C e o mínimo 0,2°C. Em termos percentuais eles ficaram entre 31,8% e 1,1%. Para analisar o desempenho do método quando aplicado a uma seqüência de falhas foi feito o preenchimento de nove meses do ano de (1990), o que apresentou como resultados 1,1% a 22,4%.

**Tabela 5.3.5** – Aplicação do método de média simples na estação de Cruz Alta na variável temperatura mínima com oito dados faltantes**,** e calculou-se seus erros médios e percentuais.

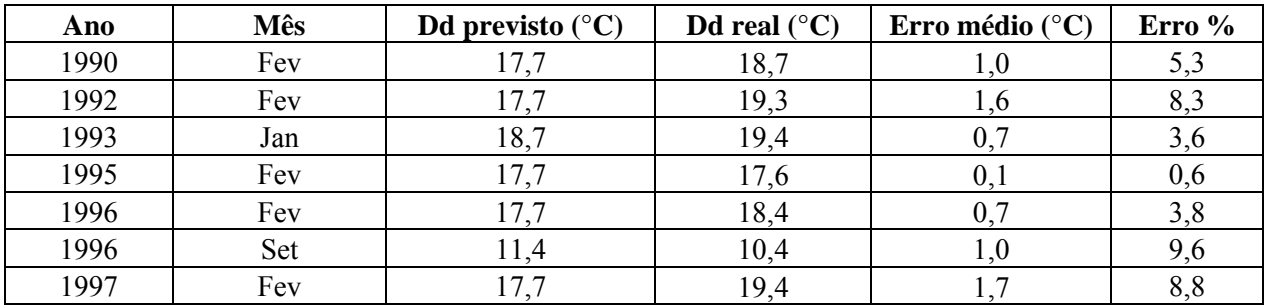

Uma análise dos erros apresentados mostra que o valor máximo é 1,7°C e o mínimo 0,1°C. Em termos percentuais eles ficaram entre 0,6% e 9,6%.

Nas tabelas 5.3.6, 5.3.7, 5.3.8 e 5.3.9 estão algumas das estações trabalhadas, mostrando na variável temperatura média a aplicação do método de média simples a partir deste a previsão dos dados.

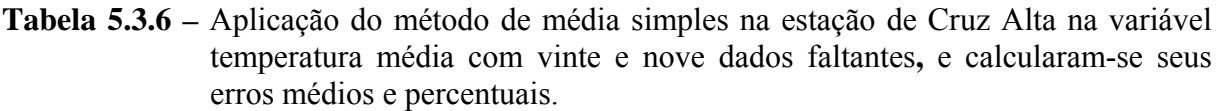

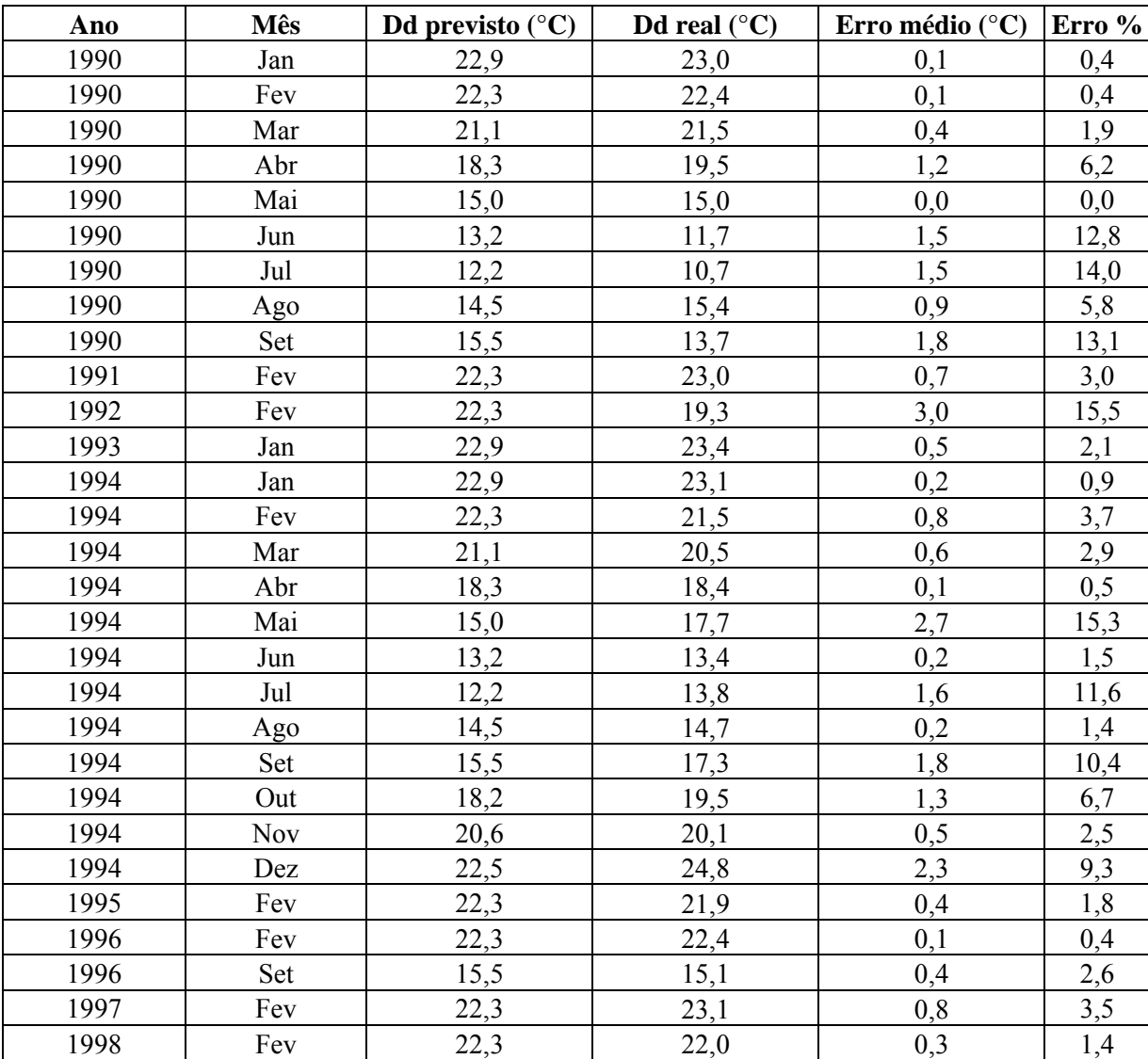

Uma análise dos erros apresentados mostra que o valor máximo é 3,0°C e o mínimo 0,0°C. Em termos percentuais eles ficaram entre 0% e 15,5%. Para analisar o desempenho do método quando aplicado a uma seqüência de falhas foi feito o preenchimento do ano (1994), o que apresentou como resultados erros percentuais de 0,5% a 15,3%.

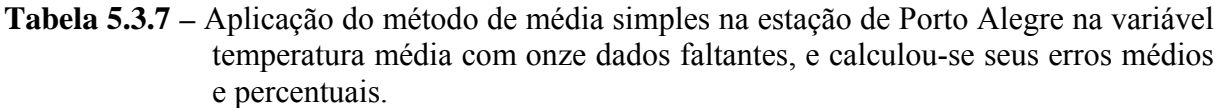

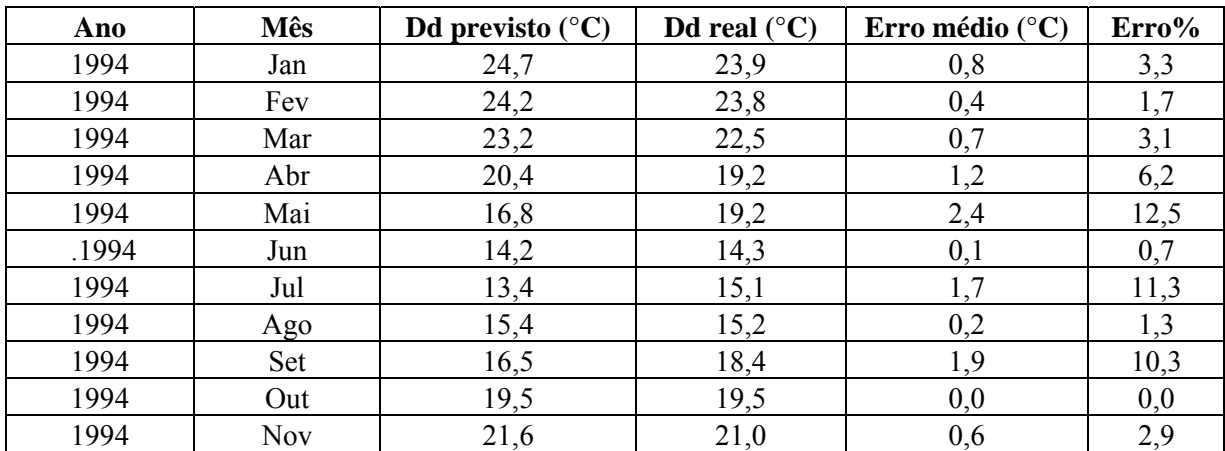

Uma análise dos erros apresentados mostra que o valor máximo é 2,4°C e o mínimo 0°C. Em termos percentuais eles ficaram entre 0% e 12,5%.

**Tabela 5.3.8 –** Aplicação do método de media simples na estação de Passo Fundo na variável temperatura média com cinco dados faltantes, e calculou-se seu erro.

| Ano  | Mês | Dd previsto $(^{\circ}C)$ | Dd real $(^{\circ}C)$ | Erro médio ( $^{\circ}$ C) | Erro % |
|------|-----|---------------------------|-----------------------|----------------------------|--------|
| 1990 | Jun |                           |                       |                            |        |
| 1990 | Jul | 12,3                      | 10,3                  | Z.U                        | 19,4   |
| 1990 | Ago | 14,5                      | 14,4                  | V.I                        |        |
| 1994 | Out | 18,0                      | 18,8                  | v.8                        |        |
| 1994 | Nov | 20.1                      | 9,3                   | 0,8                        |        |

Uma análise dos erros apresentados mostra que o valor máximo é 2,0°C e o mínimo 0,1°C. Em termos percentuais eles ficaram entre 0,7% e 19,4%.

**Tabela 5.3.9 –** Aplicação do método de média simples na estação de Santa Maria na variável temperatura média com doze dados faltantes, e calcularam-se seus erros médios e percentuais.

| Ano  | <b>Mês</b> | Dd previsto $(^{\circ}C)$ | Dd real $(^{\circ}C)$ | Erro médio ( $^{\circ}$ C) | Erro % |
|------|------------|---------------------------|-----------------------|----------------------------|--------|
| 1990 | Dez        | 24,1                      | 22,5                  | 1,6                        | 7,1    |
| 1991 | Dez        | 23,0                      | 24,8                  | 1,8                        | 7,3    |
| 1992 | Dez        | 22,3                      | 23,9                  | 1,6                        | 6,7    |
| 1993 | Dez        | 23,2                      | 23,4                  | 0,2                        | 0,8    |
| 1994 | Dez        | 22,8                      | 25,9                  | 3,1                        | 12,0   |
| 1995 | Dez        | 24,2                      | 25,5                  | 1,3                        | 5,1    |
| 1996 | Dez        | 23,6                      | 24,5                  | 0,9                        | 3,7    |
| 1997 | Dez        | 23,7                      | 24,3                  | 0,6                        | 2,5    |
| 1998 | Dez        | 23,0                      | 23,1                  | 0,1                        | 0,4    |
| 1999 | Dez        | 22,8                      | 24,2                  | 1,4                        | 5,8    |
| 2000 | Jun        | 13,0                      | 16,0                  | 3,0                        | 18,7   |
| 2000 | Dez        | 22,8                      | 23,9                  | 1,1                        | 4,6    |

Uma análise dos erros apresentados mostra que o valor máximo é 3,1°C e o mínimo 0,1°C. Em termos percentuais eles ficaram entre 0,4% e 12,0%.

Nas tabelas 5.3.10 e 5.3.11 estão algumas das estações trabalhadas, mostrando na variável umidade relativa à aplicação do método de média simples.

**Tabela 5.3.10 –** Aplicação do método de média simples na estação de Rio Grande, na variável umidade relativa com dezenove dados faltantes, e calcularam-se seus erros médios e percentuais.

| Ano  | Mês        | Dd previsto $(\% )$ | Dado real $(\% )$ | Erro médio $(\% )$ | Erro % |
|------|------------|---------------------|-------------------|--------------------|--------|
| 1990 | Jan        | 81                  | 78                | 3                  | 3,8    |
| 1990 | Fev        | 82                  | 87                | 5                  | 5,7    |
| 1990 | Mar        | 83                  | 85                | $\overline{2}$     | 2,4    |
| 1990 | Abr        | 84                  | 85                | $\mathbf{1}$       | 1,2    |
| 1990 | Mai        | 86                  | 87                | 1                  | 1,1    |
| 1990 | Jun        | 87                  | 85                | $\overline{2}$     | 2,4    |
| 1990 | Jul        | 87                  | 89                | $\overline{2}$     | 2,2    |
| 1990 | Ago        | 86                  | 85                | $\mathbf{1}$       | 1,2    |
| 1990 | Set        | 84                  | 87                | $\overline{3}$     | 3,4    |
| 1990 | Out        | 83                  | 84                |                    | 1,2    |
| 1990 | <b>Nov</b> | 81                  | 83                | $\overline{2}$     | 2,4    |
| 1990 | Dez        | 80                  | 78                | $\overline{2}$     | 2,6    |
| 1992 | Fev        | 82                  | 84                | $\overline{2}$     | 2,4    |
| 1993 | Jan        | 81                  | 85                | $\overline{4}$     | 4,7    |
| 1995 | Fev        | 82                  | 80                | $\overline{2}$     | 2,5    |
| 1996 | Fev        | 82                  | 81                | 1                  | 1,2    |
| 1996 | Set        | 84                  | 83                |                    | 1,2    |
| 1997 | Fev        | 82                  | 84                | $\overline{2}$     | 2,4    |
| 1998 | Fev        | 82                  | 84                | $\overline{2}$     | 2,4    |

Uma análise dos erros apresentados mostra que o valor máximo é 5% e o mínimo 1% (a umidade relativa tem como unidade de medida a taxa percentual). Em termos percentuais eles ficaram entre 1,2% e 5,7%.

**Tabela 5.3.11 –** Aplicação do método de regressão linear múltipla na estação de Porto Alegre, na variável umidade relativa com sete dados faltantes**,** e calcularam-se seus erros médios e percentuais.

| Ano  | Mês | Dd previsto $(\% )$ | Dd real $(\% )$ | Erro médio $(\% )$ | Erro %     |
|------|-----|---------------------|-----------------|--------------------|------------|
| 1990 | Jun | ٥Ź                  | 80              |                    | 2.:        |
| 1990 | Jul |                     | 78              |                    |            |
| 1990 | Ago | 78                  |                 |                    | 8,3        |
| 1990 | Set |                     |                 |                    | $\angle 0$ |
| 1990 | Out |                     |                 |                    |            |
| 1990 | Nov |                     |                 |                    |            |
| 1990 | Dez |                     | 69              |                    |            |

Uma análise dos erros apresentados mostra que o valor máximo é 6% e o mínimo 1%(a umidade relativa tem como unidade de medida a taxa percentual). Em termos percentuais eles ficaram entre 1,3% e 8,3%.

Nas tabelas 5.3.12 e 5.3.13, estão algumas das estações trabalhadas, mostrando na variável precipitação a aplicação do método de média simples.

| Ano  | Mês        | Dd previsto(mm) | Dd real (mm) | Erro médio (mm) | Erro % |
|------|------------|-----------------|--------------|-----------------|--------|
| 1990 | Jan        | 179,9           | 109,2        | 70,7            | 64,7   |
| 1990 | Fev        | 158,7           | 164,0        | 5,3             | 3,2    |
| 1990 | Mar        | 133,3           | 188,1        | 54,8            | 29,1   |
| 1990 | Abr        | 175,1           | 253,1        | 78,0            | 30,8   |
| 1990 | Mai        | 143,2           | 123,4        | 19,8            | 16,0   |
| 1990 | Jun        | 159,8           | 86,0         | 73,8            | 85,8   |
| 1990 | Jul        | 166,2           | 92,2         | 74,0            | 80,3   |
| 1990 | Ago        | 107,0           | 19,3         | 87,7            | 454,4  |
| 1990 | Set        | 142,0           | 226,5        | 84,5            | 37,3   |
| 1990 | Out        | 179,3           | 163,7        | 15,6            | 9,5    |
| 1990 | <b>Nov</b> | 113,9           | 278,1        | 164,2           | 59,0   |
| 1990 | Dez        | 163,7           | 117,6        | 46,1            | 39,2   |

**Tabela 5.3.12 –** Aplicação do método de média simples na estação de Santa Maria, na variável precipitação com doze dados faltantes**,** e calculou-se seus erros médios e percentuais.

Uma análise dos erros apresentados mostra que o valor máximo é 164,2mm e o mínimo 5,3mm. Em termos percentuais eles ficaram entre 3,2% e 454,4%.

**Tabela 5.3.13 –** Aplicação do método de média simples na estação de Bagé, na variável precipitação com oito dados faltantes, e calculou-se seus erros médios e percentuais.

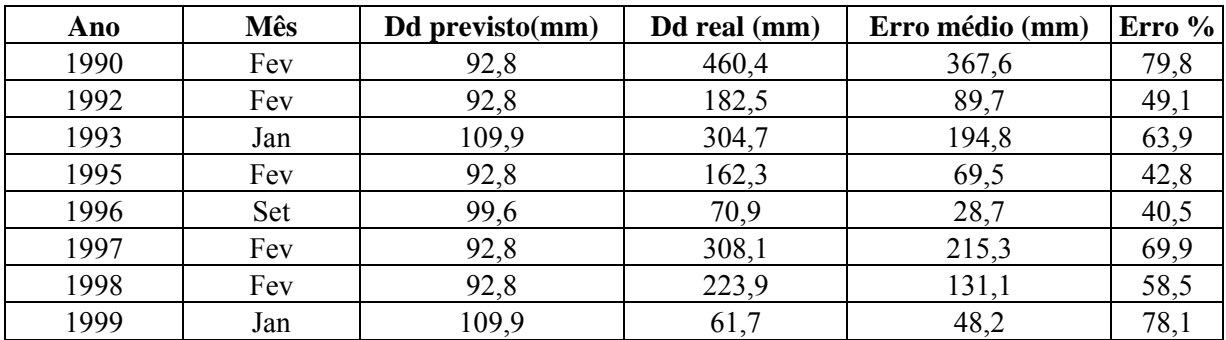

Uma análise dos erros apresentados mostra que o valor máximo é 367,6mm e o mínimo 28,7mm. Em termos percentuais eles ficaram entre 40,5% e 79,8%.

## **5.4 ANÁLISE PELO MÉTODO DE STEURER**

Aplicaremos agora o método de Steurer, em que se utilizou a expressão (4.5.1), também serão simuladas falhas em estações com dados completos. Nas tabelas 5.4.1, 5.4.2 e 5.4.3 estão algumas das estações trabalhadas, mostrando na variável temperatura máxima a aplicação do método de Steurer e a partir deste a previsão dos dados.

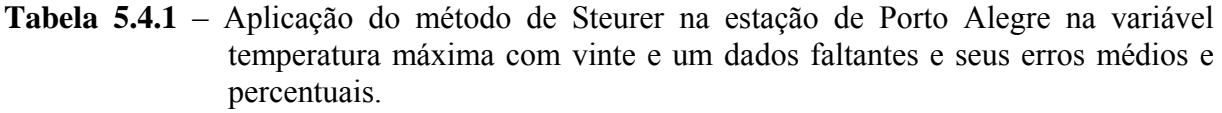

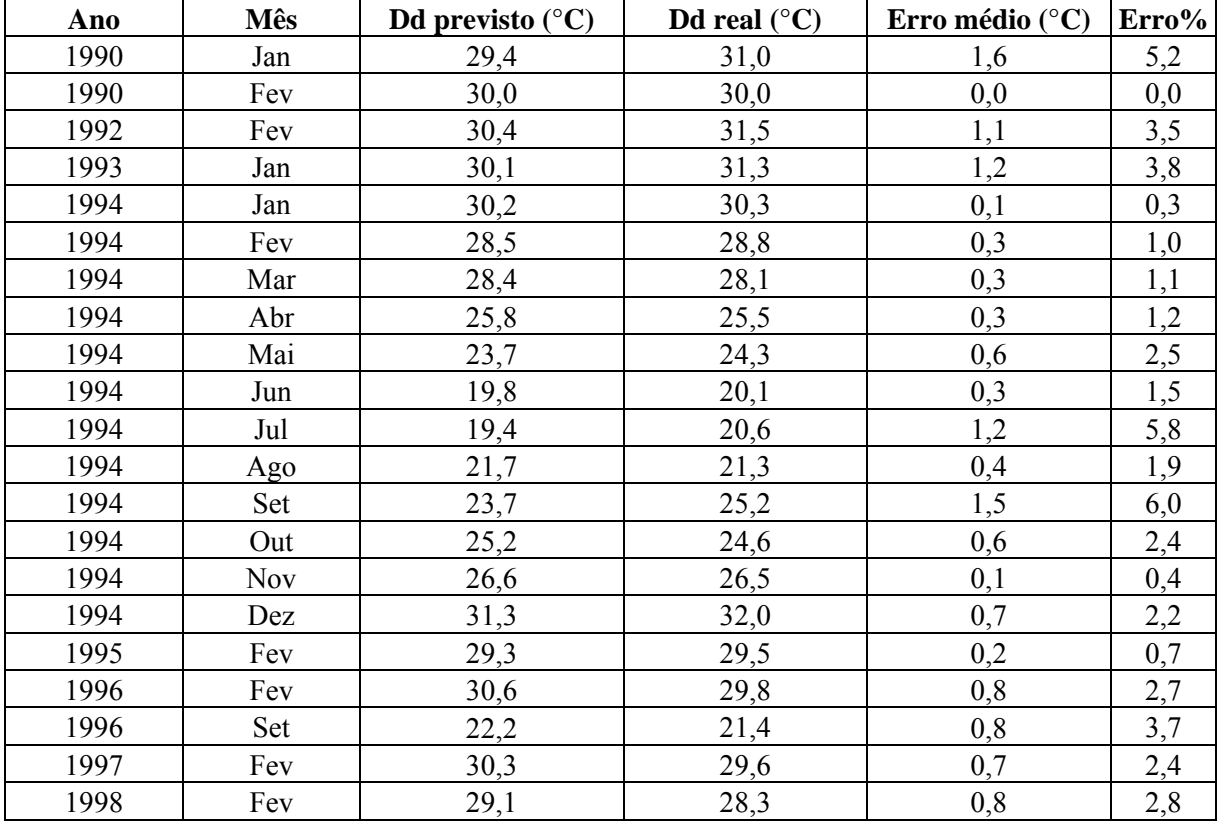

Uma análise dos erros apresentados mostra que o valor máximo é 1,6°C e o mínimo 0°C. Em termos percentuais eles ficaram entre 0% e 6,0%. Para analisar o desempenho do método quando aplicado a uma seqüência de falhas foi feito o preenchimento do ano (1994), o que apresentou como resultados erros percentuais de 0,3% a 6,0 %.

| Ano  | <b>Mês</b> | Dd previsto $(^{\circ}C)$ | Dd real $(^{\circ}C)$ | Erro médio ( $^{\circ}$ C) | Erro% |
|------|------------|---------------------------|-----------------------|----------------------------|-------|
| 1990 | Jan        | 28,4                      | 28,2                  | 0,2                        | 0,7   |
| 1990 | Fev        | 28,2                      | 27,9                  | 0,3                        | 1,1   |
| 1990 | Mar        | 27,3                      | 27,2                  | 0,1                        | 0,4   |
| 1990 | Abr        | 24,7                      | 25,6                  | 0,9                        | 3,5   |
| 1990 | Mai        | 20,8                      | 21,3                  | 0,5                        | 2,3   |
| 1990 | Jun        | 16,8                      | 16,8                  | 0,0                        | 0,0   |
| 1990 | Jul        | 16,8                      | 16,0                  | 0,8                        | 5,0   |
| 1990 | Ago        | 21,8                      | 21,9                  | 0,1                        | 0,5   |
| 1990 | Set        | 20,6                      | 18,6                  | 2,0                        | 10,7  |
| 1992 | Abr        | 24,4                      | 23,8                  | 0,6                        | 2,5   |
| 1992 | Mai        | 20,6                      | 20,3                  | 0,3                        | 1,5   |
| 1992 | Jun        | 19,9                      | 21,1                  | 1,2                        | 5,7   |
| 1994 | Jul        | 18,5                      | 19,2                  | 0,7                        | 3,6   |
| 1994 | Ago        | 21,3                      | 21,5                  | 0,2                        | 0,9   |
| 1994 | Set        | 23,3                      | 23,9                  | 0,6                        | 2,5   |
| 1994 | Out        | 22,2                      | 25,3                  | 3,1                        | 12,2  |
| 1994 | <b>Nov</b> | 26,7                      | 26,5                  | 0,2                        | 0,7   |
| 1995 | Jun        | 19,4                      | 20,6                  | 1,2                        | 5,8   |
| 1995 | Jul        | 19,3                      | 20,8                  | 1,5                        | 7,2   |

**Tabela 5.4.2 -** Aplicação do método de Steurer na estação de Cruz Alta na variável temperatura máxima, com dezenove dados faltantes**,** e seus erros médios e percentuais.

Uma análise dos erros apresentados mostra que o valor máximo é 3,1°C e o mínimo 0°C. Em termos percentuais eles ficaram entre 0% e 12,2%. Para analisar o desempenho do método quando aplicado a uma seqüência de falhas foi feito o preenchimento de meio ano (1990), o que apresentou como resultados 0% a 10,7%.

| Ano  | Mês        | Dd previsto $(^{\circ}C)$ | Dd real $(^{\circ}C)$ | Erro médio ( $^{\circ}$ C) | Erro % |
|------|------------|---------------------------|-----------------------|----------------------------|--------|
| 1994 | Jan        | 30,8                      | 30,2                  | 0,6                        | 2,0    |
| 1994 | Fev        | 28,0                      | 27,9                  | 0,1                        | 0,4    |
| 1994 | Mar        | 27,8                      | 27,7                  | 0,1                        | 0,4    |
| 1994 | Abr        | 25,4                      | 25,0                  | 0,4                        | 1,6    |
| 1994 | Mai        | 23,0                      | 23,8                  | 0,8                        | 3,4    |
| 1994 | Jun        | 19,5                      | 19,6                  | 0,1                        | 0,5    |
| 1994 | Jul        | 19,4                      | 20,2                  | 0,8                        | 4,0    |
| 1994 | Ago        | 21,4                      | 20,9                  | 0,5                        | 2,4    |
| 1994 | Set        | 22,7                      | 24,2                  | 1,5                        | 6,2    |
| 1994 | Out        | 25,1                      | 24,4                  | 0,7                        | 2,9    |
| 1994 | <b>Nov</b> | 26,7                      | 27,0                  | 0,3                        | 1,1    |
| 1994 | Dez        | 31,9                      | 32,4                  | 0,5                        | 1,5    |

**Tabela 5.4.3 –** Aplicação do método de Steurer na estação de Santa Maria, variável temperatura máxima, com doze dados faltantes**,** e seus erros médios e percentuais.

Uma análise dos erros apresentados mostra que o valor máximo é 1,5°C e o mínimo 0,1°C. Em termos percentuais eles ficaram entre 0,4% e 6,2%.

Nas tabelas 5.4.4 e 5.4.5 estão algumas das estações trabalhadas, mostrando na variável temperatura mínima a aplicação da adaptação do método de Steurer e a partir deste a previsão dos dados.
| Ano  | <b>Mês</b> | Dd previsto $(^{\circ}C)$ | Dd real $(^{\circ}C)$ | Erro médio ( $^{\circ}$ C) | Erro % |
|------|------------|---------------------------|-----------------------|----------------------------|--------|
| 1990 | Jan        | 20,3                      | 20,7                  | 0,4                        | 1,9    |
| 1990 | Fev        | 20,1                      | 20,1                  | 0,0                        | 0,0    |
| 1990 | Mar        | 18,8                      | 18,1                  | 0,7                        | 3,9    |
| 1990 | Abr        | 16,6                      | 12,5                  | 4,1                        | 32,8   |
| 1990 | Mai        | 11,0                      | 10,5                  | 0,5                        | 4,8    |
| 1990 | Jun        | 9,0                       | 9,2                   | 0,2                        | 2,2    |
| 1990 | Jul        | 8,3                       | 8,0                   | 0,3                        | 3,7    |
| 1990 | Ago        | 10,9                      | 10,2                  | 0,7                        | 6,9    |
| 1990 | Set        | 11,5                      | 11,1                  | 0,4                        | 3,6    |
| 1994 | Jul        | 9,7                       | 10,4                  | 0,7                        | 6,7    |
| 1994 | Ago        | 10,6                      | 10,3                  | 0,3                        | 2,9    |
| 1995 | Abr        | 13,9                      | 13,2                  | 0,7                        | 5,3    |
| 1995 | Mai        | 11,3                      | 10,8                  | 0,5                        | 4,6    |
| 1995 | Jun        | 10,4                      | 10,9                  | 0,5                        | 4,6    |
| 1995 | Jul        | 10,5                      | 13,2                  | 2,7                        | 20,4   |

**Tabela 5.4.4** – Aplicação do método de Steurer na estação de Irai na variável temperatura mínima com quinze dados faltantes, e seus erros médios e percentuais.

Uma análise dos erros apresentados mostra que o valor máximo é 4,1°C e o mínimo 0°C. Em termos percentuais eles ficaram entre 0% e 20,4%. Para analisar o desempenho do método quando aplicado a uma seqüência de falhas foi feito o preenchimento de nove meses do ano de (1990), o que apresentou como resultados erros percentuais de 0% a 32,8%.

**Tabela 5.4.5** – Aplicação do método de Steurer na estação de Cruz Alta na variável temperatura mínima com oito dados faltantes, e seus erros médios e percentuais.

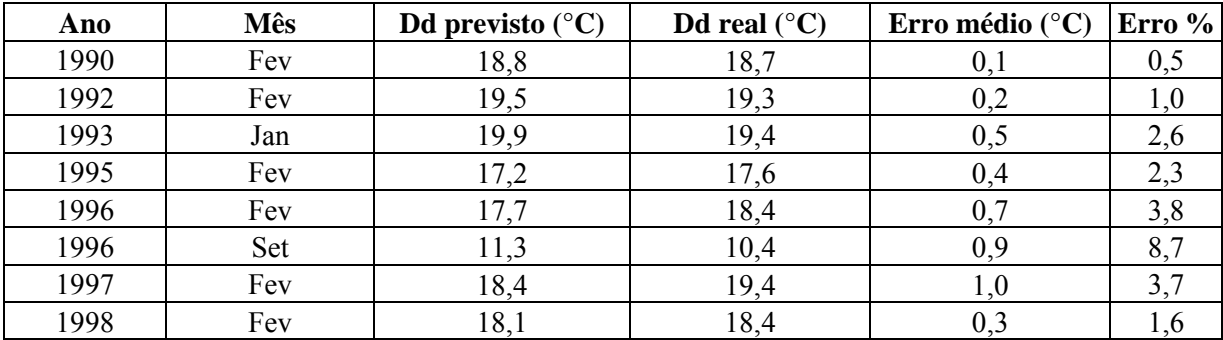

Uma análise dos erros apresentados mostra que o valor máximo é 1,0°C e o mínimo 0,1°C. Em termos percentuais eles ficaram entre 0,5% e 8,7%. Neste caso o método foi aplicado em anos diferentes, mas as falhas ocorreram várias vezes no mês de fevereiro, o que apresentou como resultados erros percentuais de 0,5% a 3,8%.

Nas tabelas 5.4.6 e 5.4.7, estão algumas das estações trabalhadas, mostrando na variável temperatura média a aplicação do método de Steurer e a partir deste a previsão dos dados.

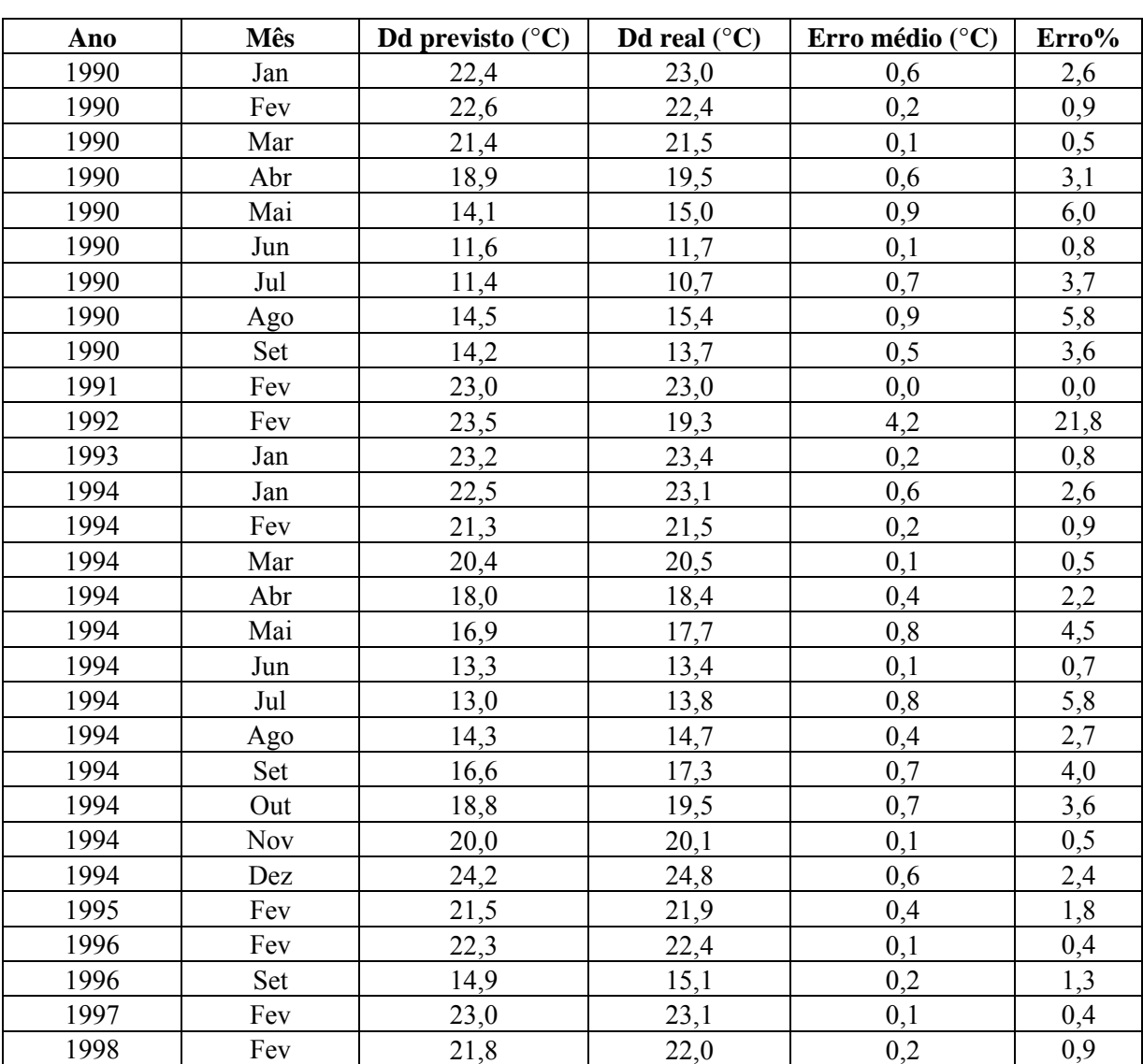

**Tabela 5.4.6 –** Aplicação do método de Steurer na estação de Cruz Alta na variável temperatura média com vinte e nove dados faltantes**,** e seus erros médios e percentuais.

Uma análise dos erros apresentados mostra que o valor máximo é 4,2°C e o mínimo 0°C. Em termos percentuais eles ficaram entre 0% e 21,8%. Para analisar o desempenho do método quando aplicado a uma seqüência de falhas foi feito o preenchimento do ano (1994), o que apresentou como resultados erros percentuais de 0,5% a 5,8%.

| Ano  | <b>Mês</b> | Dd previsto ( $^{\circ}$ C) | Dd real $(^{\circ}C)$ | Erro médio ( $^{\circ}$ C) | Erro % |
|------|------------|-----------------------------|-----------------------|----------------------------|--------|
| 1994 | Jan        | 24,3                        | 23,9                  | 0,4                        | 1,7    |
| 1994 | Fev        | 23,2                        | 23,8                  | 0,6                        | 2,5    |
| 1994 | Mar        | 22,7                        | 22,5                  | 0,2                        | 0,9    |
| 1994 | Abr        | 19,9                        | 19,2                  | 0,7                        | 3,6    |
| 1994 | Mai        | 18,5                        | 19,2                  | 0,7                        | 3,6    |
| 1994 | Jun        | 14,8                        | 14,3                  | 0,5                        | 3,5    |
| 1994 | Jul        | 14,0                        | 15,1                  | 1,1                        | 7,3    |
| 1994 | Ago        | 14,9                        | 15,2                  | 0,3                        | 2,0    |
| 1994 | Set        | 18,1                        | 18,4                  | 0,3                        | 1,6    |
| 1994 | Out        | 19,8                        | 19,5                  | 0,3                        | 1,5    |
| 1994 | <b>Nov</b> | 21,1                        | 21,0                  | 0,1                        | 0,5    |

**Tabela 5.4.7 –** Aplicação do método de Steurer na estação de Porto Alegre na variável temperatura média com onze dados faltantes, e seus erros médios e percentuais.

Uma análise dos erros apresentados mostra que o valor máximo é 1,1°C e o mínimo 0,1°C. Em termos percentuais eles ficaram entre 0,5% e 7,3%.

Nas tabelas 5.4.8, 5.4.9 e 5.4.10 estão algumas das estações trabalhadas, mostrando na variável umidade relativa à aplicação do método de Steurer.

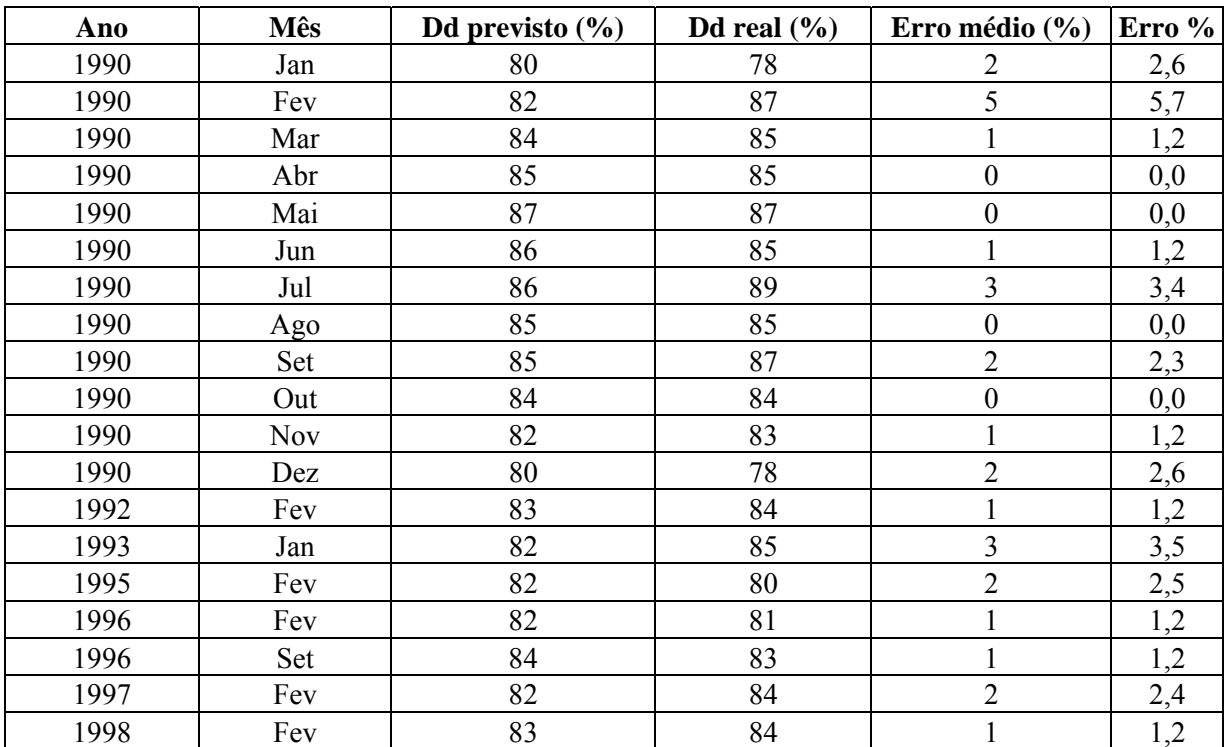

**Tabela 5.4.8 –** Aplicação do método de Steurer na estação de Rio Grande, na variável umidade relativa com dezenove dados faltantes**,** e seus erros médios e percentuais**.** 

Uma análise dos erros apresentados mostra que o valor máximo é 5% e o mínimo 0% (a umidade relativa tem como unidade de medida a taxa percentual). Em termos percentuais eles ficaram entre 0% e 5,7%.

**Tabela 5.4.9 –** Aplicação da adaptação do método de Steurer na estação de Porto Alegre, na variável umidade relativa com sete dados faltantes, e seus erros médios e percentuais.

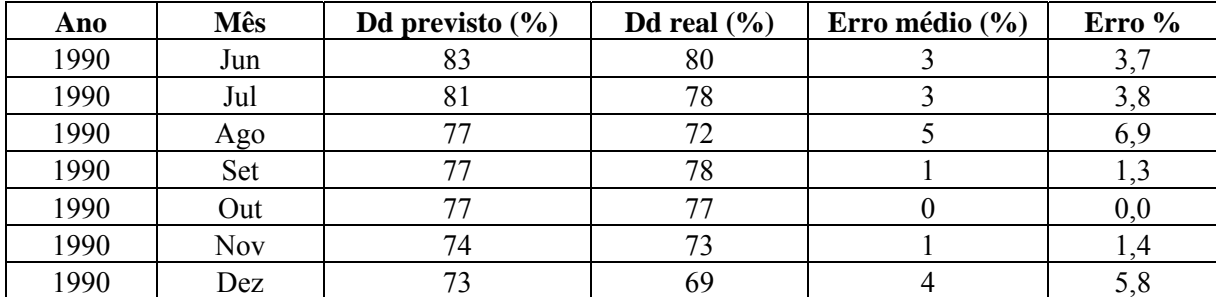

Uma análise dos erros apresentados mostra que o valor máximo é 5% e o mínimo 0% (a umidade relativa tem como unidade de medida a taxa percentual). Em termos percentuais eles ficaram entre 0% e 6,9%.

## **5.5 ANÁLISE PELO MÉTODO DE MÉDIA DE TRÊS ESTAÇÕES**

Aplicaremos agora o método média de três estações, em que se utilizou a expressão (4.3.1), também serão simuladas falhas em estações com dados completos. Agora para previsão do dado faltante foram escolhidas três estações com o maior coeficiente de correlação entre elas, e com dados de mesmo mês e ano calculou-se a média e obteve-se o dado faltante.

Nas tabelas 5.5.1, 5.5.2 e 5.5.3 estão algumas das estações trabalhadas, mostrando na variável temperatura máxima a aplicação do método média de três estações e a partir deste a previsão dos dados.

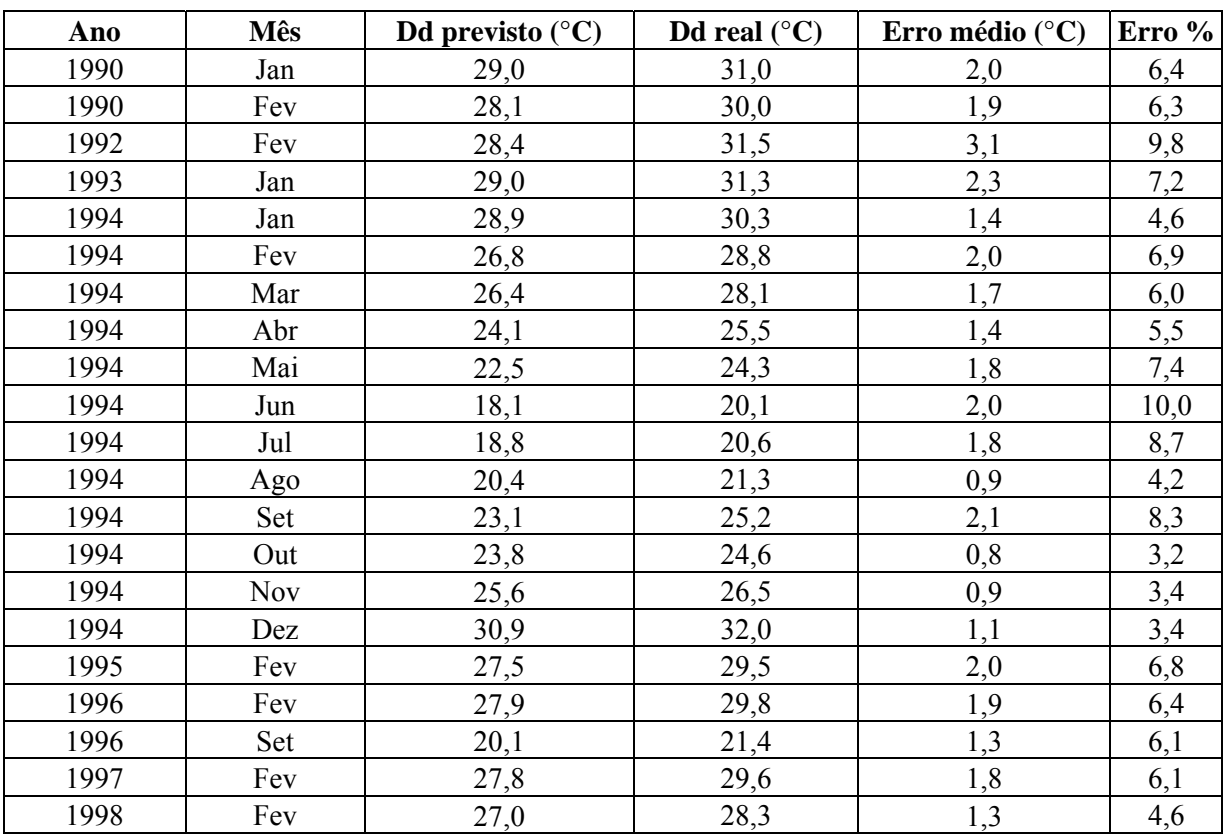

**Tabela 5.5.1** – Aplicação do método média de três estações na estação de Porto Alegre na variável temperatura máxima com vinte e um dados faltantes e calculou-se seus erros médios e percentuais.

Uma análise dos erros apresentados mostra que o valor máximo é 3,1°C e o mínimo 0,8°C. Em termos percentuais eles ficaram entre 3,2% e 10,0%.

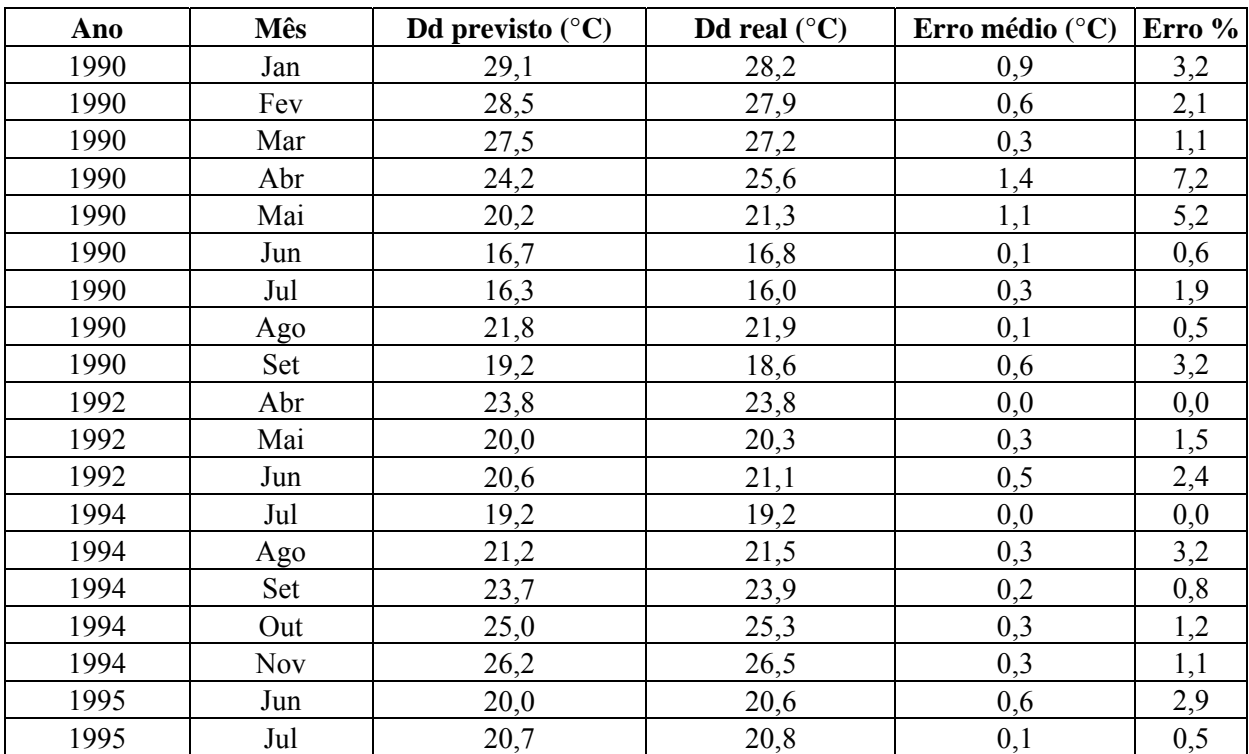

**Tabela 5.5.2 –** Aplicação do método média de três estações na estação de Cruz Alta na variável temperatura máxima, com dezenove dados faltantes**,** e calculou-se seus erros médios e percentuais.

Uma análise dos erros apresentados mostra que o valor máximo é 1,4°C e o mínimo 0°C. Em termos percentuais eles ficaram entre 0% e 7,2%. Para analisar o desempenho do método quando aplicado a uma seqüência de falhas foi feito o preenchimento de meio ano (1990), o que apresentou como resultados 0,5% a 7,2%.

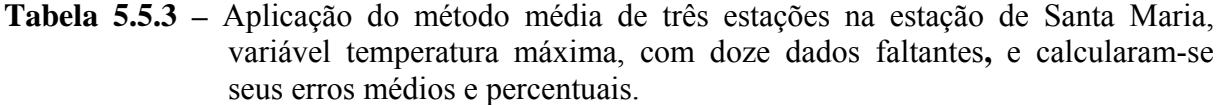

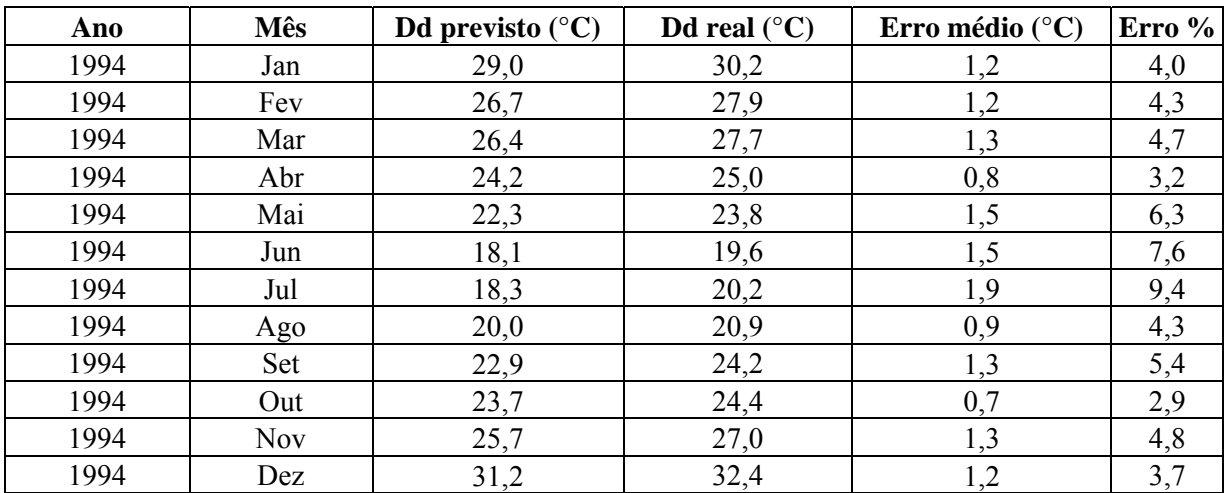

Uma análise dos erros apresentados mostra que o valor máximo é 1,7°C e o mínimo 0,7°C. Em termos percentuais eles ficaram entre 2,9% e 9,4%.

Nas tabelas 5.5.4 e 5.5.5, estão algumas das estações trabalhadas, mostrando na variável temperatura mínima a aplicação do método de média de três estações e a partir deste a previsão dos dados.

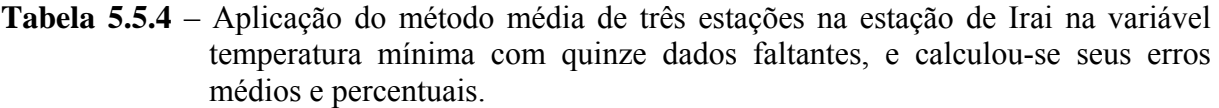

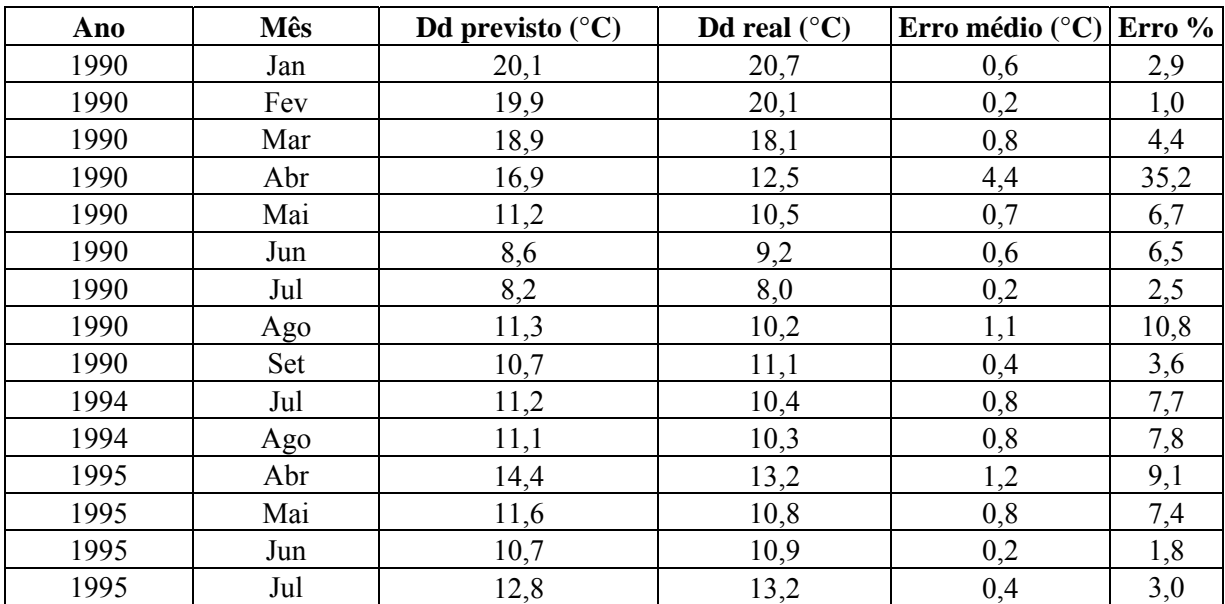

Uma análise dos erros apresentados mostra que o valor máximo é 4,4°C e o mínimo 0,2°C. Em termos percentuais eles ficaram entre 1,0% e 35,2%.

**Tabela 5.5.5** – Aplicação do método média de três estações na estação de Cruz Alta na variável temperatura mínima com oito dados faltantes**,** e calculou-se seus erros médios e percentuais.

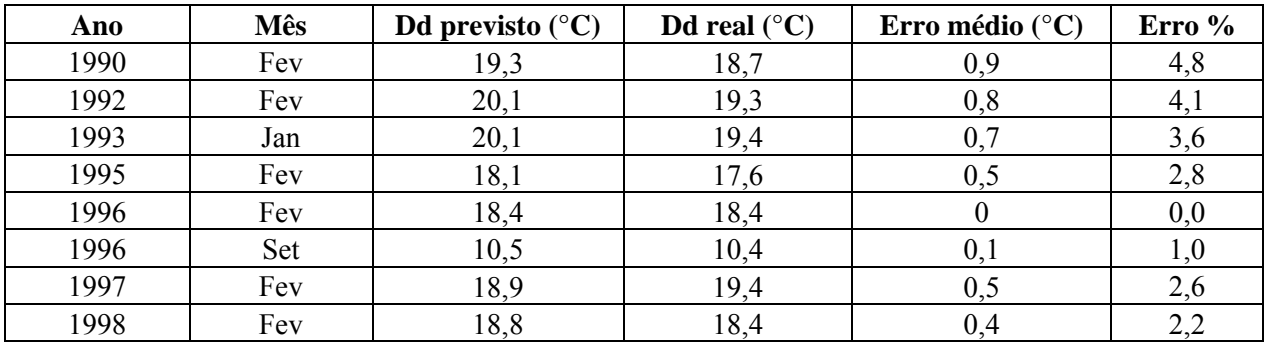

Uma análise dos erros apresentados mostra que o valor máximo é 0,9°C e o mínimo 0°C. Em termos percentuais eles ficaram entre 0,6% e 9,6%.

Nas tabelas 5.5.6, 5.5.7, 5.5.8 e 5.5.9 estão algumas das estações trabalhadas, mostrando na variável temperatura média a aplicação do método média de três estações a partir deste a previsão dos dados.

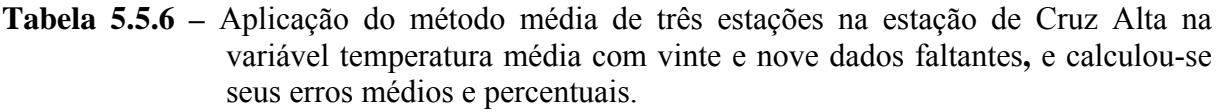

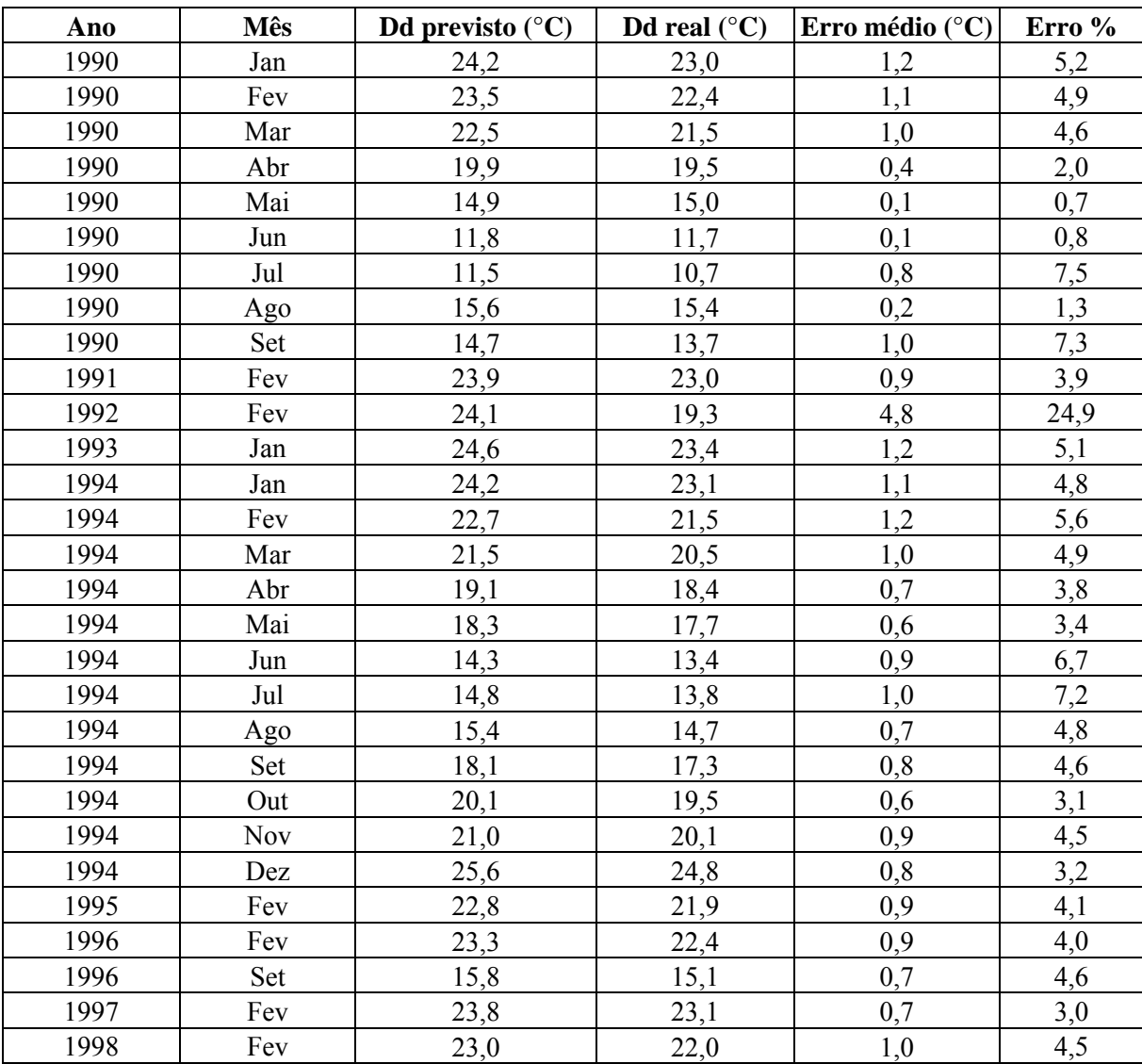

Uma análise dos erros apresentados mostra que o valor máximo é 4,8°C e o mínimo 0,1°C. Em termos percentuais eles ficaram entre 0,7% e 24,9%. Para analisar o desempenho do método quando aplicado a uma seqüência de falhas foi feito o preenchimento do ano (1994), o que apresentou como resultados erros percentuais de 3,1% a 7,2%.

**Tabela 5.5.7 –** Aplicação do método média de três estações na estação de Porto Alegre na variável temperatura média com onze dados faltantes, e calculou-se seus erros médios e percentuais.

| Ano  | Mês | Dd previsto $(^{\circ}C)$ | Dd real $(^{\circ}C)$ | Erro médio ( $^{\circ}$ C) | Erro % |
|------|-----|---------------------------|-----------------------|----------------------------|--------|
| 1994 | Jan | 22,8                      | 23,9                  | 1,1                        | 4,6    |
| 1994 | Fev | 22,3                      | 23,8                  | 1,5                        | 6,3    |
| 1994 | Mar | 21,3                      | 22,5                  | 1,2                        | 5,3    |
| 1994 | Abr | 18,1                      | 19,2                  | 1,1                        | 5,7    |
| 1994 | Mai | 17,7                      | 19,2                  | 1,5                        | 7,8    |
| 1994 | Jun | 13,3                      | 14,3                  | 1,0                        | 7,0    |
| 1994 | Jul | 13,2                      | 15,1                  | 1.9                        | 12,6   |
| 1994 | Ago | 13,5                      | 15,2                  | 1,7                        | 11,2   |
| 1994 | Set | 16,8                      | 18,4                  | 1,6                        | 8,7    |
| 1994 | Out | 18,2                      | 19,5                  | 1,3                        | 6,7    |
| 1994 | Nov | 20,0                      | 21,0                  | 1,0                        | 4,8    |

Uma análise dos erros apresentados mostra que o valor máximo é 1,9°C e o mínimo 1,0°C. Em termos percentuais eles ficaram entre 4,6% e 12,6%.

**Tabela 5.5.8 –** Aplicação do método média de três estações na estação de Passo Fundo na variável temperatura média com cinco dados faltantes, e calculou-se seus erros médios e percentuais.

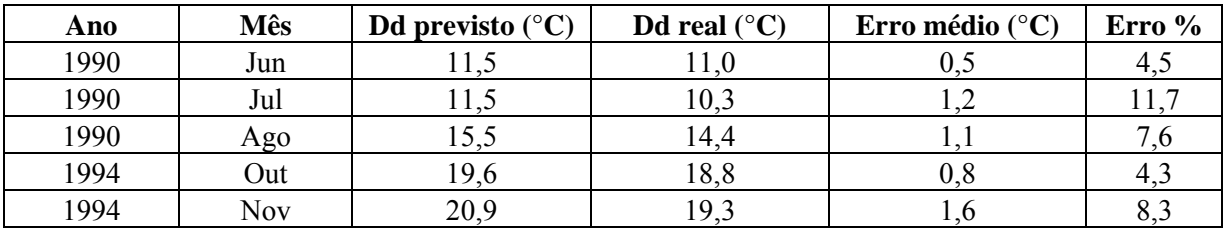

Uma análise dos erros apresentados mostra que o valor máximo é 1,6°C e o mínimo 0,5°C. Em termos percentuais eles ficaram entre 4,3% e 11,7%.

**Tabela 5.5.9 –** Aplicação do método média de três estações na estação de Santa Maria na variável temperatura média com doze dados faltantes, e calculou-se seus erros médios e percentuais.

| Ano  | <b>Mês</b> | Dd previsto $(^{\circ}C)$ | Dd real $(^{\circ}C)$ | Erro médio ( $^{\circ}$ C) | Erro % |
|------|------------|---------------------------|-----------------------|----------------------------|--------|
| 1990 | Dez        | 22,2                      | 22,5                  | 0,3                        | 1,3    |
| 1991 | Dez        | 24,3                      | 24,8                  | 0,5                        | 2,0    |
| 1992 | Dez        | 23,0                      | 23,9                  | 0,9                        | 3,8    |
| 1993 | Dez        | 22,9                      | 23,4                  | 0,5                        | 2,1    |
| 1994 | Dez        | 25,1                      | 25,9                  | 0,8                        | 3,1    |
| 1995 | Dez        | 24,3                      | 25,5                  | 1,2                        | 4,7    |
| 1996 | Dez        | 23,6                      | 24,5                  | 0,9                        | 3,7    |
| 1997 | Dez        | 23,6                      | 24,3                  | 0,7                        | 2,9    |
| 1998 | Dez        | 22,8                      | 23,1                  | 0,3                        | 1,3    |
| 1999 | Dez        | 23,4                      | 24,2                  | 0,8                        | 3,3    |
| 2000 | Jun        | 15,4                      | 16,0                  | 0,6                        | 3,7    |
| 2000 | Dez        | 23,2                      | 23,9                  | 0,7                        | 2,9    |

Uma análise dos erros apresentados mostra que o valor máximo é 1,2°C e o mínimo 0,3°C. Em termos percentuais eles ficaram entre 1,3% e 4,7%.

Nas tabelas 5.5.10 e 5.5.11 estão algumas das estações trabalhadas, mostrando na variável umidade relativa à aplicação do método média de três estações e a partir deste a previsão dos dados.

| Ano  | Mês        | Dd previsto $(\% )$ | Dd real $(\% )$ | Erro médio $(\% )$      | Erro % |
|------|------------|---------------------|-----------------|-------------------------|--------|
| 1990 | Jan        | 71                  | 78              | 7                       | 9,0    |
| 1990 | Fev        | 81                  | 87              | 6                       | 6,9    |
| 1990 | Mar        | 81                  | 85              | $\overline{4}$          | 4,7    |
| 1990 | Abr        | 83                  | 85              | $\overline{2}$          | 2,4    |
| 1990 | Mai        | 83                  | 87              | $\overline{4}$          | 4,6    |
| 1990 | Jun        | 81                  | 85              | $\overline{4}$          | 4,7    |
| 1990 | Jul        | 82                  | 89              | $\overline{7}$          | 7,9    |
| 1990 | Ago        | 78                  | 85              | $\overline{7}$          | 8,2    |
| 1990 | Set        | 83                  | 87              | $\overline{4}$          | 4,6    |
| 1990 | Out        | 82                  | 84              | $\overline{2}$          | 2,4    |
| 1990 | <b>Nov</b> | 78                  | 83              | 5                       | 6,0    |
| 1990 | Dez        | 74                  | 78              | $\overline{4}$          | 5,1    |
| 1992 | Fev        | 81                  | 84              | $\overline{\mathbf{3}}$ | 3,6    |
| 1993 | Jan        | 80                  | 85              | 5                       | 5,9    |
| 1995 | Fev        | 77                  | 80              | $\overline{\mathbf{3}}$ | 3,8    |
| 1996 | Fev        | 78                  | 81              | $\overline{3}$          | 3,7    |
| 1996 | Set        | 79                  | 83              | $\overline{4}$          | 4,8    |
| 1997 | Fev        | 80                  | 84              | $\overline{4}$          | 4,8    |
| 1998 | Fev        | 81                  | 84              | 3                       | 3,6    |

**Tabela 5.5.10 –** Aplicação do método média de três estações na estação de Rio Grande, na variável umidade relativa com dezenove dados faltantes**,** e calculou-se seus erros médios e percentuais.

Uma análise dos erros apresentados mostra que o valor máximo é 7% e o mínimo 2% (a umidade relativa tem como unidade de medida a taxa percentual). Em termos percentuais eles ficaram entre 2,4% e 9,0%.

**Tabela 5.5.11 –** Aplicação do método média de três estações na estação de Porto Alegre, na variável umidade relativa com sete dados faltantes**,** e calculou-se seus erros médios e percentuais.

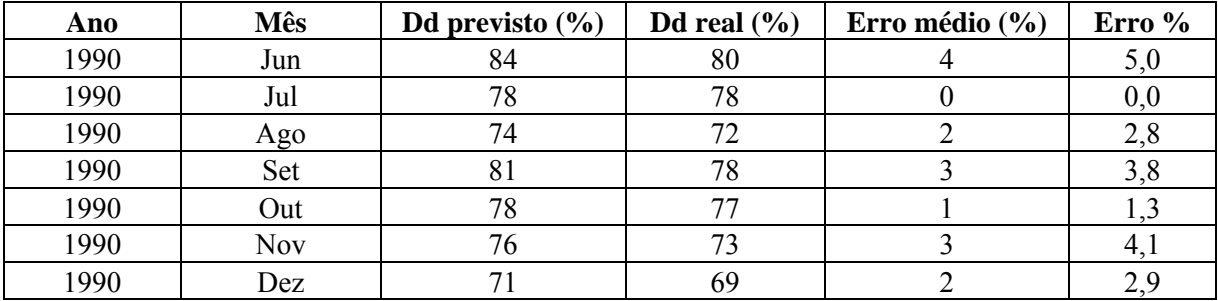

Uma análise dos erros apresentados mostra que o valor máximo é 4% e o mínimo 0%(a umidade relativa tem como unidade de medida a taxa percentual). Em termos percentuais eles ficaram entre 0% e 5,0%.

Nas tabelas 5.5.12 e 5.5.13, estão algumas das estações trabalhadas, mostrando na variável precipitação a aplicação da adaptação do método média de três estações e a partir deste a previsão dos dados.

**Tabela 5.5.12 –** Aplicação do método média de três estações na estação de Santa Maria, na variável precipitação com doze dados faltantes**,** e calculou-se seus erros médios e percentuais.

| Ano  | <b>Mês</b> | Dd previsto (mm) | Dd real (mm) | Erro médio (mm) | Erro % |
|------|------------|------------------|--------------|-----------------|--------|
| 1990 | Jan        | 81,3             | 109,2        | 27,9            | 25,5   |
| 1990 | Fev        | 214,4            | 164,0        | 50,4            | 30,7   |
| 1990 | Mar        | 178,0            | 188,1        | 10,1            | 5,4    |
| 1990 | Abr        | 139,7            | 253,1        | 113,4           | 44,8   |
| 1990 | Mai        | 65,6             | 123,4        | 57,8            | 46,8   |
| 1990 | Jun        | 58,3             | 86,0         | 27,7            | 32,2   |
| 1990 | Jul        | 54,5             | 92,2         | 37,7            | 40,9   |
| 1990 | Ago        | 25,8             | 19,3         | 6,5             | 33,7   |
| 1990 | Set        | 208,2            | 226,5        | 18,3            | 8,1    |
| 1990 | Out        | 186,6            | 163,7        | 22,9            | 14,0   |
| 1990 | <b>Nov</b> | 227,9            | 278,1        | 50,2            | 18,1   |
| 1990 | Dez        | 142,4            | 117,6        | 24,8            | 21,1   |

Uma análise dos erros apresentados mostra que o valor máximo é 113,4mm e o mínimo 10,1mm. Em termos percentuais eles ficaram entre 5,4% e 46,8%.

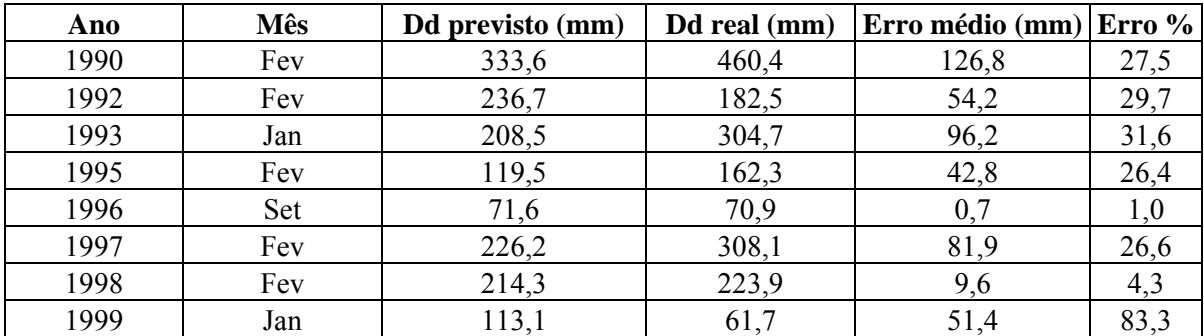

**Tabela 5.5.13 –** Aplicação do método média de três estações na estação de Bagé, na variável precipitação com oito dados faltantes, e seus erros médios e percentuais.

Uma análise dos erros apresentados mostra que o valor máximo é 126,8mm e o mínimo 0,7mm. Em termos percentuais eles ficaram entre 1,0% e 83,3%.

### **5.6 ANÁLISE PELO MÉTODO DE PROPORÇÃO NORMAL**

Aplicaremos agora o método de proporção normal, em que se utilizou a expressão (4.6.1), também serão simuladas falhas em estações com dados completos. Nas tabelas 5.5.1 e 5.5.2 estão algumas das estações trabalhadas, mostrando na variável precipitação a aplicação do método de proporção normal e a partir deste a previsão dos dados.

**Tabela 5.6.1 –** Aplicação do método de proporção normal na estação de Santa Maria, na variável precipitação com doze dados faltantes**,** e seus erros médios e percentuais.

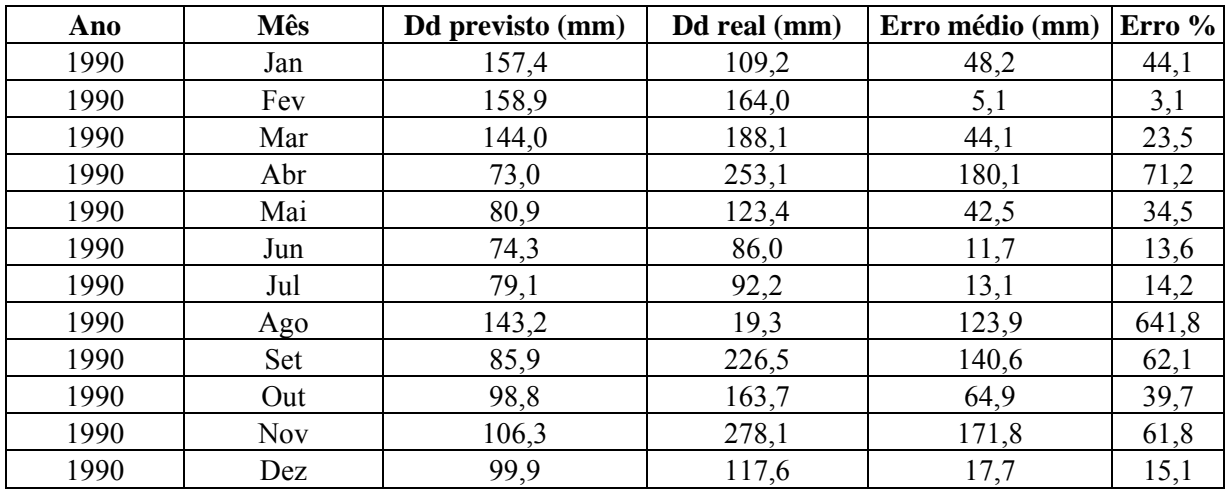

Uma análise dos erros apresentados mostra que o valor máximo é 180,1mm e o mínimo 5,1mm. Em termos percentuais eles ficaram entre 3,1% e 641,8%.

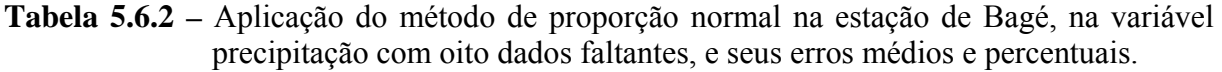

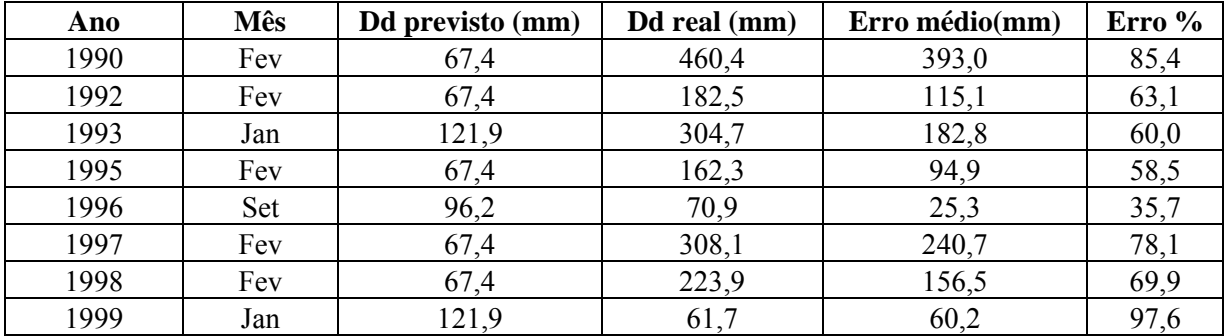

Uma análise dos erros apresentados mostra que o valor máximo é 393,0mm e o mínimo 25,3mm. Em termos percentuais eles ficaram entre 35,7% e 97,6%.

# **5.7 ANÁLISE HARMÔNICA**

Aplicou-se o método de Análise Harmônica, onde foram calculados os coeficientes de Fourier com os dados disponíveis de forma a se substituir a função considerada periódica através da equação (4.7.1).

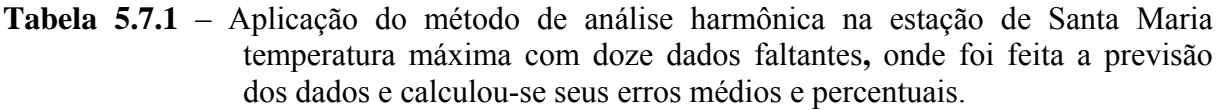

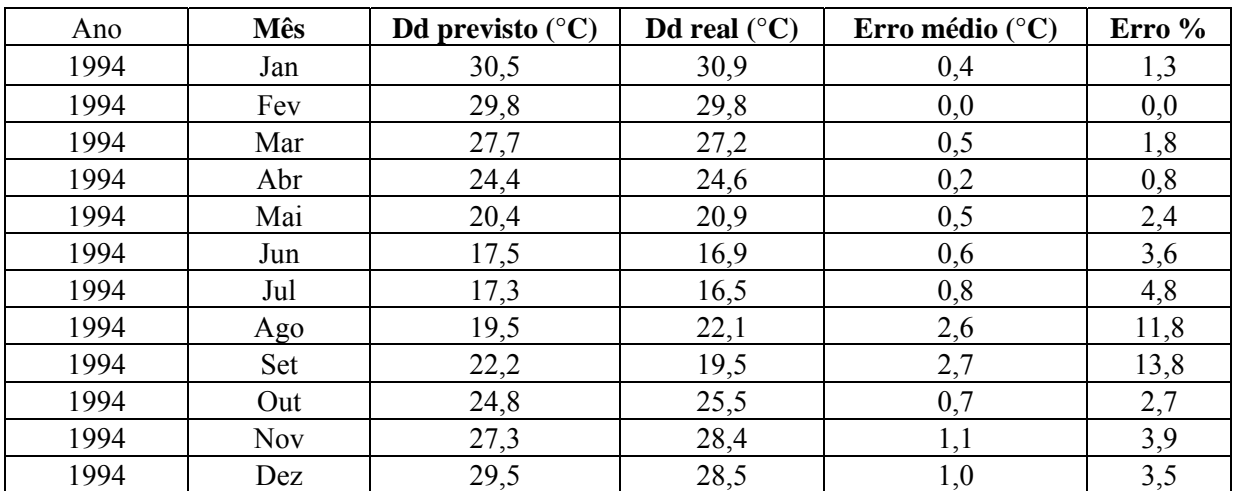

Uma análise dos erros apresentados mostra que o valor máximo é 2,7°C e o mínimo é 0°C. Em termos percentuais eles ficaram entre 0% e 13,8%.

**Tabela 5.7.2** – Aplicação do método de análise harmônica na estação de São Luis Gonzaga temperatura máxima com doze dados faltantes**,** onde foi feita a previsão dos dados e calculou-se seus erros médios e percentuais.

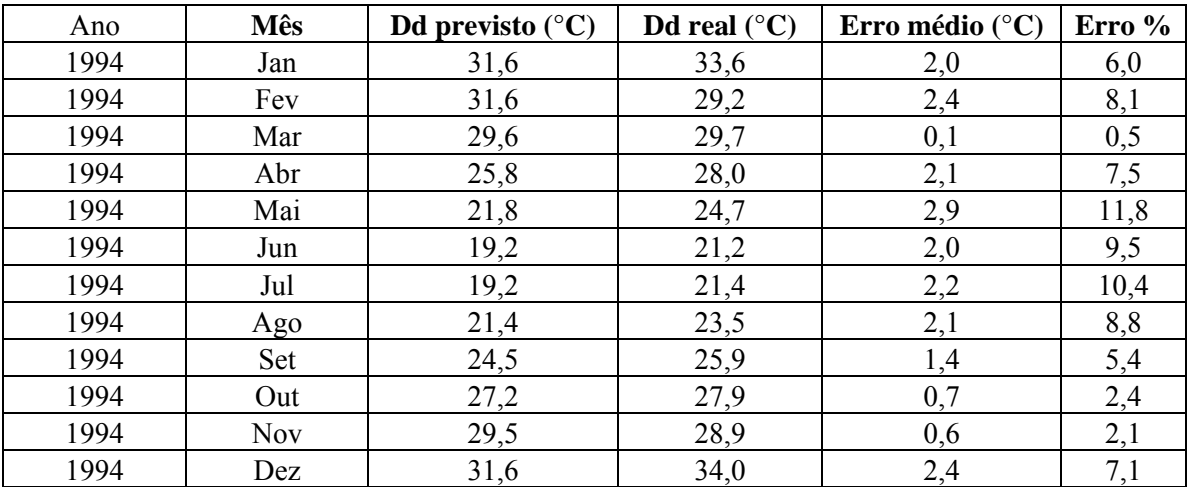

Uma análise dos erros apresentados mostra que o valor máximo é 2,9°C e o mínimo é 0,1°C. Em termos percentuais eles ficaram entre 0,5% e 11,8%.

**Tabela 5.7.3** – Aplicação do método de análise harmônica na estação de Cruz Alta temperatura máxima com doze dados faltantes**,** onde foi feita a previsão dos dados e calculou-se seus erros médios e percentuais.

| Ano  | <b>Mês</b> | Dd previsto $(^{\circ}C)$ | Dd real $(^{\circ}C)$ | Erro médio ( $^{\circ}$ C) | Erro % |
|------|------------|---------------------------|-----------------------|----------------------------|--------|
| 1994 | Jan        | 26,2                      | 29,3                  | 3,1                        | 10,7   |
| 1994 | Fev        | 26,1                      | 26,8                  | 0,7                        | 2,6    |
| 1994 | Mar        | 26,0                      | 26,5                  | 0,5                        | 1,9    |
| 1994 | Abr        | 24,9                      | 25,1                  | 0,2                        | 0,9    |
| 1994 | Mai        | 22,7                      | 22,7                  | 0,0                        | 0,2    |
| 1994 | Jun        | 20,8                      | 19,0                  | 1,8                        | 9,5    |
| 1994 | Jul        | 20,7                      | 19,2                  | 1,5                        | 7,6    |
| 1994 | Ago        | 21,8                      | 21,5                  | 0,3                        | 1,2    |
| 1994 | Set        | 23,0                      | 23,9                  | 0,9                        | 3,6    |
| 1994 | Out        | 24,3                      | 25,3                  | 1,0                        | 3,9    |
| 1994 | <b>Nov</b> | 25,8                      | 26,5                  | 0,7                        | 2,8    |
| 1994 | Dez        | 26,9                      | 31,4                  | 4,5                        | 14,4   |

Uma análise dos erros apresentados mostra que o valor máximo é 4,5°C e o mínimo é 0°C. Em termos percentuais eles ficaram entre 0% e 14,4%.

**Tabela 5.7.4** – Aplicação do método de análise harmônica na estação de Porto Alegre temperatura máxima com doze dados faltantes**,** onde foi feita a previsão dos dados e calculou-se seus erros médios e percentuais.

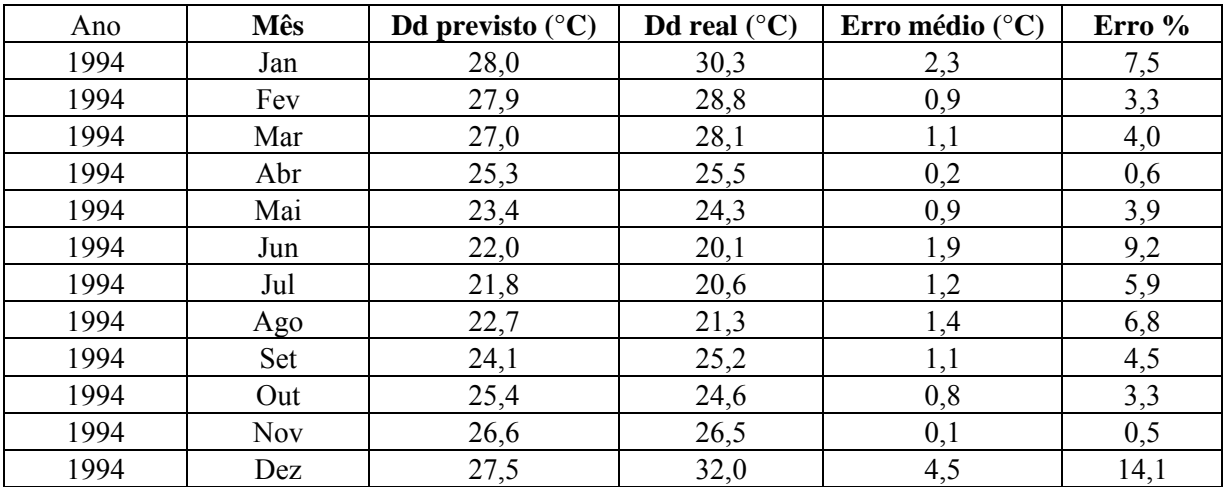

Uma análise dos erros apresentados mostra que o valor máximo é 4,5°C e o mínimo é 0,1°C. Em termos percentuais eles ficaram entre 0,5% e 14,1%.

**Tabela 5.7.5** – Aplicação do método de análise harmônica na estação de Passo Fundo temperatura máxima com doze dados faltantes**,** onde foi feita a previsão dos dados e calculou-se seus erros médios e percentuais.

| Ano  | <b>Mês</b> | Dd previsto $(^{\circ}C)$ | Dd real $(^{\circ}C)$ | Erro médio( $^{\circ}$ C) | Erro % |
|------|------------|---------------------------|-----------------------|---------------------------|--------|
| 1994 | Jan        | 25,1                      | 28,1                  | 2,9                       | 10,3   |
| 1994 | Fev        | 25,1                      | 26,1                  | 1,0                       | 3,8    |
| 1994 | Mar        | 24,3                      | 25,8                  | 1,5                       | 5,9    |
| 1994 | Abr        | 22,3                      | 23,9                  | 1,6                       | 6,8    |
| 1994 | Mai        | 20,2                      | 21,9                  | 1,7                       | 7,8    |
| 1994 | Jun        | 19,8                      | 17,9                  | 1,9                       | 10,4   |
| 1994 | Jul        | 21,4                      | 18,8                  | 2,6                       | 13,6   |
| 1994 | Ago        | 23,7                      | 21,5                  | 2,2                       | 10,3   |
| 1994 | Set        | 25,5                      | 23,1                  | 2,4                       | 10,5   |
| 1994 | Out        | 26,4                      | 24,2                  | 2,2                       | 8,9    |
| 1994 | <b>Nov</b> | 26,3                      | 25,1                  | 1,2                       | 4,8    |
| 1994 | Dez        | 25,4                      | 29,8                  | 4,4                       | 14,7   |

Uma análise dos erros apresentados mostra que o valor máximo é 4,4°C e o mínimo é 1,0°C. Em termos percentuais eles ficaram entre 3,8% e 14,7%.

## **5.8 ANÁLISE DO ERRO MÉDIO QUADRÁTICO**

Agora mostraremos nas tabelas a seguir os erros médios quadráticos de todas as estações estudadas que estão determinadas pela equação (4.8.2), na aplicação dos métodos de: análise de regressão múltipla, média simples, método de Steurer, média de três estações, proporção normal e análise harmônica, nas variáveis de temperatura máxima, temperatura mínima, temperatura média, umidade relativa e precipitação.

O erro médio quadrático é uma medida do desvio padrão dos valores calculados em relação aos valores originais. O erro RSM é estimado tomando-se uma amostra dos valores calculados e comparando-a com seus valores reais. As diferenças entre elas são então elevadas ao quadrado e somadas. A soma é então dividida pelo número de medidas, para que se obtenha a média cuja raiz quadrada fornece uma medida característica de erro na mesma unidade das medidas originais.

**Tabela 5.8.1 –** Nesta tabela estão os resultados dos erros quadráticos dos Métodos de Análise de Regressão Múltipla(ARM), Média Simples(MS), de Steurer(MStr) e Média de Três Estações(MTE), aplicados para a previsão de dados nas estações de Porto Alegre, Santa Maria, Cruz Alta, São Luis Gonzaga e Passo Fundo.

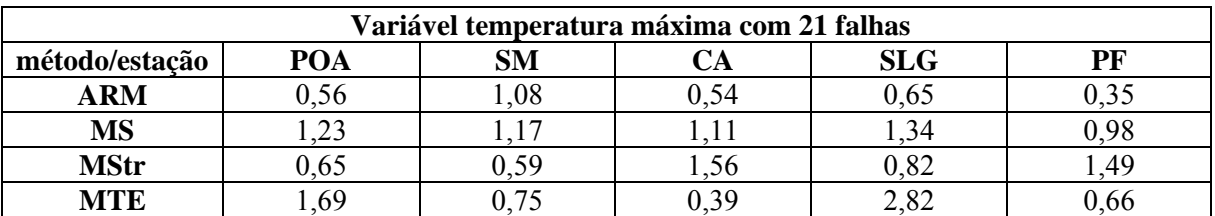

Analisando os resultados das estações na variável de temperatura máxima obteve-se que o melhor método para as estações de Porto Alegre, São Luis Gonzaga e Passo Fundo foi o método de análise de regressão múltipla, mas para a estação de Santa Maria o melhor foi o método de Steurer e para a estação de Cruz Alta o melhor método foi o de média de três estações.

**Tabela 5.8.2** – Nesta tabela estão os resultados dos erros quadráticos dos métodos de Análise de Regressão Múltipla(ARM), Média Simples(MS), de Steurer(MStr), Média de Três Estações(MTE) e analise harmônica, aplicados para a previsão de dados nas estações de Porto Alegre, Santa Maria, Cruz Alta, São Luis Gonzaga e Passo Fundo.

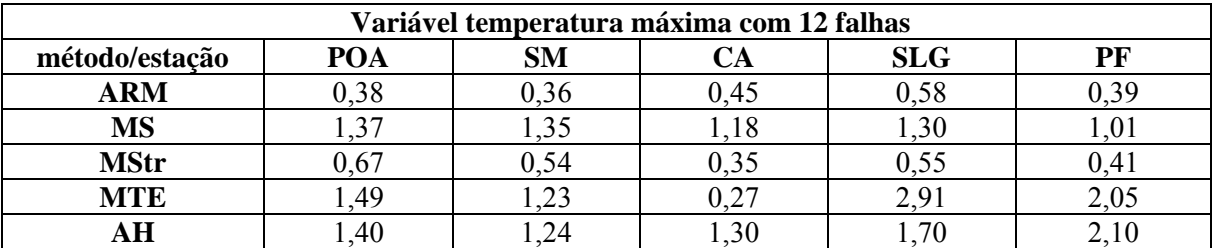

Analisando os resultados das estações na variável de temperatura máxima obteve-se que o melhor método para as estações de Porto Alegre, Santa Maria e Passo Fundo o melhor método foi o de análise de regressão múltipla, para a estação de Cruz Alta o melhor método foi o de média de três estações, porém também foram obtidos bons resultados no método de Steurer. Na estação de São Luis Gonzaga o melhor resultado foi do método de Steurer.

**Tabela 5.8.3** – Nesta tabela estão os resultados dos erros quadráticos dos métodos de Análise de Regressão Múltipla(ARM), Média Simples(MS), de Steurer(MStr) e Média de Três Estações(MTE), aplicados para a previsão de dados nas estações de Porto Alegre, Santa Vitória do Palmar, Cruz Alta, São Luis Gonzaga e Bagé.

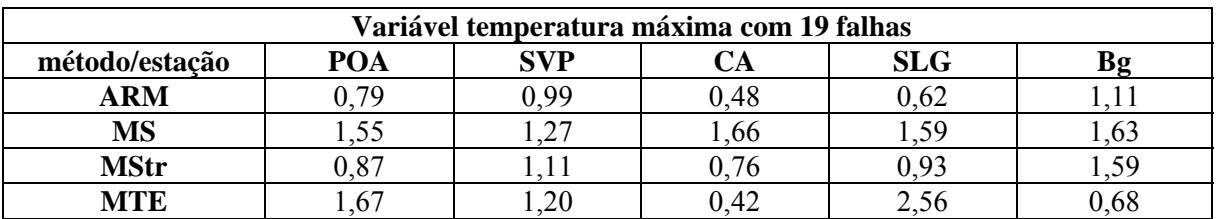

Analisando os resultados das estações na variável de temperatura máxima obteve-se que o melhor método para as estações de Porto Alegre, Santa Vitória do Palmar e São Luis Gonzaga foi o de análise de regressão múltipla, mas para a estação de Cruz Alta e Bagé o melhor método foi o de média de três estações, porém analisando o resultado da estação de Cruz Alta e comparando com os resultado das outras estações em relação ao método de regressão múltipla foi a estação com melhor erro quadrático, podendo-se constatar que o método de regressão múltipla também obteve bons resultados na estação de Cruz Alta.

**Tabela 5.8.4 –** Nesta tabela estão os resultados dos erros quadráticos dos métodos de Análise de Regressão Múltipla(ARM), Média Simples(MS), de Steurer(MStr) e Média de Três Estações(MTE), aplicados para a previsão de dados nas estações de Porto Alegre, Santa Vitória do Palmar, Cruz Alta, São Luis Gonzaga.

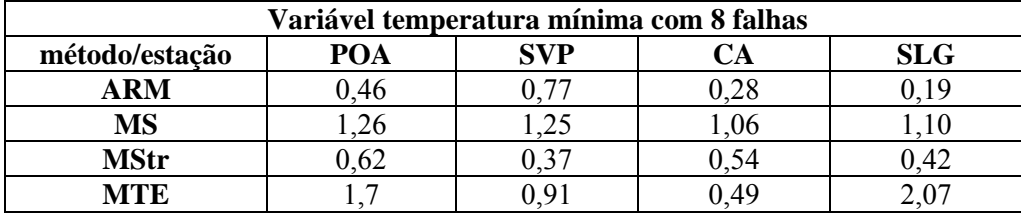

Analisando os resultados das estações na variável de temperatura mínima obteve-se que o melhor método para as estações de Porto Alegre, Cruz Alta e São Luis Gonzaga foi o de análise de regressão múltipla, para a estação de Santa Vitória do Palmar o melhor foi o método de Steurer.

**Tabela 5.8.5 –** Nesta tabela estão os resultados dos erros quadráticos dos métodos de Análise de Regressão Múltipla(ARM), Média Simples(MS), de Steurer(MStr) e Média de Três Estações(MTE), aplicados para a previsão de dados nas estações de Porto Alegre, Irai e São Luis Gonzaga.

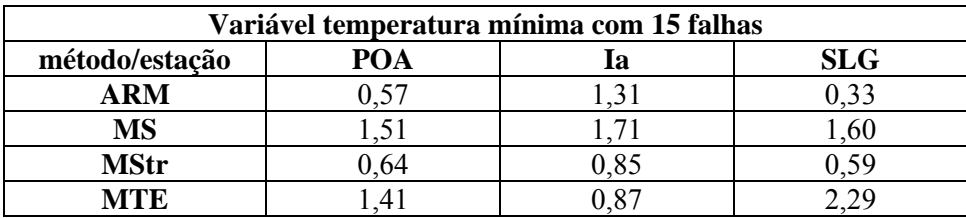

Analisando os resultados das estações na variável de temperatura mínima obteve-se que nas estações de Porto Alegre e São Luis Gonzaga o melhor método foi o de análise de regressão múltipla, mas para a estação de Irai o melhor método foi o de Steurer.

**Tabela 5.8.6 –** Nesta tabela estão os resultados dos erros quadráticos dos métodos de Análise de Regressão Múltipla(ARM), Média Simples(MS), de Steurer(MStr) e Média de Três Estações(MTE), aplicados para a previsão de dados nas estações de Porto Alegre, Santa Maria, Cruz Alta, São Luis Gonzaga e Passo Fundo.

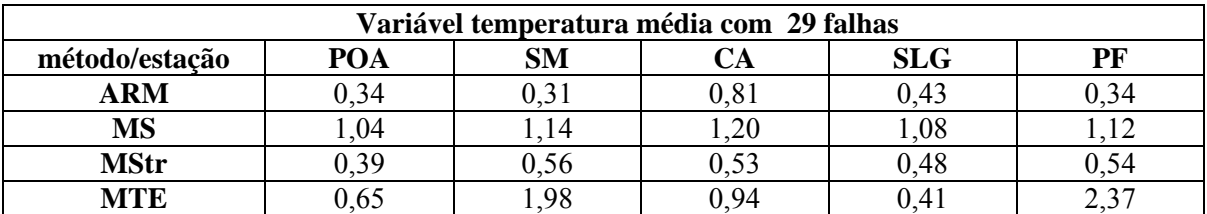

Analisando os resultados das estações na variável de temperatura média obteve-se que nas estações de Porto Alegre, Santa Maria e Passo Fundo o melhor método foi o de análise de regressão múltipla, mas para a estação de Cruz Alta o melhor método foi o de Steurer, já na estação de São Luis Gonzaga o melhor resultado foi obtido pelo método de média de três estações, porém nesta mesma estação o método de análise de regressão múltipla também apresentou bons resultados.

**Tabela 5.8.7 –** Nesta tabela estão os resultados dos erros quadráticos dos métodos de Análise de Regressão Múltipla(ARM), Média Simples(MS), de Steurer(MStr) e Média de Três Estações(MTE), aplicados para a previsão de dados nas estações de Porto Alegre, São Luis Gonzaga, Cruz Alta, São Luis Gonzaga e Santa Maria.

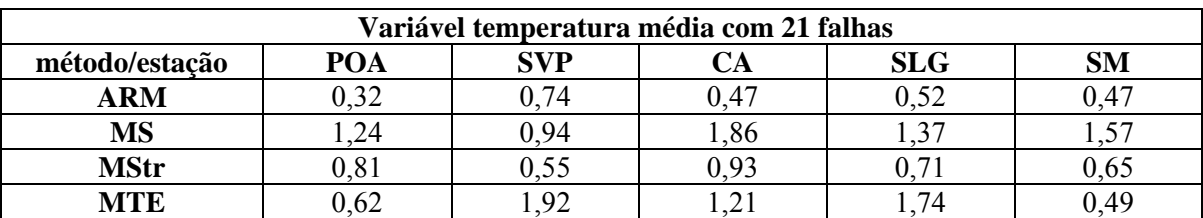

Analisando os resultados das estações, na variável de temperatura média obteve-se que nas estações de Porto Alegre, Cruz Alta, São Luis Gonzaga e Santa Maria o melhor método foi o de análise de regressão múltipla, e na estação de Santa Vitória do Palmar o método que apresentou melhor resultado foi o de Steurer, porém na estação de Santa Maria o método de média de três estações também apresentou bons resultados.

**Tabela 5.8.8 –** Nesta tabela estão os resultados dos erros quadráticos dos métodos de Análise de Regressão Múltipla(ARM), Média Simples(MS), de Steurer(MStr) e Média de Três Estações(MTE), aplicados para a previsão de dados nas estações de Porto Alegre, Santa Vitória do Palmar, Passo Fundo, São Luis Gonzaga e Santa Maria.

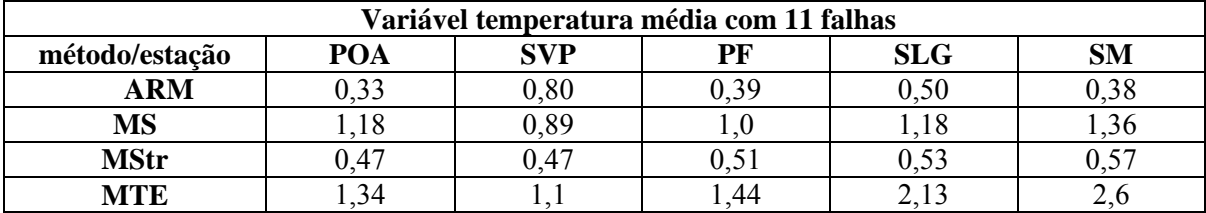

Analisando os resultados das estações na variável de temperatura média obteve-se que nas estações de Porto Alegre, Passo Fundo, São Luis Gonzaga e Santa Maria o melhor método foi o de análise de regressão múltipla, e para a estação de Santa Vitória do Palmar o melhor é o método de Steurer.

**Tabela 5.8.9** – Nesta tabela estão os resultados dos erros quadráticos dos métodos de Análise de Regressão Múltipla(ARM), Média Simples(MS), de Steurer(MStr) e Média de Três Estações(MTE), aplicados para a previsão de dados nas estações de Encruzilhada do Sul, Pelotas, Rio Grande, Porto Alegre e Santa Maria.

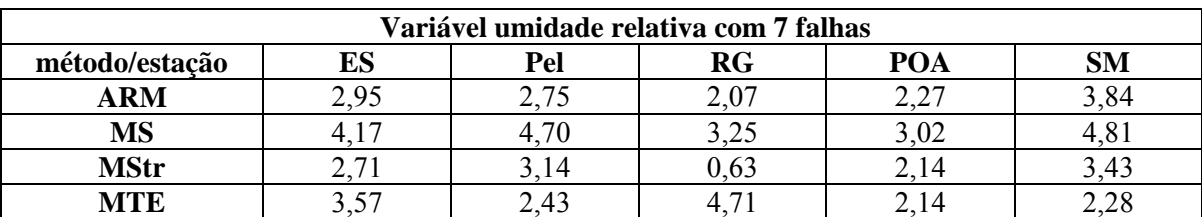

Analisando os resultados das estações na variável de umidade relativa obteve-se que nas estações de Encruzilhada do Sul, Rio Grande e Porto Alegre o melhor método foi o do método de Steurer, mas para as estações de Pelotas, Porto Alegre e Santa Maria o melhor método é o de média de três estações, sendo que Porto Alegre obteve os mesmos resultados nos dois métodos.

**Tabela 5.8.10** – Nesta tabela estão os resultados dos erros quadráticos dos métodos de Análise de Regressão Múltipla(ARM), Média Simples(MS), Proporção Normal(PN) e Média de Três Estações(MTE), aplicados para a previsão de dados nas estações de Encruzilhada do Sul, Pelotas, Bagé, Santa Vitória do Palmar e Porto Alegre.

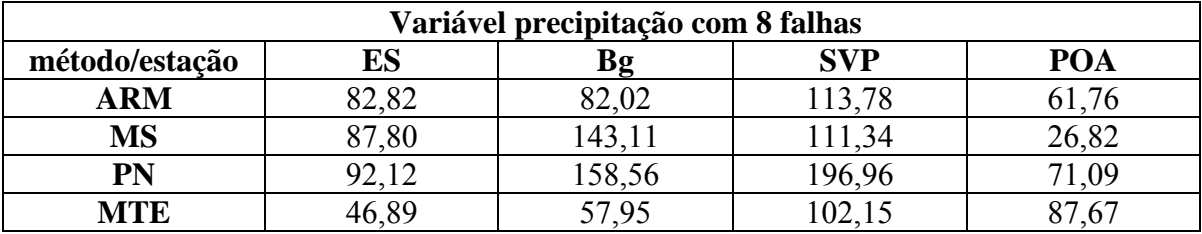

Analisando os resultados das estações na variável de precipitação obteve-se que nas estações de Encruzilhada do Sul, Bagé e Santa Vitória do Palmar o melhor foi o método de média de três estações, mas para a estação de Porto Alegre o melhor foi o método de média simples.

**Tabela 5.8.11** – Nesta tabela estão os resultados dos erros quadráticos dos métodos de Análise de Regressão Múltipla(ARM), Média Simples(MS), Proporção Normal(PN) e Média de Três Estações(MTE), aplicados para a previsão de dados nas estações de Passo Fundo, Pelotas, Rio Grande, Porto Alegre e Santa Maria.

| Variável precipitação com 12 falhas |        |       |        |       |           |  |  |
|-------------------------------------|--------|-------|--------|-------|-----------|--|--|
| método/estação                      | PF     | Pel   | RG     | POA   | <b>SM</b> |  |  |
| <b>ARM</b>                          | 44,67  | 28,98 | 37,94  | 46,65 | 30,52     |  |  |
| $\overline{\text{MS}}$              | 79,67  | 75,77 | 83,24  | 70,12 | 64,54     |  |  |
| PN                                  | 146,06 | 96,72 | 103,81 | 80,84 | 1.99      |  |  |
| MTE                                 | 1.45   | 28,98 | 35,45  | 41,89 |           |  |  |

Analisando os resultados das estações na variável de precipitação obteve-se nas estações de Passo Fundo, Porto Alegre e Santa Maria que o melhor foi o método de regressão múltipla, mas na estação de Rio Grande o melhor resultado foi obtido pelo método de media de três estações, sendo que a estação de Pelotas obteve o mesmo resultado nos dois métodos e as outras estações apresentaram melhores resultados nos dois métodos.

#### **5.9 ANÁLISE DO ERRO PERCENTUAL**

Agora mostraremos nas tabelas a seguir os erros percentuais de todas as estações estudadas determinado pela equação (4.8.6), na aplicação dos métodos de: análise de regressão múltipla, média simples, Steurer, média de três estações, proporção normal e análise harmônica, nas variáveis de temperatura máxima, temperatura mínima, temperatura média, umidade relativa e precipitação.

**Tabela 5.9.1** – Nesta tabela estão os resultados dos erros percentuais dos métodos de Análise de Regressão Múltipla(ARM), Média Simples(MS), Steurer(MStr) e Média de Três Estações(MTE), aplicados para a previsão de dados nas estações de Porto Alegre, Santa Maria, Cruz Alta, São Luis Gonzaga e Passo Fundo.

| Variável temperatura máxima com 21 falhas |                               |       |       |        |       |  |  |  |
|-------------------------------------------|-------------------------------|-------|-------|--------|-------|--|--|--|
| método/estação                            | SМ<br><b>SLG</b><br>PF<br>POA |       |       |        |       |  |  |  |
| <b>ARM</b>                                | ,68%                          | 3.92% | 1,47% | 1,54%  | ,14%  |  |  |  |
| MS                                        | 3,65%                         | 3,48% | 3,57% | 4,06%  | 3,50% |  |  |  |
| <b>MStr</b>                               | 2,42%                         | 2,25% | 6.32% | 2,82%  | 6,98% |  |  |  |
| <b>MTE</b>                                | 6,24%                         | 2,86% | .47%  | 10,42% | 4.39% |  |  |  |

Analisando os resultados das estações na variável de temperatura máxima obteve-se que o melhor método para as estações de Porto Alegre, São Luis Gonzaga e Passo Fundo foi o método de análise de regressão múltipla, mas para a estação de Santa Maria o melhor foi o método de Steurer e para a estação de Cruz Alta os resultados obtidos foram iguais para o método de regressão múltipla e para o método de média de três estações constatando-se que os dois métodos apresentaram bons resultados nesta estação.

**Tabela 5.9.2** – Nesta tabela estão os resultados dos erros percentuais dos métodos de Análise de Regressão Múltipla(ARM), Média Simples(MS), Steurer(MStr), Média de Três Estações(MTE) e Analise Harmônica(AH), aplicados para a previsão de dados nas estações de Porto Alegre, Santa Maria, Cruz Alta, São Luis Gonzaga e Passo Fundo.

| Variável temperatura máxima com 12 falhas |                                     |       |       |        |       |  |  |  |
|-------------------------------------------|-------------------------------------|-------|-------|--------|-------|--|--|--|
| método/estação                            | <b>SLG</b><br>PF<br>POA<br>SМ<br>ΞA |       |       |        |       |  |  |  |
| ARM                                       | 1,23%                               | 1,17% | 1,50% | 1,41%  | 1,41% |  |  |  |
| MS                                        | 4,31%                               | 4,29% | 3,86% | 4,22%  | 3,85% |  |  |  |
| <b>MStr</b>                               | 2,67%                               | 2,22% | 1,46% | 1,99%  | 1,80% |  |  |  |
| <b>MTE</b>                                | 5,97%                               | 5,06% | 1,10% | 10,74% | 8,60% |  |  |  |
| AН                                        | 5,29%                               | 4,20% | 4,95% | 6,63%  | 8,99% |  |  |  |

Analisando os resultados das estações na variável de temperatura máxima obteve-se que o melhor método para as estações de Porto Alegre, Santa Maria, São Luis Gonzaga e Passo Fundo o melhor método foi o de análise de regressão múltipla, para a estação de Cruz Alta o melhor método foi o de média de três estações, porém também foram obtidos bons resultados no método de Steurer e regressão múltipla.

**Tabela 5.9.3** – Nesta tabela estão os resultados dos erros percentuais dos métodos de Análise de Regressão Múltipla(ARM), Média Simples(MS), de Steurer(MStr) e Média de Três Estações(MTE), aplicados para a previsão de dados nas estações de Porto Alegre, Santa Vitória do Palmar, Cruz Alta, São Luis Gonzaga e Bagé.

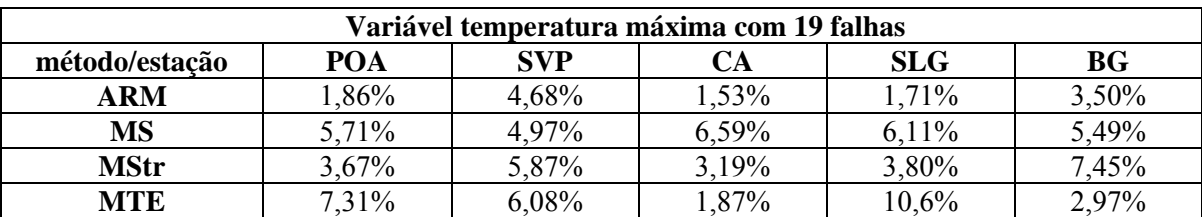

Analisando os resultados das estações na variável de temperatura máxima obteve-se que o melhor método para as estações de Porto Alegre, Santa Vitória do Palmar, Cruz Alta e São Luis Gonzaga foi o de análise de regressão múltipla, mas para a estação Bagé o melhor método foi o de média de três estações, porém o método de média de três estações também obteve bom resultado na estação de Cruz Alta.

**Tabela 5.9.4 –** Nesta tabela estão os resultados dos erros percentuais dos métodos de Análise de Regressão Múltipla(ARM), Média Simples(MS), de Steurer(MStr) e Média de Três Estações(MTE), aplicados para a previsão de dados nas estações de Porto Alegre, Santa Vitória do Palmar, Cruz Alta, São Luis Gonzaga.

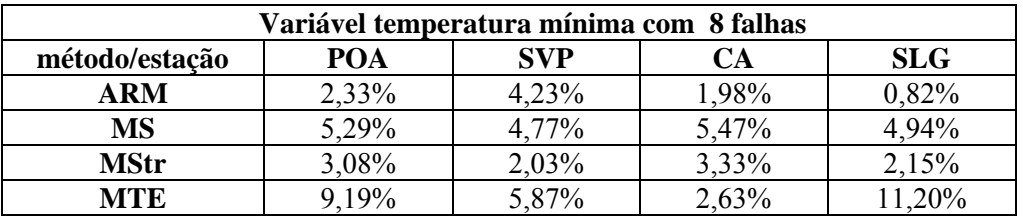

Analisando os resultados das estações na variável de temperatura mínima obteve-se que o melhor método para as estações de Porto Alegre, Cruz Alta e São Luis Gonzaga foi o de análise de regressão múltipla, para a estação de Santa Vitória do Palmar o melhor foi o método de Steurer.

**Tabela 5.9.5** – Nesta tabela estão os resultados dos erros percentuais dos métodos de Análise de Regressão Múltipla(ARM), Média Simples(MS), de steurer(MStr) e Média de Três Estações(MTE), aplicados para a previsão de dados nas estações de Porto Alegre, Irai e São Luis Gonzaga.

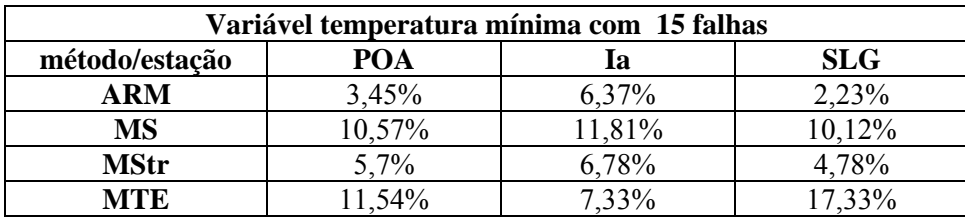

Analisando os resultados das estações na variável de temperatura mínima obteve-se que nas estações de Porto Alegre, São Luis Gonzaga e Iraí o melhor método foi o de análise de regressão múltipla, mas para a estação de Irai o método foi o de Steurer também apresentou bom resultado.

**Tabela 5.9.6** – Nesta tabela estão os resultados dos erros percentuais dos métodos de Análise de Regressão Múltipla(ARM), Média Simples(MS), de Steurer(MStr) e Média de Três Estações(MTE), aplicados para a previsão de dados nas estações de Porto Alegre, Santa Maria, Cruz Alta, São Luis Gonzaga e Passo Fundo.

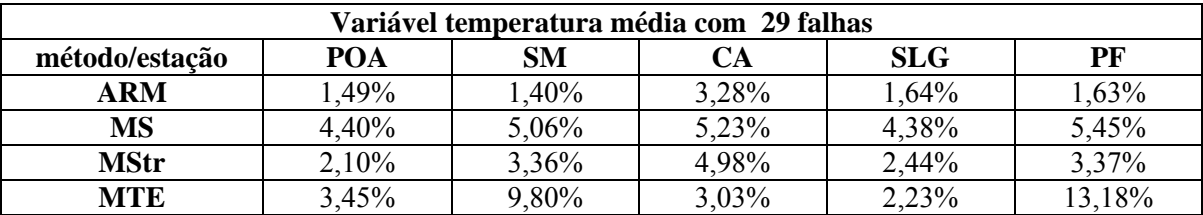

Analisando os resultados das estações na variável de temperatura média obteve-se que nas estações de Porto Alegre, Santa Maria, Cruz Alta, São Luiz Gonzaga e Passo Fundo o melhor método foi o de análise de regressão múltipla.

**Tabela 5.9.7** – Nesta tabela estão os resultados dos erros percentuais dos métodos de Análise de Regressão Múltipla(ARM), Média Simples(MS), de Steurer(MStr) e Média de Três Estações(MTE), aplicados para a previsão de dados nas estações de Porto Alegre, São Luis Gonzaga, Cruz Alta, São Luis Gonzaga e Santa Maria.

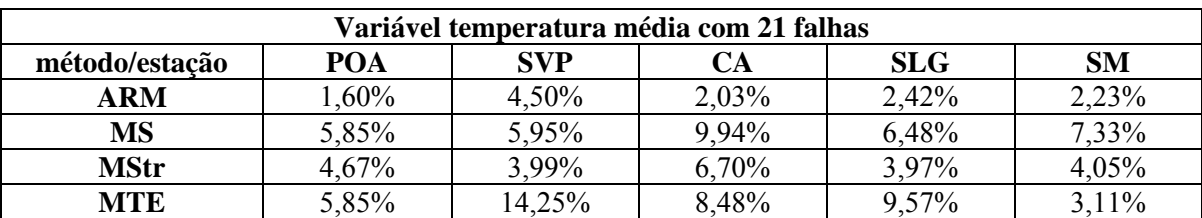

Analisando os resultados das estações, na variável de temperatura média obteve-se que nas estações de Porto Alegre, Cruz Alta, São Luis Gonzaga e Santa Maria o melhor método foi o de análise de regressão múltipla, e na estação de Santa Vitória do Palmar o método que apresentou melhor resultado foi o de Steurer.

**Tabela 5.9.8** – Nesta tabela estão os resultados dos erros percentuais dos métodos de Análise de Regressão Múltipla(ARM), Média Simples, de Steurer(MStr) e Média de Três Estações(MTE), aplicados para a previsão de dados nas estações de Porto Alegre, Santa Vitória do Palmar, Passo Fundo, São Luis Gonzaga e Santa Maria.

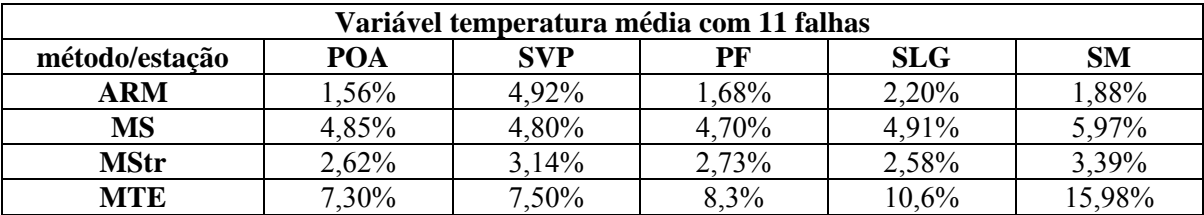

Analisando os resultados das estações na variável de temperatura média obteve-se que nas estações de Porto Alegre, Passo Fundo, São Luis Gonzaga e Santa Maria o melhor método foi o de análise de regressão múltipla, e para a estação de Santa Vitória do Palmar o melhor é o método de Steurer, porém São Luis Gonzaga também apresenta um bom resultado no método de Steurer.

**Tabela 5.9.9** – Nesta tabela estão os resultados dos erros percentuais dos métodos de Análise de Regressão Múltipla(ARM), Média Simples(MS), de Steurer(MStr) e Média de Três Estações(MTE), aplicados para a previsão de dados nas estações de Encruzilhada do Sul, Pelotas, Rio Grande, Porto Alegre e Santa Maria.

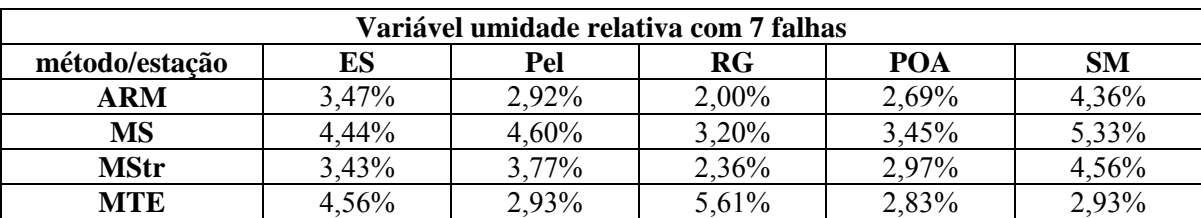

Analisando os resultados das estações na variável de umidade relativa obteve-se que nas estações de Encruzilhada do Sul e Rio Grande o melhor método foi o de Steurer, mas para as estações de Pelotas, Porto Alegre tanto o resultado do método de média de três estações como o do método de regressão múltipla, na estação de Santa Maria o melhor método foi o de média de três estações.

**Tabela 5.9.10** – Nesta tabela estão os resultados dos erros percentuais dos métodos de Análise de Regressão Múltipla(ARM), Média Simples(MS), Proporção Normal(PN) e Média de Três Estações(MTE), aplicados para a previsão de dados nas estações de Encruzilhada do Sul, Pelotas, Bagé, Santa Vitória do Palmar e Porto Alegre.

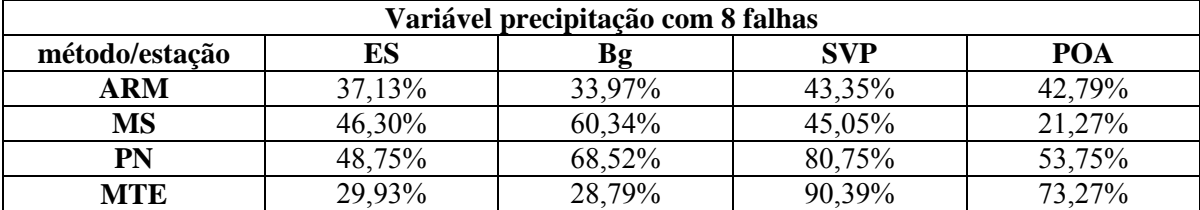

Analisando os resultados das estações na variável de precipitação obteve-se que nas estações de Encruzilhada do Sul e Bagé e o melhor foi o método de média de três estações, mas para a estação de Porto Alegre o melhor foi o método de média simples e para a estação de Santa Vitória do Palmar o melhor método é o de regressão múltipla.

**Tabela 5.9.11** – Nesta tabela estão os resultados dos erros percentuais dos métodos de Análise de Regressão Múltipla(ARM), Média Simples(MS), Proporção Normal(PN) e Média de Três Estações(MTE), aplicados para a previsão de dados nas estações de Passo Fundo, Pelotas, Rio Grande, Porto Alegre e Santa Maria.

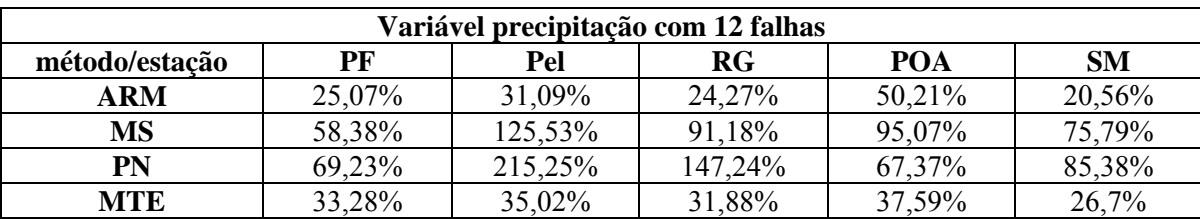

Analisando os resultados das estações na variável de precipitação obteve-se nas estações de Passo Fundo, Pelotas, Rio Grande e Santa Maria que o melhor foi o método de regressão múltipla, mas na estação de Porto Alegre o melhor resultado foi obtido pelo método de media de três estações.

# **6. CONCLUSÕES E SUGESTÕES**

#### **6.1 CONCLUSÕES**

No estudo dos métodos, para melhor preencher falhas em séries temporais, foi analisado o comportamento de cada método em cada variável, e através do cálculo do erro médio, erro quadrático e do erro percentual, foram analisados os resultados obtidos e constatou-se o melhor método para previsão dos dados, que variam de acordo com a variável utilizada no cálculo.

Na variável de temperatura máxima obteve-se que o método que apresentou melhores resultados nas estações de Porto Alegre, São Luís Gonzaga, Passo Fundo, Santa Maria e Santa Vitória do Palmar é o de regressão múltipla, porém as estações de Santa Maria e São Luís Gonzaga também tiveram bons resultados no método de Steurer, contudo na estação de Cruz Alta e Bagé o melhor método é o de média de três estações.

Na variável temperatura mínima, analisando os resultados, obteve-se que os métodos que apresentaram melhor previsão de dados foram o de análise de regressão múltipla e de Steurer.

Na variável de temperatura média constatou-se que o melhor método para as estações de Porto Alegre, Santa Maria, Passo Fundo, São Luís Gonzaga e Cruz Alta é o de análise de regressão múltipla, porém o método de Steurer e média de três estações também apresentaram bons resultados em algumas estações em paralelo.

Na variável de umidade relativa os métodos que apresentaram melhores resultados foram os métodos de Steurer e o de média de três estações.

Na variável precipitação os melhores resultados foram obtidos pelo método de análise de regressão múltipla, porém o método de média de três estações também demonstrou resultados melhores.

Neste trabalho os métodos testados que apresentaram melhores resultados foram os de análise de regressão múltipla, Steurer e média de três estações.

# **6.2 SUGESTÕES**

Em análises futuras, deve-se explorar mais métodos que obtenham mais precisão no preenchimento de falhas nas variáveis de precipitação e umidade relativa.

# **7. REFERÊNCIAS BIBLIOGRÁFICAS**

BENNET, R.J.; R.P.Haining; D.A.Griffith. **The problem of missing data on spatial surfaces**, Ann. Assoc. Amer. Georgr.,v. **74**, 138-156.1984.

DEGAETANO, A.T.; K.L.Eggleston; W.W.Kanapp. **A method to produce serially complete daily maximum and minimum temperature data for the Northeast,** Ithaca, New York, Cornell University, Ithaca, v.93-2, 1-9. mai.1993.

DUARTE, M.L, Reducción. **Del impacto de los datos faltantes en la determinación de promedios mensuales de temperatura.** Revista Meteorológica, v. 21, 53-63. 1996.

EISCHEID, J.K.; C.B.Baker; T.R.Karl; H.F.Diaz. **The quality control of long-term climatological data using objective data analysis.** J. Appl. Meteor., v.34**,** 2787-2795. 1995.

EISCHEID, J.K.; P.A.Pasteris; H.F.Diaz; M.S.Plantico; N.J.Lott. Creating a Serially Complete, National Daily Time Series of Temperature and Precipitation for the Western United States **J. Appl. Meteor., v.39,1580-1591. 2000.** 

FONSECA, J.S.; MARTINS, G.A.; TOLEDO, G.L. **Estatística Aplicada**. 2.ed. São Paulo: Atlas, 1985. 267p.

HUTH, R.; I.Nemesová. **Estimation of missing daily temperatures:** Can a weather categorization improve its accuraty? J. Climate, v.8, p.1901-1916, 1995.

KEMP , W.P.; D.G.Burnell; D.O.Everson; A.J.Thomson. **Estimating missing daily maximum and minimum temperatures**. J. Climate Appl. Meteor.,v.22, p.1587-1593, 1983.

KRUSCHE, N.; Saraiva, M.B.J.; Reboita, M.S. **Normais Climatológicas Provisórias de Rio Grande, no período de 1991 a 2000 para Rio Grande, RS.** 1.ed. Rio Grande (RS): FURG, 2002.

MANLY, B.F.J. **Multivariate Statistical Methods.** 2.ed. London: Chapman & Hall, 1995.

MILONE, G.; ANGELINE, F. **Estatística Aplicada**. São Paulo: Atlas. 1995.

MOSCATI, M.C.L.; Santo C.M.; Giarolla, E.; Pereira, C.S. **Estudo Climatológico sobre a Costa Sul-Sudeste do Brasil:** Organização e tratamento dos dados meteorológicos**.** In: Congresso Brasileiro de Meteorologia, 11, Rio de Janeiro, 2000. p. 745-751.

PAULHUS, J.L.H.; M.A.Kohler. **Interpolation of missing precipitation records.** Mon. Wea. V. 80**,** p.129-133.1952

REBOITA, M.S. **Normais Climatológicas Provisórias de Rio Grande, no período de 1991 e 2000**. Rio Grande, 2001. Monografia (Curso de Bacharelado em Geografia), FURG - Fundação Universidade do Rio Grande).

SANTO, C.M.; Moscati M.C.L.; Giarolla, E.; Pereira, C.S. **Estudo Climatológico sobre a Costa Sul-Sudeste do Brasil:** Preenchimento de falhas nas séries temporais de precipitação. In: Congresso Brasileiro de Meteorologia, 11, Rio de Janeiro, 2000. p. 752-759.

SAUCIER, W.J. **Princípios de Análise Meteorológica**. Rio de Janeiro, 1969.

SUGAHARA, S. 2000: **Uma experiência com Modelo Estatìstico (MOS) para a previsão da temperatura mínima diária do ar**. Revista Brasileira de Geofísica, v.18**,** p. 3-12.

SCHLATTER, T.W. **Some experiments with a multivariate objective analysis scheme.** Mon. Wea. V. 103**,** p. 246-257, 1975.

STRAHLER, A.; STRAHLER, A. **Introducing Physical Geography**. 2.ed. New York, 1997.

PINTO, S.S. **Análise de Componentes Principais de Observações Meteorológicas de Superfície em Rio Grande, RS, no período de 1991 a 2000:** 2001 Dissertação (Mestrado em Engenharia Oceânica), FURG- Fundação Universidade do Rio Grande, Rio Grande (RS).

TUBELIS, A., **Meteorologia Descritiva:** fundamentos e aplicações brasileiras. São Paulo: Nobel, 1983.

VIANELLO, R.L.; ALVES, A.R. **Meteorologia Básica e Aplicações.** Viçosa (MG): Universidade Federal de Viçosa, 1991.

VIEIRA, E.F. **Rio Grande do Sul:** geografia física e vegetação. 1.ed. Porto Alegre: Sagra, 1984.

WICHERN. D.W.; JOHNSON, R.A. **Applied Multivariate Statistical Analysis**. 3.ed. New Jersey: Prentice-Hall, 1992.

YOUNG, K.C. **A three-way model for interpolating monthly precipitation values.** Mon. Wea. v. 120**,** p. 2561-2569, 1992.

# **Livros Grátis**

( <http://www.livrosgratis.com.br> )

Milhares de Livros para Download:

[Baixar](http://www.livrosgratis.com.br/cat_1/administracao/1) [livros](http://www.livrosgratis.com.br/cat_1/administracao/1) [de](http://www.livrosgratis.com.br/cat_1/administracao/1) [Administração](http://www.livrosgratis.com.br/cat_1/administracao/1) [Baixar](http://www.livrosgratis.com.br/cat_2/agronomia/1) [livros](http://www.livrosgratis.com.br/cat_2/agronomia/1) [de](http://www.livrosgratis.com.br/cat_2/agronomia/1) [Agronomia](http://www.livrosgratis.com.br/cat_2/agronomia/1) [Baixar](http://www.livrosgratis.com.br/cat_3/arquitetura/1) [livros](http://www.livrosgratis.com.br/cat_3/arquitetura/1) [de](http://www.livrosgratis.com.br/cat_3/arquitetura/1) [Arquitetura](http://www.livrosgratis.com.br/cat_3/arquitetura/1) [Baixar](http://www.livrosgratis.com.br/cat_4/artes/1) [livros](http://www.livrosgratis.com.br/cat_4/artes/1) [de](http://www.livrosgratis.com.br/cat_4/artes/1) [Artes](http://www.livrosgratis.com.br/cat_4/artes/1) [Baixar](http://www.livrosgratis.com.br/cat_5/astronomia/1) [livros](http://www.livrosgratis.com.br/cat_5/astronomia/1) [de](http://www.livrosgratis.com.br/cat_5/astronomia/1) [Astronomia](http://www.livrosgratis.com.br/cat_5/astronomia/1) [Baixar](http://www.livrosgratis.com.br/cat_6/biologia_geral/1) [livros](http://www.livrosgratis.com.br/cat_6/biologia_geral/1) [de](http://www.livrosgratis.com.br/cat_6/biologia_geral/1) [Biologia](http://www.livrosgratis.com.br/cat_6/biologia_geral/1) [Geral](http://www.livrosgratis.com.br/cat_6/biologia_geral/1) [Baixar](http://www.livrosgratis.com.br/cat_8/ciencia_da_computacao/1) [livros](http://www.livrosgratis.com.br/cat_8/ciencia_da_computacao/1) [de](http://www.livrosgratis.com.br/cat_8/ciencia_da_computacao/1) [Ciência](http://www.livrosgratis.com.br/cat_8/ciencia_da_computacao/1) [da](http://www.livrosgratis.com.br/cat_8/ciencia_da_computacao/1) [Computação](http://www.livrosgratis.com.br/cat_8/ciencia_da_computacao/1) [Baixar](http://www.livrosgratis.com.br/cat_9/ciencia_da_informacao/1) [livros](http://www.livrosgratis.com.br/cat_9/ciencia_da_informacao/1) [de](http://www.livrosgratis.com.br/cat_9/ciencia_da_informacao/1) [Ciência](http://www.livrosgratis.com.br/cat_9/ciencia_da_informacao/1) [da](http://www.livrosgratis.com.br/cat_9/ciencia_da_informacao/1) [Informação](http://www.livrosgratis.com.br/cat_9/ciencia_da_informacao/1) [Baixar](http://www.livrosgratis.com.br/cat_7/ciencia_politica/1) [livros](http://www.livrosgratis.com.br/cat_7/ciencia_politica/1) [de](http://www.livrosgratis.com.br/cat_7/ciencia_politica/1) [Ciência](http://www.livrosgratis.com.br/cat_7/ciencia_politica/1) [Política](http://www.livrosgratis.com.br/cat_7/ciencia_politica/1) [Baixar](http://www.livrosgratis.com.br/cat_10/ciencias_da_saude/1) [livros](http://www.livrosgratis.com.br/cat_10/ciencias_da_saude/1) [de](http://www.livrosgratis.com.br/cat_10/ciencias_da_saude/1) [Ciências](http://www.livrosgratis.com.br/cat_10/ciencias_da_saude/1) [da](http://www.livrosgratis.com.br/cat_10/ciencias_da_saude/1) [Saúde](http://www.livrosgratis.com.br/cat_10/ciencias_da_saude/1) [Baixar](http://www.livrosgratis.com.br/cat_11/comunicacao/1) [livros](http://www.livrosgratis.com.br/cat_11/comunicacao/1) [de](http://www.livrosgratis.com.br/cat_11/comunicacao/1) [Comunicação](http://www.livrosgratis.com.br/cat_11/comunicacao/1) [Baixar](http://www.livrosgratis.com.br/cat_12/conselho_nacional_de_educacao_-_cne/1) [livros](http://www.livrosgratis.com.br/cat_12/conselho_nacional_de_educacao_-_cne/1) [do](http://www.livrosgratis.com.br/cat_12/conselho_nacional_de_educacao_-_cne/1) [Conselho](http://www.livrosgratis.com.br/cat_12/conselho_nacional_de_educacao_-_cne/1) [Nacional](http://www.livrosgratis.com.br/cat_12/conselho_nacional_de_educacao_-_cne/1) [de](http://www.livrosgratis.com.br/cat_12/conselho_nacional_de_educacao_-_cne/1) [Educação - CNE](http://www.livrosgratis.com.br/cat_12/conselho_nacional_de_educacao_-_cne/1) [Baixar](http://www.livrosgratis.com.br/cat_13/defesa_civil/1) [livros](http://www.livrosgratis.com.br/cat_13/defesa_civil/1) [de](http://www.livrosgratis.com.br/cat_13/defesa_civil/1) [Defesa](http://www.livrosgratis.com.br/cat_13/defesa_civil/1) [civil](http://www.livrosgratis.com.br/cat_13/defesa_civil/1) [Baixar](http://www.livrosgratis.com.br/cat_14/direito/1) [livros](http://www.livrosgratis.com.br/cat_14/direito/1) [de](http://www.livrosgratis.com.br/cat_14/direito/1) [Direito](http://www.livrosgratis.com.br/cat_14/direito/1) [Baixar](http://www.livrosgratis.com.br/cat_15/direitos_humanos/1) [livros](http://www.livrosgratis.com.br/cat_15/direitos_humanos/1) [de](http://www.livrosgratis.com.br/cat_15/direitos_humanos/1) [Direitos](http://www.livrosgratis.com.br/cat_15/direitos_humanos/1) [humanos](http://www.livrosgratis.com.br/cat_15/direitos_humanos/1) [Baixar](http://www.livrosgratis.com.br/cat_16/economia/1) [livros](http://www.livrosgratis.com.br/cat_16/economia/1) [de](http://www.livrosgratis.com.br/cat_16/economia/1) [Economia](http://www.livrosgratis.com.br/cat_16/economia/1) [Baixar](http://www.livrosgratis.com.br/cat_17/economia_domestica/1) [livros](http://www.livrosgratis.com.br/cat_17/economia_domestica/1) [de](http://www.livrosgratis.com.br/cat_17/economia_domestica/1) [Economia](http://www.livrosgratis.com.br/cat_17/economia_domestica/1) [Doméstica](http://www.livrosgratis.com.br/cat_17/economia_domestica/1) [Baixar](http://www.livrosgratis.com.br/cat_18/educacao/1) [livros](http://www.livrosgratis.com.br/cat_18/educacao/1) [de](http://www.livrosgratis.com.br/cat_18/educacao/1) [Educação](http://www.livrosgratis.com.br/cat_18/educacao/1) [Baixar](http://www.livrosgratis.com.br/cat_19/educacao_-_transito/1) [livros](http://www.livrosgratis.com.br/cat_19/educacao_-_transito/1) [de](http://www.livrosgratis.com.br/cat_19/educacao_-_transito/1) [Educação - Trânsito](http://www.livrosgratis.com.br/cat_19/educacao_-_transito/1) [Baixar](http://www.livrosgratis.com.br/cat_20/educacao_fisica/1) [livros](http://www.livrosgratis.com.br/cat_20/educacao_fisica/1) [de](http://www.livrosgratis.com.br/cat_20/educacao_fisica/1) [Educação](http://www.livrosgratis.com.br/cat_20/educacao_fisica/1) [Física](http://www.livrosgratis.com.br/cat_20/educacao_fisica/1) [Baixar](http://www.livrosgratis.com.br/cat_21/engenharia_aeroespacial/1) [livros](http://www.livrosgratis.com.br/cat_21/engenharia_aeroespacial/1) [de](http://www.livrosgratis.com.br/cat_21/engenharia_aeroespacial/1) [Engenharia](http://www.livrosgratis.com.br/cat_21/engenharia_aeroespacial/1) [Aeroespacial](http://www.livrosgratis.com.br/cat_21/engenharia_aeroespacial/1) [Baixar](http://www.livrosgratis.com.br/cat_22/farmacia/1) [livros](http://www.livrosgratis.com.br/cat_22/farmacia/1) [de](http://www.livrosgratis.com.br/cat_22/farmacia/1) [Farmácia](http://www.livrosgratis.com.br/cat_22/farmacia/1) [Baixar](http://www.livrosgratis.com.br/cat_23/filosofia/1) [livros](http://www.livrosgratis.com.br/cat_23/filosofia/1) [de](http://www.livrosgratis.com.br/cat_23/filosofia/1) [Filosofia](http://www.livrosgratis.com.br/cat_23/filosofia/1) [Baixar](http://www.livrosgratis.com.br/cat_24/fisica/1) [livros](http://www.livrosgratis.com.br/cat_24/fisica/1) [de](http://www.livrosgratis.com.br/cat_24/fisica/1) [Física](http://www.livrosgratis.com.br/cat_24/fisica/1) [Baixar](http://www.livrosgratis.com.br/cat_25/geociencias/1) [livros](http://www.livrosgratis.com.br/cat_25/geociencias/1) [de](http://www.livrosgratis.com.br/cat_25/geociencias/1) [Geociências](http://www.livrosgratis.com.br/cat_25/geociencias/1) [Baixar](http://www.livrosgratis.com.br/cat_26/geografia/1) [livros](http://www.livrosgratis.com.br/cat_26/geografia/1) [de](http://www.livrosgratis.com.br/cat_26/geografia/1) [Geografia](http://www.livrosgratis.com.br/cat_26/geografia/1) [Baixar](http://www.livrosgratis.com.br/cat_27/historia/1) [livros](http://www.livrosgratis.com.br/cat_27/historia/1) [de](http://www.livrosgratis.com.br/cat_27/historia/1) [História](http://www.livrosgratis.com.br/cat_27/historia/1) [Baixar](http://www.livrosgratis.com.br/cat_31/linguas/1) [livros](http://www.livrosgratis.com.br/cat_31/linguas/1) [de](http://www.livrosgratis.com.br/cat_31/linguas/1) [Línguas](http://www.livrosgratis.com.br/cat_31/linguas/1)
[Baixar](http://www.livrosgratis.com.br/cat_28/literatura/1) [livros](http://www.livrosgratis.com.br/cat_28/literatura/1) [de](http://www.livrosgratis.com.br/cat_28/literatura/1) [Literatura](http://www.livrosgratis.com.br/cat_28/literatura/1) [Baixar](http://www.livrosgratis.com.br/cat_30/literatura_de_cordel/1) [livros](http://www.livrosgratis.com.br/cat_30/literatura_de_cordel/1) [de](http://www.livrosgratis.com.br/cat_30/literatura_de_cordel/1) [Literatura](http://www.livrosgratis.com.br/cat_30/literatura_de_cordel/1) [de](http://www.livrosgratis.com.br/cat_30/literatura_de_cordel/1) [Cordel](http://www.livrosgratis.com.br/cat_30/literatura_de_cordel/1) [Baixar](http://www.livrosgratis.com.br/cat_29/literatura_infantil/1) [livros](http://www.livrosgratis.com.br/cat_29/literatura_infantil/1) [de](http://www.livrosgratis.com.br/cat_29/literatura_infantil/1) [Literatura](http://www.livrosgratis.com.br/cat_29/literatura_infantil/1) [Infantil](http://www.livrosgratis.com.br/cat_29/literatura_infantil/1) [Baixar](http://www.livrosgratis.com.br/cat_32/matematica/1) [livros](http://www.livrosgratis.com.br/cat_32/matematica/1) [de](http://www.livrosgratis.com.br/cat_32/matematica/1) [Matemática](http://www.livrosgratis.com.br/cat_32/matematica/1) [Baixar](http://www.livrosgratis.com.br/cat_33/medicina/1) [livros](http://www.livrosgratis.com.br/cat_33/medicina/1) [de](http://www.livrosgratis.com.br/cat_33/medicina/1) [Medicina](http://www.livrosgratis.com.br/cat_33/medicina/1) [Baixar](http://www.livrosgratis.com.br/cat_34/medicina_veterinaria/1) [livros](http://www.livrosgratis.com.br/cat_34/medicina_veterinaria/1) [de](http://www.livrosgratis.com.br/cat_34/medicina_veterinaria/1) [Medicina](http://www.livrosgratis.com.br/cat_34/medicina_veterinaria/1) [Veterinária](http://www.livrosgratis.com.br/cat_34/medicina_veterinaria/1) [Baixar](http://www.livrosgratis.com.br/cat_35/meio_ambiente/1) [livros](http://www.livrosgratis.com.br/cat_35/meio_ambiente/1) [de](http://www.livrosgratis.com.br/cat_35/meio_ambiente/1) [Meio](http://www.livrosgratis.com.br/cat_35/meio_ambiente/1) [Ambiente](http://www.livrosgratis.com.br/cat_35/meio_ambiente/1) [Baixar](http://www.livrosgratis.com.br/cat_36/meteorologia/1) [livros](http://www.livrosgratis.com.br/cat_36/meteorologia/1) [de](http://www.livrosgratis.com.br/cat_36/meteorologia/1) [Meteorologia](http://www.livrosgratis.com.br/cat_36/meteorologia/1) [Baixar](http://www.livrosgratis.com.br/cat_45/monografias_e_tcc/1) [Monografias](http://www.livrosgratis.com.br/cat_45/monografias_e_tcc/1) [e](http://www.livrosgratis.com.br/cat_45/monografias_e_tcc/1) [TCC](http://www.livrosgratis.com.br/cat_45/monografias_e_tcc/1) [Baixar](http://www.livrosgratis.com.br/cat_37/multidisciplinar/1) [livros](http://www.livrosgratis.com.br/cat_37/multidisciplinar/1) [Multidisciplinar](http://www.livrosgratis.com.br/cat_37/multidisciplinar/1) [Baixar](http://www.livrosgratis.com.br/cat_38/musica/1) [livros](http://www.livrosgratis.com.br/cat_38/musica/1) [de](http://www.livrosgratis.com.br/cat_38/musica/1) [Música](http://www.livrosgratis.com.br/cat_38/musica/1) [Baixar](http://www.livrosgratis.com.br/cat_39/psicologia/1) [livros](http://www.livrosgratis.com.br/cat_39/psicologia/1) [de](http://www.livrosgratis.com.br/cat_39/psicologia/1) [Psicologia](http://www.livrosgratis.com.br/cat_39/psicologia/1) [Baixar](http://www.livrosgratis.com.br/cat_40/quimica/1) [livros](http://www.livrosgratis.com.br/cat_40/quimica/1) [de](http://www.livrosgratis.com.br/cat_40/quimica/1) [Química](http://www.livrosgratis.com.br/cat_40/quimica/1) [Baixar](http://www.livrosgratis.com.br/cat_41/saude_coletiva/1) [livros](http://www.livrosgratis.com.br/cat_41/saude_coletiva/1) [de](http://www.livrosgratis.com.br/cat_41/saude_coletiva/1) [Saúde](http://www.livrosgratis.com.br/cat_41/saude_coletiva/1) [Coletiva](http://www.livrosgratis.com.br/cat_41/saude_coletiva/1) [Baixar](http://www.livrosgratis.com.br/cat_42/servico_social/1) [livros](http://www.livrosgratis.com.br/cat_42/servico_social/1) [de](http://www.livrosgratis.com.br/cat_42/servico_social/1) [Serviço](http://www.livrosgratis.com.br/cat_42/servico_social/1) [Social](http://www.livrosgratis.com.br/cat_42/servico_social/1) [Baixar](http://www.livrosgratis.com.br/cat_43/sociologia/1) [livros](http://www.livrosgratis.com.br/cat_43/sociologia/1) [de](http://www.livrosgratis.com.br/cat_43/sociologia/1) [Sociologia](http://www.livrosgratis.com.br/cat_43/sociologia/1) [Baixar](http://www.livrosgratis.com.br/cat_44/teologia/1) [livros](http://www.livrosgratis.com.br/cat_44/teologia/1) [de](http://www.livrosgratis.com.br/cat_44/teologia/1) [Teologia](http://www.livrosgratis.com.br/cat_44/teologia/1) [Baixar](http://www.livrosgratis.com.br/cat_46/trabalho/1) [livros](http://www.livrosgratis.com.br/cat_46/trabalho/1) [de](http://www.livrosgratis.com.br/cat_46/trabalho/1) [Trabalho](http://www.livrosgratis.com.br/cat_46/trabalho/1) [Baixar](http://www.livrosgratis.com.br/cat_47/turismo/1) [livros](http://www.livrosgratis.com.br/cat_47/turismo/1) [de](http://www.livrosgratis.com.br/cat_47/turismo/1) [Turismo](http://www.livrosgratis.com.br/cat_47/turismo/1)